#### **Белорусский национальный технический университет**

Факультет информационных технологий и робототехники Кафедра "Электропривод и автоматизация промышленных установок и технологических комплексов"

> СОГЛАСОВАНО Заведующий кафедрой

СОГЛАСОВАНО Декан факультета

\_\_\_\_\_\_\_\_\_\_\_\_\_\_\_\_\_\_\_\_\_  $-$  2014г.

\_\_\_\_\_\_\_\_\_\_\_\_\_\_\_\_\_\_\_\_  $\frac{2014r}{r}$ 

## **УЧЕБНО-МЕТОДИЧЕСКИЙ КОМПЛЕКС ПО УЧЕБНОЙ ДИСЦИПЛИНЕ**

«Основы математического моделирования»

для специальности 1-53 01 05 «Автоматизированные электроприводы»

Составитель: Опейко Ольга Федоровна

Рассмотрено и утверждено на заседании совета ФИТР \_\_\_\_\_\_ \_\_\_\_\_\_\_\_\_\_\_\_\_2014г. протокол №

## **СОДЕРЖАНИЕ УМК**

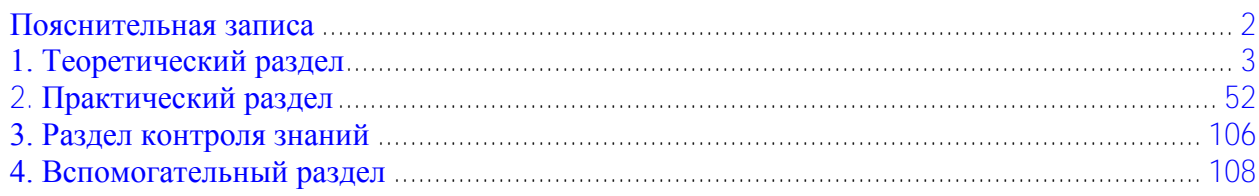

#### **Перечень материалов**

- 1. Конспект лекций по дисциплине
- 2. Лабораторный практикум по дисциплине
- 3. Типовые вопросы и задачи к зачѐту
- 4. Типовая учебная программа по дисциплине
- <span id="page-1-1"></span>5. Перечень учебных изданий и информационно-аналитических материалов

#### <span id="page-1-0"></span>**Пояснительная записка**

Цель УМК по дисциплине «Основы математического моделирования» заключается в приобретении студентами знаний о математическом моделировании, принципах применения методов математического моделирования в области электротехники и электропривода как инженерных методов, умения проводить исследования электротехнических объектов методом математического моделирования и закрепления этих знаний и умений в процессе выполнения лабораторных работ.

Теоретический раздел УМК содержит материалы для теоретического изучения дисциплины и представлен конспектом лекций. В практическом разделе представлены лабораторные работы по дисциплине. Раздел контроля знаний содержит типовые вопросы и задачи для проведения зачѐта в письменной форме. Вспомогательный раздел содержит учебную программу по дисциплине «Основы математического моделирования», а также перечень учебных изданий и информационно-аналитических материалов, рекомендуемых для изучения данной учебной дисциплины.

При работе с УМК в первую очередь изучается теоретическая часть с подробным рассмотрением примеров, представленных в конспекте лекций. Для углубления теоретических знаний проводятся лабораторные занятия в соответствии с предложенной тематикой. В ходе самостоятельной работы студенты готовятся к выполнению лабораторных работ. Контроль полученных знаний и умений осуществляется в виде письменного зачѐта.

## **1. ТЕОРЕТИЧЕСКИЙ РАЗДЕЛ**

<span id="page-2-1"></span><span id="page-2-0"></span>Теоретический раздел УМК представлен конспектом лекций по дисциплине «Основы математического моделирования» для студентов специальности 1-53 01 05 «Автоматизированные электроприводы».

### Министерство образования Республики Беларусь БЕЛОРУССКИЙ НАЦИОНАЛЬНЫЙ ТЕХНИЧЕСКИЙ УНИВЕРСИТЕТ

Кафедра **«Электропривод** и автоматизация промышленных установок и технологических комплексов»

О.Ф. Опейко

### **ОСНОВЫ МАТЕМАТИЧЕСКОГО МОДЕЛИРОВАНИЯ**

**Конспект лекций** 

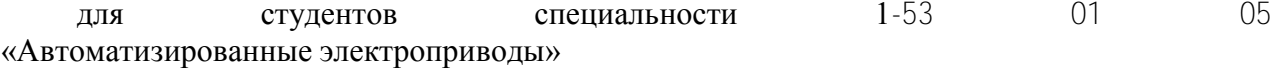

*Учебное электронное издание*

М и н с к 2 0 1 4

УДК 621.314(075.8) **С о с т а в и т е л ь :**  *О.Ф. Опейко*

**Р е ц е н з е н т ы :**

*Д.С. Карпович*, заведующий кафедрой «Автоматизация производственных процессов и электротехника» БГТУ, кандидат технических наук, доцент;

*В.Н. Радкевич*, кандидат технических наук, доцент кафедры «Электроснабжение» БНТУ

Конспект лекций предназначен для студентов дневной и заочной форм обучения, изучающих дисциплину «Основы математического моделирования». В нем приведены сведения о принципах математического моделирования динамических режимов электрических цепей и электромеханических систем.

Математическое моделирование предполагает этапы составления уравнений движения и их решение численными методами.

Приведены примеры моделирования электрических цепей, электроприводов, рассматриваются различные методы численного интегрирования обыкновенных дифференциальных уравнений.

Белорусский национальный технический университет пр-т Независимости, 65, г. Минск, Республика Беларусь Тел.(017) 293-91-97 факс (017) 292-91-37 Регистрационный № БНТУ/ФИТР46 – 9.2010

> © БНТУ, 2014 © Опейко О.Ф., 2014

#### <span id="page-5-0"></span>**СОДЕРЖАНИЕ**

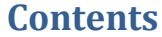

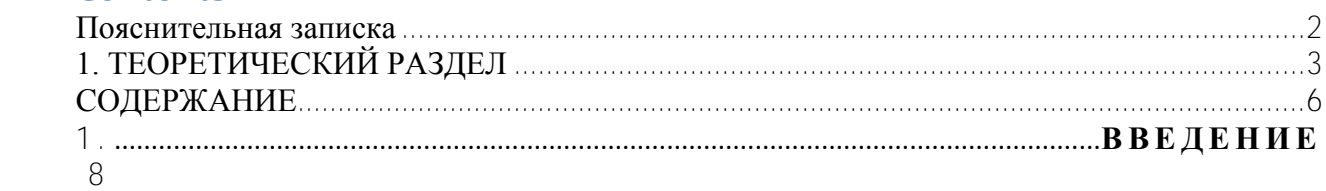

[1.1.Основные понятия и определения. Объект и модель. Роль моделирования в](#page-7-1)  [инженерном проектировании. Математическое моделирование...................................................8](#page-7-1) [1.2.Динамическая система.](#page-8-0)

 [9](#page-8-0)

#### [2.МОДЕЛИРОВАНИЕ ЭЛЕКТРОМЕХАНИЧЕСКИХ ОБЪЕКТОВ](#page-9-0)  $1<sub>0</sub>$

2.1. Моделирование электрической цепи.  [10](#page-9-1)

[2.2.Задача Коши для системы обыкновенных дифференциальных уравнений и ее](#page-9-2)  [решение численным методом Эйлера. ............................................................................................ 10](#page-9-2)

[2.3.Составление алгоритма и программы для моделирования электрической цепи.](#page-12-0)  [13](#page-12-0)

[2.4.Моделирование электродвигателя постоянного тока.](#page-13-0)  [14](#page-13-0)

[Составим дифференциальных уравнений электропривода постоянного тока](#page-13-1)  [независимого возбуждения. Электропривод постоянного тока независимого возбуждения](#page-13-1)  имеет электрическую схему, представленную на рис. 2.1, а. Здесь  $PO -$  рабочий орган,  $M$ – момент двигателя,  $M_c$  – момент сил сопротивления,  $LM$  – цепь возбуждения,  $V$  преобразователь, обеспечивающий напряжение  $\bigcup_{d}$  на якоре двигателя, пропорциональное [сигналу управления u. Если по цепи возбуждения протекает ток, в зазоре электрической](#page-13-1)  машины создается поток Ф. При наличии напряжения  $\bigcup_{d}$  на якоре в якорной цепи протекает [ток i. Благодаря этому создается электромагнитный момент M](#page-13-1) = c Фi, под действием [которого якорь двигателя начинает вращаться со скоростью](#page-13-1) . .................................................14

[2.5.Моделирование широтно-импульсной модуляции. Метод и алгоритм моделирования](#page-15-0)  [электропривода с широтно-импульсным преобразователем. ....................................................... 16](#page-15-0)

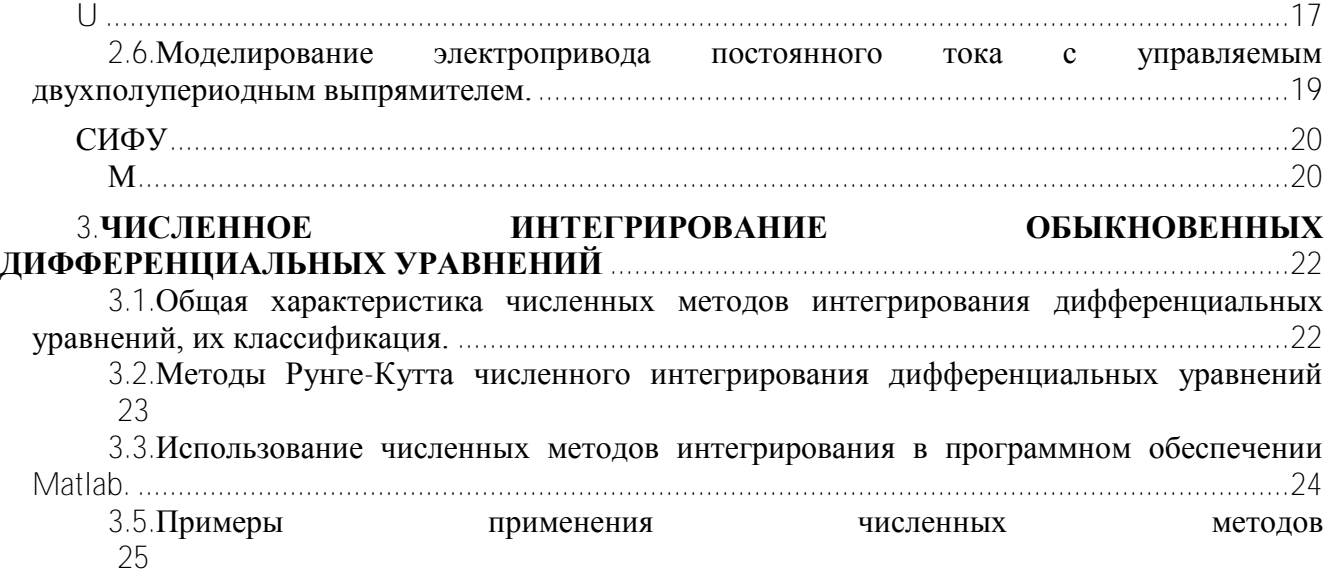

#### **[4.ПРИМЕНЕНИЕ УРАВНЕНИЙ ЛАГРАНЖА -МАКСВЕЛЛА ДЛЯ](#page-26-0)  [МОДЕЛИРОВАНИЯ ЭЛЕКТРОМЕХАНИЧЕСКИХ ОБЪЕКТОВ](#page-26-0)** .......................................... 27

4.1.Уравнения Лагранжа – [Максвелла. Две группы электромеханических аналогий](#page-26-1)  [27](#page-26-1) [4.3Моделирование двухмассовой электромеханической системы](#page-29-0)  [30](#page-29-0) [4.4Моделирование грузоподъемного механизма](#page-32-0)  [33](#page-32-0)

# **[5.ПРЕОБРАЗОВАНИЕ И АНАЛИЗ МОДЕЛЕЙ](#page-36-0)**

 [37](#page-36-0)

[5.1.Определение установившихся значений переменных из дифференциальных](#page-36-1)  [уравнений модели. Линеаризация уравнений динамической системы, матрица Якоби.](#page-36-1)  [Определение характеристического полинома линеаризованной системы ................................. 37](#page-36-1)

[5.2.Устойчивость линеаризованной системы. Критерий устойчивости Рауса –](#page-39-0) Гурвица. [Теоремы А.М. Ляпунова об устойчивости нелинейной](#page-39-0) системы ................................................40

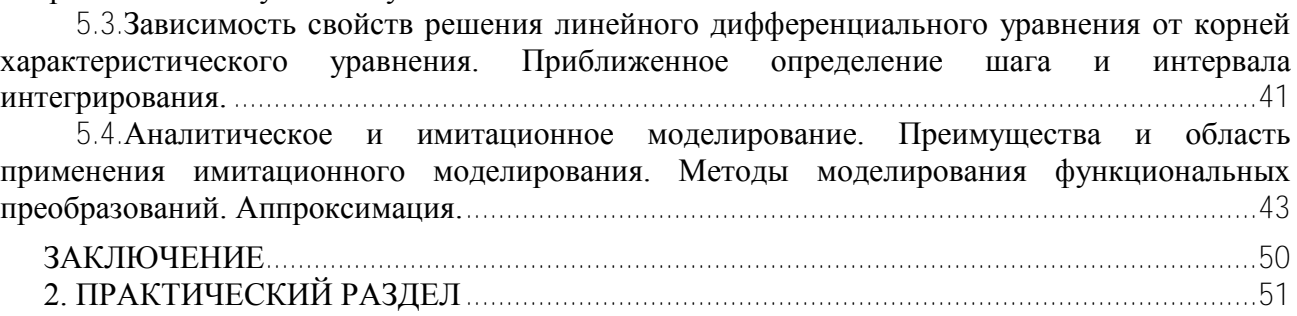

#### <span id="page-7-0"></span>**1 . В В Е Д Е Н И Е**

<span id="page-7-1"></span>1.1. Основные понятия и определения. Объект и модель. Роль моделирования в инженерном проектировании. Математическое моделирование.

Задачей моделирования является анализ процессов, происходящих в динамической системе (электроприводе) и в его звеньях.

Регулируемый электропривод состоит из управляющего устройства, преобразователя электрической энергии, электродвигателя, передаточного механизма, связанного с исполнительным механизмом рабочей машины или механизма. Преобразователь изменяет параметры электрической энергии (напряжение, ток, частоту), посредством которых регулируется скорость и момент на валу электродвигателя. Передаточный механизм необходим для согласования параметров механической энергии (скорости, момента) исполнительного механизма и электродвигателя. Все эти звенья, входящие в состав системы электропривода, влияют на динамические процессы электропривода в целом.

Задачей моделирования является анализ процессов, происходящих в динамической системе (электроприводе) и в его звеньях. Если невозможно или затруднительно исследовать сам объект, исследуют его *модель*.

Пусть имеется два объекта:  $O_1$  и  $O_2$ . Любые два объекта имеют как сходство, так и различия.

**Моделированием называется замещение исследования объекта О1 исследованием объекта О2. Тогда О1 называют оригиналом, или объектом моделирования, а О2. – моделью.**

Из данного определения следует, что модель и процессы в ней всегда отличаются от объекта моделирования и его процессов. Искусство моделирования заключается в правильном использовании сходства  $O_1$  и  $O_2$  с тем, чтобы различия мало влияли на результат.

Развитие техники в 19-21 веках потребовало широкого применения разных форм моделирования. Геометрическое моделирование означает воспроизведение в масштабе, например, уменьшенном, размеров и формы исследуемого объекта, что используется в строительстве, архитектуре, судостроении, автомобилестроении и при создании других средств транспорта.

Физическое моделирование требует построения физической модели в масштабе. Физическое моделирование электроэнергетических систем в уменьшенном масштабе мощности позволяет значительно экономить электроэнергию.

Приемы моделирования применялись в науке и технике с давних времен. Важным преимуществом методов моделирования является возможность получения знаний об объекте, изучая модель. Известны здания, сооружения древнего времени, созданные до появления современных методов расчета. Изучение астрономических объектов и объектов микромира традиционно основывалось на построении упрощенных моделей таких объектов.

В 19-21 веках развилась теоретическая база для инженерных расчетов. В середине 20 века появились средства вычислительной техники. Важнейшим методом моделирования стало математическое моделирование.

#### **Математическим моделированием называется решение уравнений, описывающих изучаемый объект.**

Математическое моделирование дает большие преимущества как средство познания. Это возможность исследовать процессы в модели при всевозможных значениях параметров модели, произвольно изменять входные воздействия. Математическое моделирование в процессе создания новой техники позволяет сократить сроки разработки проектов и снизить затраты, поскольку заведомо неудачные проектные решения выявляются на этапе моделирования.

#### <span id="page-8-0"></span>1.2. Динамическая система.

Системой называют любой природный, технический или социальный объект, который можно рассматривать как состоящий из взаимосвязанных частей, подчиненных общей цели функционирования.

Динамической системой называется система, которая изменяет свое состояние во времени. Вектор  $x^T(t) = (x_1, x_2, ..., x_n)$  характеризует изменяющееся во времени состояние системы (рисунок 1), которое зависит как от внешних воздействий  $u(t)$  на систему, так и от свойств системы, выраженных дифференциальным уравнением

$$
\dot{x}(t)=f(x,u(t)).
$$

$$
u(t) \over x(t) = f(x, u(t)) \over x(t)
$$

Рисунок 1 - Динамическая система

Электропривод является *динамической системой* и состоит из *динамических звеньев.* В этой системе происходят процессы, которые характеризуются изменением физических величин: токов, напряжений, скорости, угла поворота, электромагнитного момента, мощности, магнитного потока. Эти величины и являются переменными  $x^{T}(t) = (x_{1}, x_{2}...x_{n})$  состояния системы (фазовыми координатами).

#### <span id="page-9-0"></span> $2.$ МОДЕЛИРОВАНИЕ ЭЛЕКТРОМЕХАНИЧЕСКИХ ОБЪЕКТОВ

#### <span id="page-9-1"></span> $2.1.$ Моделирование электрической цепи.

Паления напряжения на элементах электрической схемы R. L. С соответственно равны

$$
u_R = i_R R, \quad u_L = L \frac{di_L}{dt}, \quad u_C = \frac{1}{C} \int f(t) dt
$$

Здесь нижний индекс означает, к какому элементу схемы относится ток или напряжение.

Для составления дифференциальных уравнений электрической цепи приемлема дифференциальная форма соотношений между током и напряжением. Поэтому последнее из выражений используется далее в виде

$$
i_C = C \frac{du_C}{dt}
$$

В соответствии с первым законом Кирхгофа сумма токов в узле равна нулю.

В соответствии со вторым законом Кирхгофа сумма падений напряжений в замкнутом контуре равна нулю.

Для электрической цепи, содержащей один контур, получается одно уравнение, составленное по второму закону Кирхгофа. Если цепь содержит элементы, накапливающие энергию (индуктивность либо емкость, либо индуктивность и емкость), это уравнение является дифференциальным. Порядок дифференциального уравнения определяется количеством элементов, способных накапливать энергию и ею обмениваться. Так, если в цепи имеется индуктивность либо емкость, порядок дифференциального уравнения первый, если индуктивность и емкость - второй.

Для электрической цепи, содержащей два и более, например, п контуров и тузлов, получается система из *m* уравнений для токов, составленных по первому закону Кирхгофа, П уравнений для контуров, составленных по второму закону Кирхгофа. Часть этих  $\mathbf{M}$ уравнений окажется алгебраическими, а часть - дифференциальными. В результате исключения некоторых переменных и алгебраических преобразований должна получится система дифференциальных уравнений или одно уравнение порядка, равного количеству элементов, способных накапливать энергию и ею обмениваться. Это будут уравнения относительно переменных  $u_c$  и  $i_L$ . Следовательно, в процессе преобразования уравнений, полученных по законам Кирхгофа, следует исключить все переменные, кроме переменных  $u_c$   $\bar{u}$   $i_L$ 

#### <span id="page-9-2"></span>2.2. Задача Коши для системы обыкновенных дифференциальных уравнений и ее решение численным методом Эйлера.

Задача Коши формулируется следующим образом. Задана система обыкновенных дифференциальных уравнений

$$
\dot{x} = f(x, u(t))_{\text{p}}
$$

с начальным условием  $x(t_0) = x_0$ . Необходимо определить  $x(t)$  на отрезке  $t \in [t_0, t_f]$ .

В общем случае нелинейная система обыкновенных дифференциальных уравнений не имеет аналитического решения. Однако задача Коши может быть решена приближенно численным методом и дает частное решение системы дифференциальных уравнений на конечном интервале для заданных начадьных условий.

Численный метод Эйлера интегрирования обыкновенных дифференциальных уравнений является наиболее простым методом.

Пусть дано дифференциальное уравнение  $\dot{x} = f(x, u(t))$  для скалярной величины  $x(t)$  с начальным условием  $x(t_0) = x_0$ . Необходимо определить  $x(t)$  на отрезке  $t \in [t_0, t_f]$ .

Для малого интервала времени  $h = t_{k+1} - t_k$  справедливо выражение

$$
X_{k+1} = x(t_{k+1}) = X_k + \int_{t_k}^{t_{k+1}} f(x, u(t)) dt \approx X_k + h \cdot f(x_k, u_k).
$$
 (2.1)

Таким образом, получается разностное уравнение в рекуррентной форме для численного интегрирования дифференциального уравнения методом Эйлера

$$
x_{k+1} = x_k + h \cdot f(x_k, u_k) \tag{2.2}
$$

Для системы дифференциальных уравнений

$$
\dot{x}_2 = f_2(x_1, x_2, \cdots, x_n, u(t)),
$$
  
\n
$$
\dot{x}_2 = f_2(x_1, x_2, \cdots, x_n, u(t)),
$$
  
\n
$$
\dot{x}_n = f_n(x_1, x_2, \cdots, x_n, u(t)),
$$
  
\n(2.3)

где  $x^T(t) = (x_1, x_2, \dots, x_n)$ . Применение метода Эйлера дает систему разностных уравнений

$$
x_{1,k+1} = x_{1,k} + f_1(x_{1,k}, x_{2,k}, \dots, x_{n,k}, u(t_k)),
$$
  
\n
$$
x_{2,k+1} = x_{2,k} + f_2(x_{1,k}, x_{2,k}, \dots, x_{n,k}, u(t_k)),
$$
  
\n
$$
\dots
$$
  
\n
$$
x_{n,k+1} = x_{n,k} + f_n(x_{1,k}, x_{2,k}, \dots, x_{n,k}, u(t_k)),
$$
  
\n(2.4)

Полученные уравнения позволяют от начальных условий последовательно шаг за шагом определять значения вектора  $x^T(t) = (x_1, x_2, \dots, x_n)$ , характеризующего состояние моделируемого объекта. Следовательно, метод Эйлера хорошо алгоритмизируется.

Алгоритм решения задачи Коши для обыкновенных дифференциальных уравнений методом Эйлера показан на рисунке 2.1.

Выбор шага и интервала интегрирования. Для R-C-цепи постоянная времени равна  $T_1 = R \cdot C$ . Для  $L \cdot R$ -цепи постоянная времени равна  $T_2 = L/R$ .

Постоянная времени численно равна интервалу времени, за который переходная экспоненциальная составляющая решения изменяется на 0,63 от своего начального значения:

$$
\exp(-t/T) = \exp(-1) \approx 0.63
$$
 \n $\text{npu } t = T.$ 

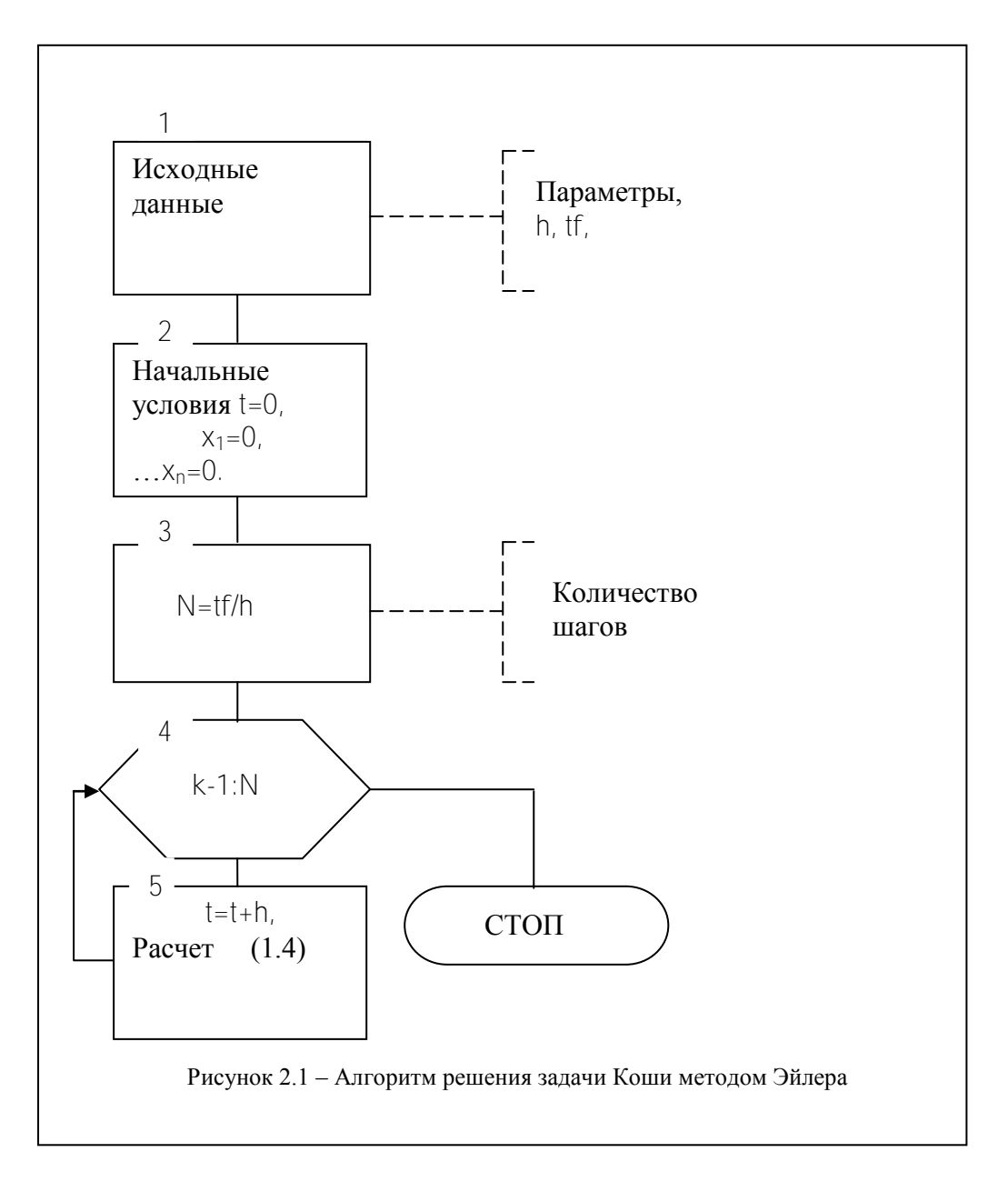

Если допустимая точность решения составляет 0,05 (5%), то переходный процесс R-Cили L-R-цепи завершается за время, равное трем постоянным времени  $(t = 3T)$ .

 $\exp(-37/7) = \exp(-3) \approx 0.05$ .

Если допустимая точность решения составляет 0,02, то переходный процесс R-C- или L-R-цепи завершается за время, равное четырем постоянным времени  $(t = 47)$ .

$$
\exp(-4T/T) = \exp(-4) \approx 0.02
$$
.

Таким образом, для четырехполюсников, содержащих R-C- или R-L-цепи интервал интегрирования

$$
t_f \ge 4T \tag{2.5}
$$

Шаг расчета должен быть на порядок меньше постоянной времени,

<span id="page-12-0"></span> $23$ Составление алгоритма и программы для моделирования электрической цепи.

Алгоритм математического моделирования составляется с использованием алгоритма рис. 1 для метода Эйлера при учете исходных данных, и начальных условий и уравнений для заданного объекта моделирования.

Программа математического моделирования может быть записана на языке МАТLAВ в окне текстового редактора.

После запуска программного пакета МАТLАВ открывается командное окно, которое постоянно должно быть в поле зрения пользователя. Для создания программы следует открыть окно текстового редактора (*File-New-M-file*). Окно текстового редактора отображает M-file, или Script, или подпрограмму-функцию function.

В соответствии с правилами языка МАТLАВ описание переменных и массивов не требуется. Все переменные по умолчанию являются матрицами, а скалярная величина рассматривается как матрица единичных размеров. Операция присваивания состоит из двух частей, соединенных знаком равенства. В левой части записывают имя переменной (элемента матрицы, матрицы), которой нужно присвоить значение, а в правой - константу, переменную выражение, которое в общем случае является матрицей. Все элементы правой части должны быть вычислены перед текущей операцией присвсаивания.

Операция присваивания может заканчиваться точкой с запятой. Если знак препинания отсутствует, результат вычислений выводится в командное окно. Начало комментариев обозначается символом %.

Далее на рисунке 2 представлен пример текста программы, содержащей операцию цикла *for*...*end* и обращение к подпрограмме-функции  $y = f(x)$ . Подпрограмма-функция записывается в отдельном М-файле, имя которого должно совпадать с именем функции, в данном случае  $f$ .

 $h = 0.001$  $x = \bigcap$  $t=0$ : function  $y = f(x)$  $$  $N = tf/h$  $A = 0.1$  $a = 3$  $a = 3$ :  $b = 2$ : for  $k=1:N$ if  $x < A$  $t = t + h$  $V = X$  $x = x + h^* a$ else  $V = f(x)$  $y = b * (x^2) * sin(x)$  $end$  $tt(k) = t$ ;  $xx(k) = x$  $end$ 

Рисунок 2 – Примеры программ,  $a$  – с циклом вычислений,  $\delta$  – с условными переходами.

#### 2.4. Моделирование электродвигателя постоянного тока.

<span id="page-13-1"></span><span id="page-13-0"></span>Составим дифференциальных уравнений электропривода постоянного тока независимого возбуждения. Электропривод постоянного тока независимого возбуждения имеет электрическую схему, представленную на рис. 2.1,а. Здесь РО – рабочий орган, *M* – момент двигателя, *М<sup>с</sup>* – момент сил сопротивления, *LM* – цепь возбуждения, V преобразователь, обеспечивающий напряжение *U<sup>d</sup>* на якоре двигателя, пропорциональное сигналу управления *u*. Если по цепи возбуждения протекает ток, в зазоре электрической машины создается поток *Ф.* При наличии напряжения *U<sup>d</sup>* на якоре в якорной цепи протекает ток *i*. Благодаря этому создается электромагнитный момент *M = c Фi,* под действием которого якорь двигателя начинает вращаться со скоростью  $\omega$ .

Вследствие вращения якоря в якорной цепи возникает ЭДС  $e = c \Phi \omega$ , направленная встречно напряжению, приложенному к якорю. Расчетная схема цепи якоря показана на рис. 2.1,б. Здесь *L<sup>o</sup> , R<sup>o</sup>* – индуктивность рассеяния и сопротивление цепи якоря двигателя, внутренним сопротивлениям источника напряжения пренебрегаем. В соответствии с первым законом Кирхгофа составим уравнение для цепи якоря:

$$
U_d = i R_o + L_o \frac{di}{dt} + e
$$

Механическое движение привода описывается дифференциальным уравнением:

$$
\mathcal{J}\frac{d\omega}{dt}=M\cdot M_c
$$

где *J* - суммарный момент инерции ротора двигателя и рабочего органа, приведенный к валу двигателя.

Поскольку в данном случае магнитный поток постоянен, момент и ЭДС двигателя пропорциональны току якоря и скорости вращения соответственно:

$$
M = c_o \Phi \mid c = c \mid
$$
  

$$
e = c_o \Phi \omega = c \omega
$$

где  $c = c_o$   $\Phi$  – постоянная величина,  $c_o$  – конструктивная постоянная двигателя. С учетом последних выражений система дифференциальных уравнений электропривода принимает следующий вид :

$$
\frac{d\omega}{dt} = c \, i - M_c,
$$
  

$$
L_o \frac{di}{dt} = -c \, \omega - i \, R_o + U_d.
$$
 (2.6)

Здесь переменными состояния, характеризующими динамику привода, являются скорость и ток i цепи якоря. Величины *М<sup>с</sup>* и *Ud* являются внешними воздействиями. Если *М<sup>с</sup>* и *U<sup>d</sup>* постоянны, то электропривод имеет установившийся режим. Условия установившегося режима получаются, если производные в левой части уравнений (2.6) приравнять к нулю

$$
O = ci - Mc,
$$
  

$$
O = -c \omega \cdot i R_0 + U_d.
$$

Отсюда можно получить значения переменных состояния в установившемся режиме

$$
i = I_c = M_c / c,
$$
  

$$
\omega = (U_d - i R_o) / c.
$$

Характеристический полином для системы уравнений (2.1) получается, если операцию дифференцирования заменить умножением на р, переходя тем самым к операторным уравнениям

$$
J \rho \omega (p) = c i (p) - M_c (p),
$$
  

$$
L_o \rho i (p) = - c \omega (p) - R_o i (p) + U_d (p).
$$

Здесь  $M_c(p)$ ,  $U_d(p)$  – внешние воздействия, не влияющие на вид характеристического их к нулю, получим систему алгебраических уравнений полинома. Приравнивая относительно изображений  $i(p)$ ,  $\omega(p)$ 

$$
J \rho \omega (p) - c i (p) = 0
$$
  

$$
(\angle_D p + R_o) i (p) + c \omega (p) = 0
$$

Характеристический полином является определителем этой системы

$$
N(\rho) = \begin{bmatrix} J\rho & -c \\ c & L_0 \rho + R_0 \end{bmatrix} = J L_0 \rho^2 + R_0 \rho + c^2.
$$

Характеристический полином можно выразить через электромагнитную  $T = L_0 / R_0$  и электромеханическую  $T_M = J R_0/c^2$  постоянные времени

$$
N(\rho) = T_M T \rho^2 + T_M p + I
$$

Корни характеристического полинома

$$
\rho_{1,2} = -\frac{1}{2T} \pm \sqrt{\frac{1}{4T^2} - \frac{1}{T_{M}T}}
$$

являются вещественными, если  $T_M \geq 4$  T, и комплексными сопряженными, если  $T_M$ 4 Т. В случае вещественных корней переходной процесс разгона апериодический

$$
\omega(t) = \frac{U_d}{c} \left( 1 - \frac{p_2 e^{p_1 t}}{p_2 - p_1} + \frac{p_1 e^{p_2 t}}{p_2 - p_1} \right).
$$

В случае комплексных корней  $\rho_{1,2} = -\alpha \pm i \beta$  процесс колебательный,

$$
\omega(t) = \frac{U_d}{c} \left(1 - \frac{\beta_0}{\beta} e^{-\alpha t} \sin{(\beta t + \varphi)}\right), \text{ and } \varphi = \arctg \frac{\beta}{\alpha}, \quad \beta_0 = \beta_0 = 1/\sqrt{T T_M}
$$

Чтобы применить к системе уравнений (2.1) численный метод, необходимо их разрешить относительно производных

$$
\frac{d\omega}{dt} = \frac{1}{J} \left( c \ i - M_c \right),
$$
\n
$$
\frac{di}{dt} = \frac{1}{L_0} \left( -c \ \omega \cdot i \ R_0 + U_d \right)
$$

и задать начальные условия  $\alpha$  (0) =  $\omega_0$ , i (0) =  $i_0$ . Применяя к последней системе метод Эйлера, получим разностные уравнения:

<span id="page-15-0"></span>
$$
\omega_{\kappa+1} = \omega_{\kappa} + \frac{h}{J} \left( c i_{\kappa} - M_c \right),
$$
\n
$$
i_{\kappa+1} = i_{\kappa} + \frac{h}{L_0} \left( -c \omega_{\kappa} - i R_0 + U_d \right).
$$
\n(2.8)

Здесь  $h$  – шаг расчета. Подставляя в начальные условия  $(k = 0)$ , получим значения переменных  $\omega_l$ ,  $i_l$  на первом шаге. Зная значения переменных на первом шаге  $(k = 1)$ , и подставляя их в правую часть, получим значения  $\omega$ ,  $\beta$  на втором шаге и т.д.

Алгоритм решения системы уравнений (2.8) методом Эйлера представлен на рис.2.2. Исходными данными для расчета являются параметры  $L_0$ ,  $R_0$ , J, C, внешние воздействия  $M_c$  $U_d$ , которые примем постоянными, шаг h расчета и верхний предел интегрирования уравнений  $t_f$ .

После ввода исходных данных, вычисляются начальные условия (как правило, нулевые). Затем определяется количество расчетных точек *N*. Далее в блоках алгоритма реализован цикл расчета переменных  $\hat{i}$ ,  $\omega$ ,  $\hat{i}$ , а так же вывод результатов.

2.5. Моделирование широтно-импульсной модуляции. Метол алгоритм  $\overline{M}$ моделирования электропривода с широтно-импульсным преобразователем.

Схема электропривода с нереверсивным широтно-импульсным преобразователем показана на рис. 2.3. Здесь  $M$  – двигатель,  $LM$  – обмотка возбуждения, ШИМ – широтноимпульсный модулятор, вырабатывающий импульсы постоянной частоты и амплитуды, ширина которых прямо пропорциональна входному сигналу управления  $U, VT -$  силовой транзистор, работающий в ключевом режиме,  $VD$  – возвратный диод,  $U_m$  – напряжение питания. ШИМ отпирает силовой ключ  $\sqrt{T}$  на время, соответствующее импульсу, и запирает на время паузы. Возвратный диод VD необходим для обеспечения цепи протекания тока, когда транзистор заперт.

Диаграмма напряжения на двигателе показана на рис. 2.4. Здесь  $T_0$  – период широтноимпульсной модуляции, т - длительность импульса, пропорциональная входному управляющему сигналу  $U$ . Сигнал управления ограничен,  $|U| \leq U_m$ .

Длительность импульса

$$
\tau = U T_0 / U_m \tag{2.9}
$$

Напряжение на двигателе в определенный момент времени может иметь одно из двух значений: 0 или  $U_m$ , в зависимости от того, какой части периода принадлежит  $t$ .

Для определения времени внутри периода введем переменную, равную остатку от деления  $t/T_0$ 

$$
\mathcal{G} = \text{rem}(t, T_0), \tag{2.10}
$$

где гет обозначает соответствующую встроенную функцию языка программирования MATLAB. В соответствии с рис.2.3 напряжение на двигателе

$$
U = \begin{cases} U_m, e c n u \mathcal{G} \le \tau \\ 0, e c n u \mathcal{G} > \tau \end{cases}
$$
 (2.11)

Исходными данными для расчета являются: входной управляющий сигнал  $U$ , его максимальное значение  $U_m$  период импульсной модуляции  $T_0$  текущее значение *t*. Следует, используя выражения (2.9), (2.10), (2.11) определить напряжение на двигателе. Значение напряжения используется в дальнейшем в уравнениях электропривода, которые решаются в основной программе. Расчет  $U$  может выполняться подпрограммой, обращение к которой должно содержаться внутри цикла основной программы после расчета переменных i(t), w(t). Алгоритм подпрограммы показан на рис. 2.5, а. Он предполагает вначале определение  $\tau$ . затем - 9, проверку условия  $9 \le \tau$ , и определение  $U = U_m$  или  $U = 0$  в зависимости от этого условия, затем возврат в основную программу.

Для правильного построения графика в этом случае необходим вывод на печать каждой рассчитанной точки, поэтому в алгоритме не нужен внутренний цикл (рис. 2.5, 6).

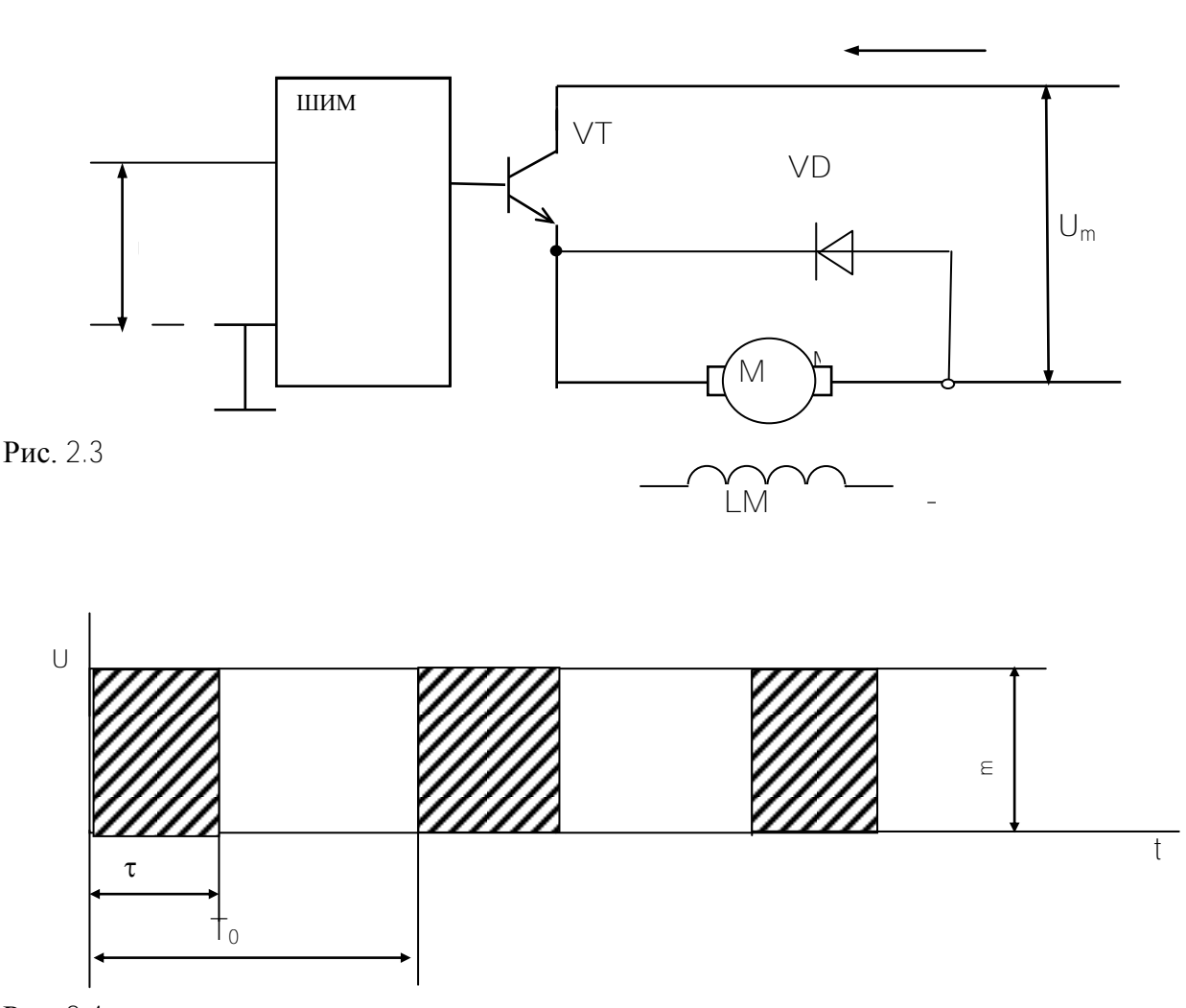

Рис. 2.4

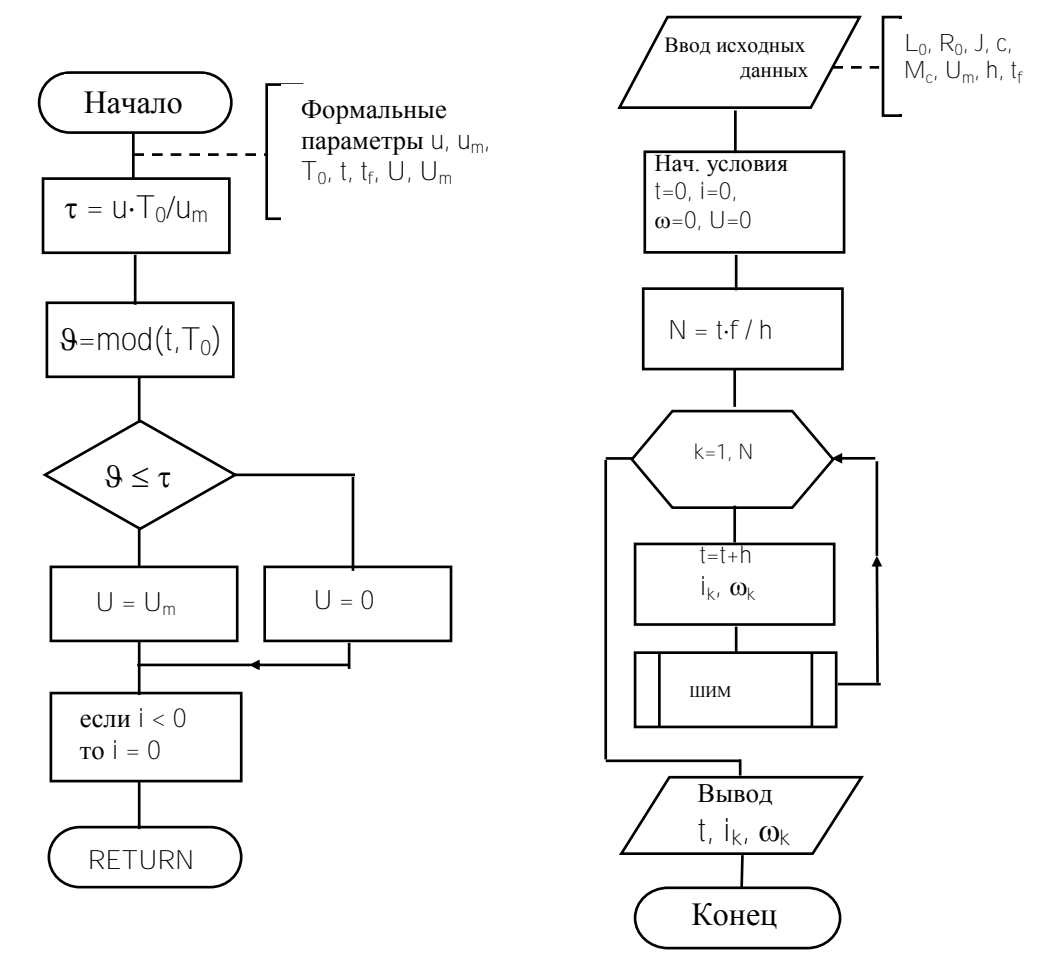

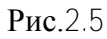

#### 2.5. Моделирование электропривода постоянного тока с управляемым двухполупериодным выпрямителем.

<span id="page-18-0"></span>Схема электропривода показана на рис.2.6. Выпрямитель является полууправляемым, т.к. он содержит два управляемых вентиля-тиристора  $V1$ ,  $V3$  и два полупроводниковых неуправляемых диода  $V2$ ,  $V4$ . Диоды  $V2$ ,  $V4$  обеспечивают протекание тока через двигатель, когда тиристоры заперты. На вход системы импульсно-фазового управления (СИФУ) поступает сигнал управления  $U$ . Система импульсно-фазового управления обеспечивает отпирание тиристоров  $V1$  и  $V3$  на интервалах, когда полярность напряжения сети соответствует направлению проводимости каждого тиристора. Отпирание должно производиться тем раньше, чем больше сигнал управления  $U$ . Благодаря этому, среднее напряжение выпрямителя будет возрастать с возрастанием сигнала управления. Диаграмма напряжения на двигателе показана на рис.4.2. Здесь  $T_o=0.01c$  – полупериод напряжения сети,  $\tau_{\alpha}$ . момент времени, когда отпирается тиристор,

$$
\tau_{\alpha} = \alpha T_o / \pi
$$

где  $\alpha$  - угол отпирания. В случае однофазного полууправляемого выпрямителя  $0 < \alpha < \pi$ / 2, однако при работе выпрямителя на двигатель  $\pi/6 < \alpha < \pi/2$ , что связано с наличием ЭДС двигателя.

Напряжение на якоре двигателя в каждый момент времени должно рассчитываться в соответствии с графиком рис.4.2. Для этого вводится независимая переменная  $.9.$ измеряющая время внутри интервала  $[0, T_0]$ 

$$
(0 \leq \theta \leq T_0), \quad \theta = \text{rem } (t, T_0)
$$

Тогда для напряжения на якоре двигателя ∪ справедливы выражения:

$$
U = \begin{cases} 0, & \mathcal{G} \le \tau_a \\ U_M \sin \omega \theta, & \mathcal{G} \ge \tau_a \end{cases}
$$

Здесь  $\omega = 2 \pi f = 314 c^{-1}$  – частота напряжения сети,  $U_M = \sqrt{2} U_{\pi}$ .  $U_n$  - линейное напряжение сети,  $U_n = 220$  В. Первое выражение соответствует запертому, второе открытому состоянию тиристоров.

Ток в якоре двигателя протекает в одном направлении ввиду наличия диодов выпрямителя (рис.4.1). При решении дифференциальных уравнений электропривода переменная / (t) может принять отрицательное значение из-за колебательного характера переходного процесса. Следует принимать значение тока равным *i* (*t*) при *i > 0* и *i*(*t*) = 0 при  $i \leq 0$ .

Исходными данными для расчета напряжения на двигателе служат:  $U_n$ ,  $\tau_{\alpha}$ , текущее время t кроме того, в подпрограмму должно передаваться значение і для проверки условия і  $<$  0 и приравнивания тока к нулю при выполнении условия. Этим учитывается односторонняя проводимость вентилей.

Обращение к подпрограмме должно осуществляться во внутреннем цикле до расчета переменных состояния  $\omega$ , *i*. Текст подпрограмм должен следовать за текстом основной программы.

Результатами расчета подпрограммы являются переменные  $U$ и *і*. Алгоритм расчета представлен на рис.4.3. Вначале вычисляется текущее время внутри интервала  $\theta$ , затем максимальное значение напряжения  $U_{\mu}$ . Затем обеспечивается неотрицательность тока. Затем осуществляется сравнение Э с  $\tau_{\alpha}$  для моделирования открывания тиристора. При  $\beta$  >  $\tau_{\alpha}$ тиристоры открыты и напряжение изменяется синусоидально.

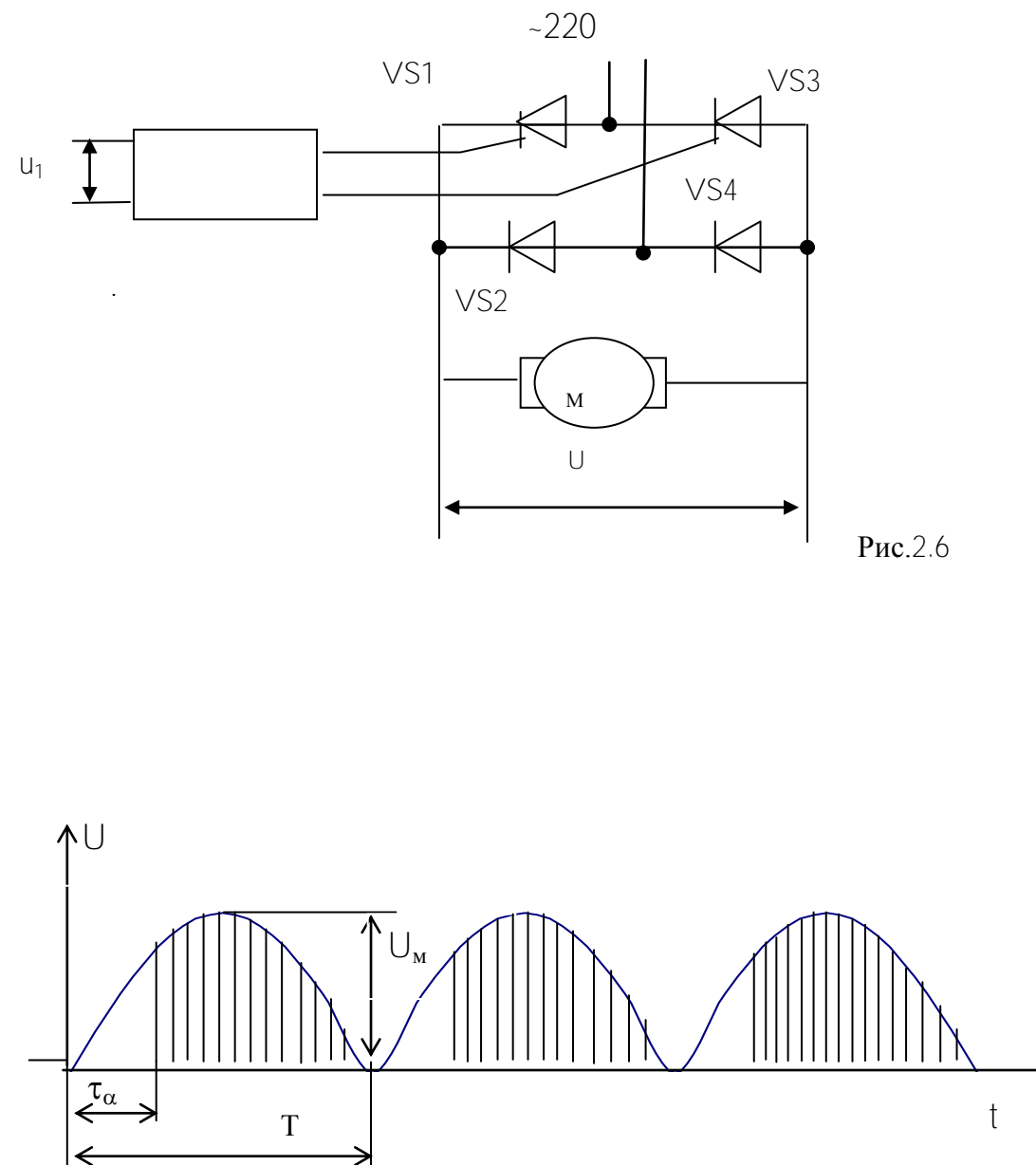

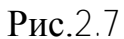

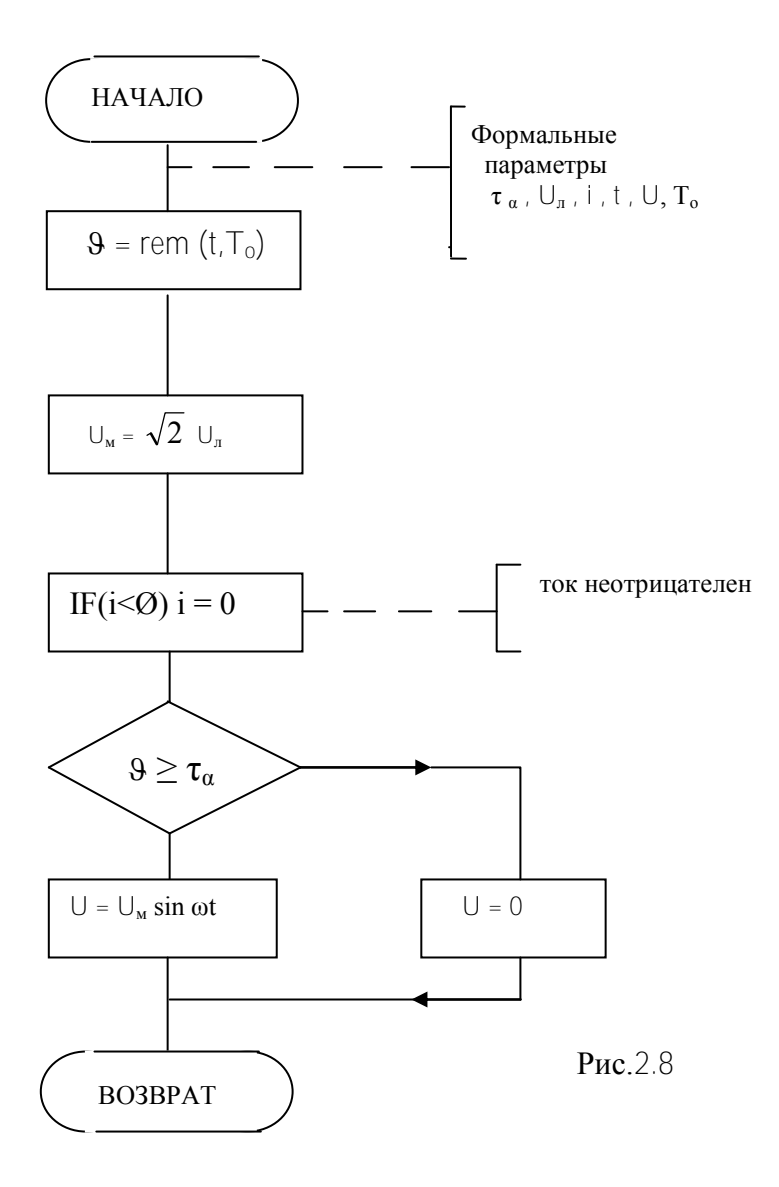

 $\equiv$ 

#### 3. ЧИСЛЕННОЕ ИНТЕГРИРОВАНИЕ ОБЫКНОВЕННЫХ ДИФФЕРЕНЦИАЛЬНЫХ УРАВНЕНИЙ

<span id="page-21-1"></span><span id="page-21-0"></span> $3.1.$ Общая характеристика численных методов интегрирования дифференциальных уравнений, их классификация.

Задача Коши для обыкновенных дифференциальных уравнений формулируется следующим образом. Дано дифференциальное уравнение

$$
x = f(x, u(t)) \tag{3.1}
$$

с начальным условием  $x(t_0) = x_0$ . Необходимо определить  $x(t)$  на отрезке  $t \in [t_0, t_0]$ . Здесь  $X, f - \mathsf{D}\text{-}\mathbf{B}$ екторы.

Численные методы дают приближенное решение задачи Коши. Для малого интервала h  $t = t_{k+1} - t_k$ , считая начальным условием  $x(t_k) = x_k$ , можно определить

$$
x_{k+1} = x_k + \int_{t_k}^{t_{k+1}} f(x, u(t))dt
$$
\n(3.2)

Численный метод Эйлер получится, если приближенно представить:

$$
\int_{t_k}^{t_{k+1}} f(x, u(t))dt \approx h \cdot f(x, u_k)dt
$$

Это справедливо, если подынтегральная функция на интервале  $[t_k, t_{k+1}]$  мало изменяется. Таким образом, получаем разностное уравнение в реккурентной форме, соответствующее численному методу Эйлера:

$$
x_{k+1} = x_k + h \cdot f(x_k, u(t_k))
$$
\n(3.3)

Погрешность метода Эйлера возрастает с увеличением шага интегрирования  $h$ . Уменьшение шага интегрирования приводит к увеличению числа шагов на интервале  $[t_0, t_1]$ t<sub>d</sub>, что способствует накоплению погрешности. В связи с этим актуальной стала проблема создания численных методов, которые позволили бы

Методы с итерациями позволяют уменьшить погрешность, не уменьшая шаг интегрирования, для чего выполняются на каждом шаге одна или две итерации, то есть послеловательные уточнения.

Метолы многошаговые используют на каждом шаге информацию m предыдущих шагов, что позволяет повысить точность на каждом шаге. Многошаговые методы определяются выражением вида

$$
X_{k+1} = X_k + h \cdot f(X_k, X_{k-1}, \ldots X_{k-m}, u(t_k))
$$

Порядком метода называется наибольший порядок слагаемого разложения в ряд Тейлора по степеням аргумента, который учитывается данным методом.

Методы различных порядков дают различную точность при вычислениях и требуют различных затрат машинного времени. Широко применяются методы Рунге-Кутта численного интегрирования обыкновенных дифференциальных уравнений.

#### 3.2. Метолы Рунге-Кутта интегрирования численного дифференциальных уравнений

<span id="page-22-0"></span>Численные методы Рунге-Кутта позволяют повысить точность решения, не увеличивая шаг интегрирования. В программном обеспечении для решения обыкновенных дифференциальных уравнений нашли применение методы Рунге-Кутта 1-ого, 2-ого, 3-его и 4-ого порядков. Порядок метода численно равен количеству членов ряда Тейлора при разложении x(t), которое учитывается данным методом. Метод Рунге-Кутта первого порядка совпадает с методом Эйлера, он учитывает только член первого порядка. Метод Рунге-Кутта 2-ого порядка определяется разностным уравнением

$$
x_{k+1} = x_k + h m_2, \tag{3.4}
$$

 $m_1$ ,  $m_2$  – коэффициенты Рунге-Кутта, являющиеся приближенными значениями правой части дифференциального уравнения (5.1)

$$
m_1 = f(x_k, y_k), \quad m_2 = f(x_k + \frac{h}{2}m_1, u(t_k + \frac{h}{2}))
$$
\n(3.5)

Метод Рунге-Кутта 3-его порядка определяется разностным уравнением

$$
x_{k+1} = x_k + h(m_1 + 4m_2 + m_3)/6 \tag{3.6}
$$

где коэффициенты Рунге-Кутта определяются выражениями

$$
m_1 = f(\chi_k, u(t_k)), \qquad m_2 = f(x_k + \frac{h}{2}m_1, u(t_k + \frac{h}{2})),
$$
  

$$
m_3 = f(x_k + 2(m_2 - m_1)h, u(t_k + h))
$$
 (3.7)

Метод Рунге-Кутта 4-ого порядка определяется разностным уравнением

$$
x_{k+1} = x_k + h(m_1 + 2m_2 + 2m_3 + m_n)/6
$$
\n(3.8)

где  $m_i$  (i = 1, 2, 3, 4) – коэффициенты Рунге-Кутта, являющиеся приближенными оценками значения правой части дифференциального уравнения для точек начала, середины и конца интервала

$$
m_1 = f(x_k, u(t_k)),
$$
  
\n
$$
m_2 = f(x_k + \frac{h}{2}m_1, u(t_k + \frac{h}{2})),
$$
  
\n
$$
m_3 = f(x_k + \frac{h}{2}m_2, u(t_k + \frac{h}{2})),
$$
  
\n
$$
m_4 = f(x_k + \frac{h}{2}m_3, u(t_k + \frac{h}{2}))
$$
\n(3.9)

Метод переменных состояния предполагает линеаризацию уравнения на каждом шаге интегрирования. Линеаризуя уравнение (5.1), получим

$$
\Delta x = A\Delta x + B\Delta u(t) \tag{3.10}
$$

где  $A$  – матрица Якоби для правой части (5.1), элементы которой определяются выражением  $\ddot{\phantom{a}}$ 

$$
a_{ij} = \frac{\partial f_i}{\partial x_j} (i, j = 1, ..., n)
$$

Матрица В состоит из элементов

$$
b_{ij} = \frac{\partial f_i}{\partial u_j} (i, j = 1, ..., n).
$$

Линеаризованное уравнение имеет частное решение, определяемое аналитически

$$
x(t, t_0) = \Phi(t - t_0)x(t_0) + \int_{t_0}^t \Phi(t - \tau) B \Delta u(\tau) dt
$$
\n(3.11)

где  $\Phi(t-t_0) = e^{A(t-t_0)}$ ,  $\tau$  - время внутри интервала интегрирования. Применяя выражение (5.11) на k-ом шаге интегрирования, и считая, что при  $t \in [t_k, t_{k+1}]$   $\Delta U = \text{const} =$  $U_k$ , получим

$$
x_{k+1} = \Phi(h)x_k - A^{-1}(E - \Phi(h))B\Delta u_k
$$
 (5.12)

Поскольку

$$
\Phi(t-t_0) = \exp A(t-t_0) = t + A(t-t_0) + \frac{1}{2!}A^2(t-t_0)^2 + \frac{1}{3!}A^3(t-t_0)^3 + \dots
$$

то при использовании выражения (3.12) для численного интегрирования дифференциальных уравнений порядок метода может быть сколь угодно высоким, и зависит от выбранного шага интегрирования и заданной точности.

<span id="page-23-0"></span> $3.3.$ Использование численных методов интегрирования в программном обеспечении Matlab.

Обращение  $\mathbf{K}$ процедурам численного интегрирования обыкновенных дифференциальных уравнений (ОДУ) имеет вид:

$$
[t, x] = \text{odeXXX}(\text{′мия функциus′, tspan, xO, options).
$$

Здесь XXX - метод численного интегрирования, определяемый следующими значениями:

113 - метод переменных состояния;

15S - метод переменных состояния для жестких систем дифференциальных уравнений (жесткой является система дифференциальных уравнений, в решении которой содержатся быстрая и медленная составляющие);

23 - метод Рунге-Кутта 2-ого порядка;

235-то же, для жестких систем;

45 - метод Рунге-Кутта 4-ого порядка;

<имя функции> - строка символов, являющаяся именем М-файла, в котором вычисляется векторная функция  $f(x, y(t))$  правой части ОДУ.

 $xO$  – вектор начальных значений переменных состояния;

 $t$ — массив значений аргумента ( $t = [t_1, t_2, ..., t_f]$ );

 $x$ матрица переменных состояния, яляющаяся результатом численного интегрирования, где каждый столбец соответствует одной из переменных состояния;

 $t$ span – вектор строка [ $t$ о,  $t$ f], содержащая начальное и конечное значния аргумента;

options - строка параметров, определяющих значения допустимой относительной и абсолютной погрешности интегрирования; если этот параметр не указывать, по умолчанию допустимая относительная погрешность принимается равной 1.0е-3, а абсолютная по каждой из переменных - 1.0e-6.

Можно также перед обращением к процедуре численного интегрирования установить новые значения допустимых погрешностей с помощью процедуры odeset:

options = odeset ('ReITol', 1e-4, 'AbsTol',  $[1e-4 1e-4 1e-5]$ ).

Параметр RelTol определяет относительную погрешность для всех переменных, а AbsTol - вектор строка из абсолютных допстимых погрешностей по каждой из переменных (в данном случае их три). Функция оde23 осуществляет интегрирование численным методом Рунге-Кутта 2-ого порядка, а с помощью метода 3-его порядка контролирует относительные и абсолютные ошибки интегрирования на каждом шаге и изменяет величину шага интегрирования так, чтобы обеспечить заданные пределы ошибок интегрирования. Функция 0de45 осуществляет интегрирование численным методом Рунге-Кутта 4-ого порядка, а величина шага контролируется методом 5-ого порядка.

3.5. Примеры применения численных методов

<span id="page-24-0"></span>Рассмотрим в качестве примера решение следующей задачи Коши:

 $x = a_{12}x_2$  $x = a_{21}x_1 + a_{22}x_2 + bu(t)$  $(3.13)$  $u(t) = 1$ ;  $x_1(t_0) = 0$ ,  $x_2(t_0) = 0$ ;  $t_0 = 0$ ,  $t \in [t_0, t_0]$ .

В файле с именем ddx записывают функцию, которая вычисляет вектор правых частей:

function 
$$
dx = ddx(t, x)
$$
  
\n $a12 = 1$ ;  $a21 = -10$ ;  $a22 = -10$ ;  $b = 10$ ;  
\n $u = 1$ ;  
\n $dx = [a12*x(2); a21*x(1) + a22*x(2) + b*x].$  (3.14)

Если допустимая погрешность принимается по умолчанию, для численного интегрирования данной системы уравнений и вывода решения в виде графиков *x*1(*t*), *x*2(*t*),  $t \in [t_0, t_1]$  можно в командной строке записать операцию

ode23 (*ddx* , [0 1.5], [0 0]) (3.15)

В результате выполнения операции (5.14) открывается файл с изображением графика изменения переменных *х*(1), *х*(2) в функции времени.

#### <span id="page-26-1"></span><span id="page-26-0"></span>**4. ПРИМЕНЕНИЕ УРАВНЕНИЙ ЛАГРАНЖА -МАКСВЕЛЛА ДЛЯ МОДЕЛИРОВАНИЯ ЭЛЕКТРОМЕХАНИЧЕСКИХ ОБЪЕКТОВ**

4.1.Уравнения Лагранжа – Максвелла. Две группы электромеханических аналогий

В соответствии с принципом наименьшего действия, установленным Гамильтоном, любое движение в природе выполняется таким образом, что величина действия принимает наименьшее значение

$$
\int L(q(t), \dot{q}(t))dt \to \min
$$

Здесь  $q(t)$ ,  $\dot{q}(t)$  - обобщенные координаты и обобщенные скорости, описывающие движение системы,  $L(q(t), \dot{q}(t))$  - функция Лагранжа, определяемая выражением

$$
L = W_K(\dot{q}(t)) - W_\Pi(q(t)) \qquad (4.1)
$$

Здесь  $W_K$  – кинетическая,  $W_{\Pi}$ . – потенциальная энергия. Уравнения Лагранжа 2 рода имеют вид [33333]

$$
\frac{d}{dt}\left(\frac{\partial L}{\partial \dot{q}_i}\right) - \frac{\partial L}{\partial q_i} = Q_i, \qquad (i = 1, \cdots, n)
$$
\n(4.2)

Здесь  $Q_i$  - обобщенная внешняя сила, соответствующая *i*-й обобщенной координате,  $n -$ число степеней подвижности системы. Таким образом, уравнений Лагранжа получается такое количество, как и число степеней подвижности системы.

Если определить производные от функции Лагранжа, входящие в уравнения Лагранжа, и подставить их выражения в уравнения Лагранжа, то после преобразований получим систему  $n$  дифференциальных уравнений относительно обобщенных координат и скоростей системы.

Уравнения Лагранжа 2 рода применяются в следующем порядке.

1. Выбирается система обобщенных координат.

2. Определяются кинетическая  $W_K$  и потенциальная  $W_{\Pi}$  энергии системы.

3. Кинетическая  $W_K$  и потенциальная  $W_{\Pi}$  энергия выражаются через обобщенные координаты.

4. Определяются выражения для всех производных, входящих в уравнения Лагранжа и подставляются в уравнения Лагранжа.

В результаты получается система *n* обыкновенных дифференциальных уравнений второго порядка для обобщенных координат и скоростей, которая и является математической моделью объекта.

**Уравнения Лагранжа-Максвелла.** Уравнения Лагранжа-Максвелла получатся, если в функции Лагранжа учесть кинетическую и потенциальную энергию электромагнитного поля. Кинетическая и потенциальная энергия электромагнитного поля могут быть учтены одним из двух способов в соответствии с двумя группами электромеханических аналогий [3], которые представлены в таблице 4.1.

| Физ.величины         | -я группа                | $2$ -я группа            |
|----------------------|--------------------------|--------------------------|
| Обобщенная           | $q$ , $K_{\mathbf{I}}$   | $\Psi = Li$ .<br>Bб      |
| координата           |                          |                          |
| Обобщенная скорость  | A                        | U, E, B                  |
| Количество движения  | $\Psi = Li$ .<br>Вб      | Кл<br>a.                 |
| Кинетическая энергия | $\Psi i/2 = Li^2/2$ , Дж | $\mathcal{C} U^2/2$ , Дж |
| Потенциальная        | $\mathcal{L} U^2/2$ , Дж | $\Psi i/2 = Li^2/2$ , Дж |
| энергия              |                          |                          |
| Обобщенная сила      | U, E, B                  |                          |

Таблица 4.1. Две группы электромеханических аналогий

На примере произвольной электрической схемы, если составить для этой схемы уравнения Лагранжа-Максвелла, можно убедиться, что результат для любой из двух эдектромеханических аналогий получится один и тот же, а именно дифференциальные уравнения электрической цепи, которые удовлетворяют законам Кирхгофа.

Таким образом, для моделирования электрической цепи достаточно применить законы Кирхгофа. Если же в объекте моделирования сочетаются электромагнитные и механические процессы, применение уравнений Лагранжа-Максвелла является наиболее эффективным методом для получения системы дифференциальных уравнений такой системы.

Для системы материальных точек кинетическая энергия определяется выраженем

$$
W_K(\dot{q}(t)) = \frac{1}{2} \sum_{i=1}^n m_i \, \dot{q}_i \,. \tag{4.3}
$$

Потенцивальная энергия зависит от поля потенциальных сил, в котором она определяется. Следует учитывать гравитационное поле, где потенциальная энергия равна

$$
W_{\Pi g}(q(t)) = \sum_{i=1}^{n} m_i g z_i(q).
$$
 (4.4)

Здесь  $m_i$  - масса материальной точки,  $g$  - ускорение свободного падения,  $z_i(q)$  вертикальная координатаа материальной точки, зависящая от обобщенных координат  $q$ . В электростатическом поле потенциальная энергия определяется выражением

> $W_{e\Pi}(q(t)) = \frac{1}{2}$  $\frac{1}{2}\sum_{j=1}^{n_e} E_j$ (4.5)

Здесь  $E_i$  - электродвижущая сила или напряжение,  $q_i$  заряд. В поле упругих сил при наличии деформации твердых тел потенциальная энергия равна

j

$$
W_{\text{yH}}(q(t)) = \frac{1}{2} \sum_{i=1}^{n} c_i \, \Delta q_i^2 \,. \tag{4.6}
$$

Здесь  $c_i = Q_{vi}/\Delta q_i$  -жесткость,  $Q_{vi}$  - обобщенная упругая сила,  $\Delta q_i$  - упругая деформация. Таким образом, потенциальная энергия электромеханической системы определяется выражением

$$
W_{\Pi}(q(t)) = \sum_{i=1}^{n} m_{i}gz_{i}(q) + \frac{1}{2}\sum_{j=1}^{n_{e}} E_{j}q_{j} + \frac{1}{2}\sum_{i=1}^{n} c_{i}\Delta q_{i}^{2}. \qquad (4.7)
$$

При неучете какого-либо вида потенциальных сил соответсткующее слагаемое отсутствует.

**Диссипативная функция Релея.** Диссипативная функция Релея учитывает рассеяние энергии при движении системы. При движении механической системы энергия рассеивается на преодоление сил трения, сухого и вязкого. При движении электромеханической системы функция Релея должна учитывать рассеяние энергии в активных сопротивлениях. Диссипативная функция Релея определяется выражением

$$
R = \frac{1}{2} \sum_{i=1}^{n} d_i \, \dot{q}_i^2 \, .
$$

Здесь  $d_i$  – коэффициент демпфирования (вязкого трения, диссипации),  $\dot{q}_i$ обобщенная скорость. Если  $\dot{q}_i = i -$  электрический ток, то  $d_i = r_i$  – активное сопротивление ветви, по которой протекает ток.

С учетом диссипативной функции уравнения Лагранжа-Максвелла принимают вид

$$
\frac{d}{dt}\left(\frac{\partial L}{\partial \dot{q}_i}\right) - \frac{\partial L}{\partial q_i} = Q_i - \frac{\partial R_i}{\partial \dot{q}_i}.
$$
 (i = 1, ..., n) (4.8)

В такой форме уравнения позволяют учесть силы вязкого трения и падение напряжения в электрической цепи в качестве внешних сил.

#### 4.2 Примеры составления дифференциальных уравнений электромеханических систем

Электрическая цепь, показанная на рисунке 4.1., в качестве обобщенной координаты имеет электрический заряд на емкости, в качестве обобщенной скорости – электрический ток. Внешней обобщенной силой является приложенное напряжение  $U_1$ .

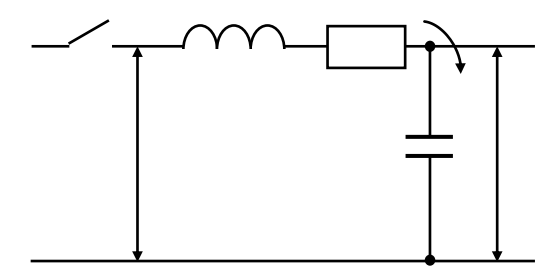

Рисунок 4.1 – Схема электрической цепи.

Функция Лагранжа принимает вид

$$
L = W_K(\dot{q}(t)) - W_{\Pi}(q(t)) = \frac{L_1 i^2}{2} - \frac{cv^2}{2} = \frac{L_1 \dot{q}^2}{2} - \frac{q^2}{2c}.
$$
 (4.9)

Функция Релея принимает вид

$$
R = \frac{1}{2}R_1\dot{q}^2 = \frac{1}{2}R_1i^2.
$$
 (4.10)

Уравнение Лагранжа-Максвелла имеет вид

$$
\frac{d}{dt}\left(\frac{\partial L}{\partial \dot{q}}\right) - \frac{\partial L}{\partial q} = U_1 - \frac{\partial R}{\partial q} \tag{4.11}
$$

Выражения для производных, входящих в уравнение, с учетом (4.9), (4.10) принимают вид

$$
\frac{\partial L}{\partial \dot{q}} = L_1 i, \quad \frac{d}{dt} \left( \frac{\partial L}{\partial \dot{q}} \right) = L_1 \frac{di}{dt} = L_1 \frac{d^2 q}{dt^2}, \quad \frac{\partial L}{\partial q} = -\frac{q}{C} = -U,
$$

$$
\frac{\partial R}{\partial q^i} = R_1 i.
$$

Подставляя полученные выражения в уравнение (4.11), получим обыкновенное дифференциальное уравнение 2 порядка относительно обобщенной координаты  $q$ .

$$
L_1 \frac{d^2q}{dt^2} - \left(-\frac{q}{C}\right) = U_1 - R_1 i.
$$

Уравнение можно записать в виде

$$
L_1 \frac{d^2q}{dt^2} + \frac{q}{C} = U_1.
$$

Учитывая, что  $q/C = U$  – напряжение на емкости, уравнение можно так же представить в виде

$$
L_1 C \frac{d^2 U}{dt^2} + R_1 C \frac{dU}{dt} + U = U_1.
$$

В справедливости последних выражений можно убедиться на основании законов Кирхгофа.

#### <span id="page-29-0"></span>4.3 Моделирование двухмассовой электромеханической системы

Математическая модель двухмассовой электромеханической системы состоит из электропривода и модели механической части. Для формирования модели механической части привода необходимо составить уравнения Лагранжа 2 рода. Упрощенная модель двуямассовой системы представлена на рис.4.2. Здесь UZ – преобразователь электрической энергии, М – двигатель постоянного тока, РО – рабочий орган, приводимый в движение электродвигателем посредством вала, который, передавая движущий момент, деформируется. Жесткость вала равна *с.* Такая система имеет две степени подвижности поворота.: поворот *q<sup>1</sup>* вала электродвигателя и поворот *q1* рабочего органа. Функция Лагранжа имеет вид

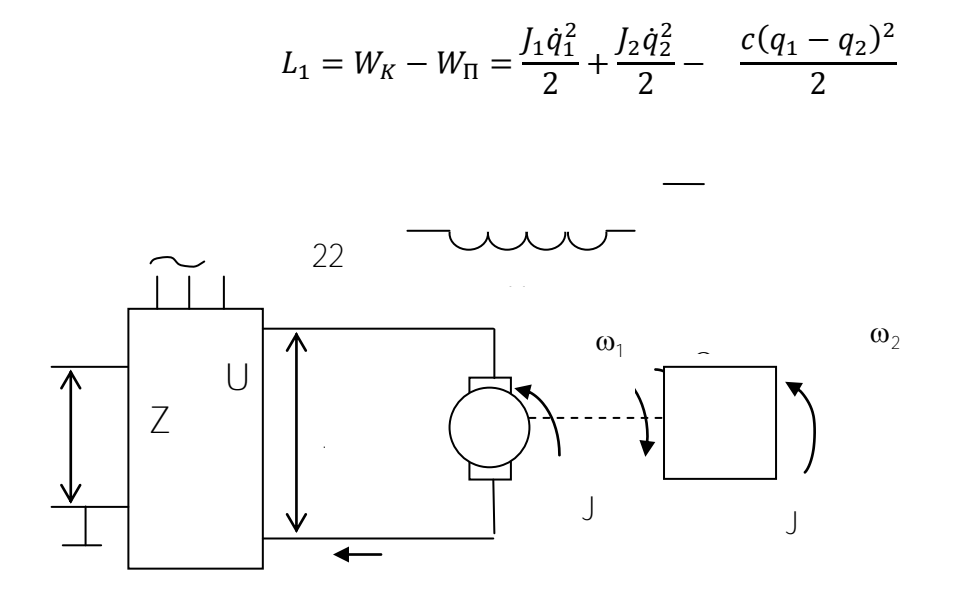

Рис. 4.2 - Двухмассовая электромеханическая

Уравнения Лагранжа принимают вид

$$
\frac{d}{dt}\left(\frac{\partial L}{\partial \dot{q}_1}\right) - \frac{\partial L}{\partial q_1} = M
$$

$$
\frac{d}{dt}\left(\frac{\partial L}{\partial \dot{q}_2}\right) - \frac{\partial L}{\partial q_2} = -M_C
$$

Производные, входящие в уравнения Лагранжа принимают вид

$$
\frac{\partial L}{\partial \dot{q}_1} = J_1 \dot{q}_1, \quad \frac{d}{dt} \left( \frac{\partial L}{\partial \dot{q}_1} \right) = J_1 \frac{d^2 q}{dt^2} = J_1 \ddot{q}_1, \quad \frac{\partial L}{\partial q_1} = -c(q_1 - q_2),
$$

$$
\frac{\partial L}{\partial \dot{q}_2} = J_2 \dot{q}_2, \quad \frac{d}{dt} \left( \frac{\partial L}{\partial \dot{q}_1} \right) = J_2 \frac{d^2 q_2}{dt^2} = J_2 \ddot{q}_2, \quad \frac{\partial L}{\partial q_2} = c(q_1 - q_2).
$$

Подставляя полученные выражения в уравнения Лагранжа, получим систему двух обыкновенных дифференциальных уравнений второго порядка

$$
J_1 \ddot{q}_1 - (-d(q_1 - q_2)) = M,
$$
  

$$
J_2 \ddot{q}_2 - d(q_1 - q_2) = -M_c.
$$

Вводя обозначения:  $\varphi_1 = q_1 \varphi_2 = q_2$  - углы поворота вала двигателя и рабочего органа  $\dot{\varphi}_1 = \omega_1$ ,  $\dot{\varphi}_2 = \omega_2$  - скорости вала двигателя и рабочего органа, то система уравнений приводится к виду

$$
\dot{\varphi}_1 = \omega_{1}
$$

$$
J_1 \dot{\omega}_1 = M - d(\varphi_1 - \varphi_2),
$$
  
\n
$$
\dot{\varphi}_2 = \omega_2,
$$
  
\n
$$
J_2 \ddot{\varphi}_2 = d(\varphi_1 - \varphi_2) - M_c.
$$

Если ввести переменную  $M_y = c(\varphi_1 - \varphi_2)$  момент упругих сил, то система уравнений приводится к виду

$$
\dot{\varphi}_1 = \omega_1,
$$
  
\n
$$
J_1 \dot{\omega}_1 = M - M_\gamma,
$$
  
\n
$$
\dot{M}_\gamma = c(\omega_1 - \omega_2),
$$
  
\n
$$
J_2 \dot{\omega}_2 = M_\gamma - M_\gamma.
$$

Получается система трех уравнений первого порядка относительно переменных  $\varphi_1 = q_1$ .  $\dot{\varphi}_1 = \omega_1$ ,  $\omega_2$ ,  $M_y = c(\varphi_1 - \varphi_2)$ , эквивалентная исходной.

Система дифференциальных уравнений электропривода при учете электромагнитных процессов принимает следующий вид:

$$
J_2 \mathbf{\omega}_2 = M_2 - M_C,
$$
  
\n
$$
\dot{M}_2 = C_y (\mathbf{\omega}_1 - \mathbf{\omega}_2),
$$
  
\n
$$
J_1 \mathbf{\omega}_1 = C \dot{I} - M_2,
$$
  
\n
$$
L_0 \frac{di}{dt} = -c\mathbf{\omega}_1 - iR + Ud
$$

Здесь переменными состояния, определяющими динамику провода, являются скорости  $\omega_1$ ,  $\omega_2$ , упругий момент  $M_2$  и ток / цепи якоря. Величины  $M_c$  и  $U_d$  являются внешними воздействиями.

#### <span id="page-32-0"></span>4.4 Моделирование грузоподъемного механизма

Математическая модель электропривода горизонтального перемещения, учитывающая возможные отклонения от вертикали троса, несущего груз, содержит модель электродвигателя горизонтального движения и модель механической части. Для формирования модели механической части необходимо составить уравнения Лагранжа 2 рода. Схема движения механизма представлена на рис.4.3.

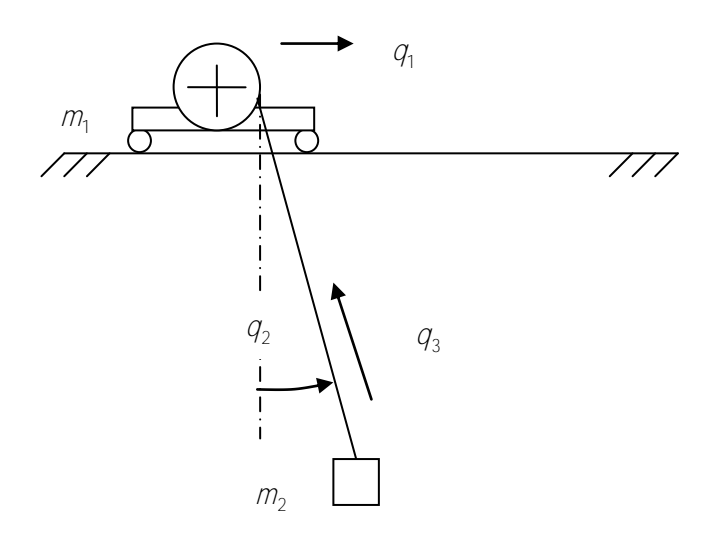

Рисунок 4.3- Схема механизма.

Механизм имеет три степени подвижности, которым соответствуют обобщенные координаты  $q_1$  горизонтального движения,  $q_2$  отклонения троса от вертикали,  $q_3$ подъема-опускания. Соответственно,  $\dot{q}_1$ ,  $\dot{q}_2$ ,  $\dot{q}_3$  - обобщенные скорости указанных движений. Уравнения Лагранжа 2 рода имеют вид:

$$
\frac{d}{dt} \left( \frac{\partial L}{\partial \dot{q}_1} \right) - \frac{\partial L}{\partial q_1} = Q_1,
$$
\n
$$
\frac{d}{dt} \left( \frac{\partial L}{\partial \dot{q}_2} \right) - \frac{\partial L}{\partial q_2} = 0,
$$
\n
$$
\frac{d}{dt} \left( \frac{\partial L}{\partial \dot{q}_3} \right) - \frac{\partial L}{\partial q_3} = Q_3.
$$
\n(4.12)

Здесь  $L = W_K - W_{\Pi}$ . Кинетическая энергия  $W_K$  определяется выражением 22  $W_K = \frac{m_1 q_1^2}{r_1^2} + \frac{m_2 v^2}{r_2^2}$ .

Здесь *v* - абсолютная скорость груза. Потенциальная энергия *W* определяется выражением

 $W_K = m_2 g(-q_3 \cos q_2).$ 

Здесь 9 - ускорение свободного падения. Следует выразить  $L = W_K - W_{\Pi}$  через обобщенные координаты и скорости, используя следующие соотношения

$$
\begin{aligned}\n\mathbf{v}^2 &= \dot{\mathbf{x}}^2 + \dot{\mathbf{z}}^2 \,, \qquad \mathbf{x} = q_3 \sin q_2 \,, \qquad \mathbf{z} = -q_3 \cos q_2 \\
\dot{\mathbf{x}} &= \dot{q}_3 \sin q_2 + q_3 \dot{q}_2 \cos q_2 + \dot{q}_1 \,, \quad \dot{\mathbf{z}} = -\dot{q}_3 \cos q_2 + q_3 \dot{q}_2 \sin q_2\n\end{aligned}
$$

B результате получается выражение для функции Лагранжа  
\n
$$
L = \frac{m_1 \dot{q}_1^2}{2} + \frac{m_2}{2} (\dot{q}_3^2 + \dot{q}_1^2 + q_3^2 \dot{q}_2^2 + 2 \dot{q}_1 (\dot{q}_3 \sin q_2 + \dot{q}_2 q_3 \cos q_2)) - gm_2 (-q_3 \cos q_2).
$$

Подставляя производные функции Лагранжа в (4.12) и обозначая

 $s = \sin q_2$ ,  $c = \cos q_2$ ,

получим систему обыкновенных дифференциальных уравнений  
\n
$$
(m_1 + m_2)\ddot{q}_1 + m_2(\ddot{q}_3 s + \ddot{q}_2 q_3 c + 2\dot{q}_2 \dot{q}_3 c - \dot{q}_2^2 q_3 s) = O_1,
$$
\n
$$
m_2(\ddot{q}_2 q_3^2 + 2\dot{q}_2 \dot{q}_3 q_3 + \ddot{q}_1 q_3 c) + m_2 g q_3 s = 0,
$$
\n
$$
(4.13)
$$
\n
$$
m_2(\ddot{q}_3 + \ddot{q}_1 s) + m_2 (q_3 \dot{q}_2^2 + g c) = O_3.
$$

Внешние обобщенные силы  $Q_1, Q_3$  создаются электроприводами соответствующих степеней подвижности, и возможно, учитывают трение.

К этой системе добавляются дифференциальные уравнения электроприводов. Уравнения электропривода горизонтального перемещения могут быть представлены в виде:

$$
J_1 \dot{\mathbf{\omega}} = c_1 i - \rho F_1 / i_\rho,
$$
  

$$
L_0 \frac{di}{dt} = -c_1 \mathbf{\omega} - iR + U_d.
$$
 (4.14)

Здесь  $J_1 = J_{\partial} + J_{\rho_O}$  - суммарный момент инерции,  $J_{\rho_O} = m_{\rho} \rho^2 / l_{\rho}^2$  $\mathcal{I}_{\rho_O} = m_p \rho^2 / l_p^2$  - приведенный к валу электродвигателя момент инерции рабочего органа,  $\rho$  - радиус приведения,  $i_{\rho}$  передаточное отношение редуктора, *F*1 - усилие, создающее нагрузку на электропривод горизонтального движения и определяемое правой частью первого уравнения (4.13). Угловая скорость  $\omega$  электродвигателя связана со скоростью  $\dot{q}_1$  горизонтального движения пропорциональной зависимостью

$$
\omega = \dot{q}_1 / \rho \tag{4.15}
$$

Кинетическая энергия горизонтального движения может быть выражена как через величины, приведенные к валу электродвигателя, так и через параметры поступательного движения:

$$
\frac{m_1\dot{q}_1^2}{2} + \frac{J_\partial\omega^2}{2} = \frac{J_1\omega^2}{2} = \frac{\overline{m}_1\dot{q}_1^2}{2} \,. \tag{4.16}
$$

Здесь  $\overline{m}_1 = m_1 + J_\partial (i_\rho/\rho)^2$  - приведенная масса привода горизонтального движения. Введем обозначение  $b = i_{p}/\rho$ . Пренебрегая длительностью электромагнитных процессов, положим  $L_0 = 0$ . Тогда уравнения (7.7) сводятся к одному уравнению

$$
J_1 \dot{\omega} = C_1 \left( U_d - C_1 \omega \right) / R - F_1 / b
$$

Если переменные привести к поступательному движению, учитывая (4.15), (4.16) последнее уравнение примет вид

$$
\overline{m}_1 \ddot{q}_1 = c_1 \left( U_d - c_1 b \dot{q}_1 \right) b / R - F_1. \tag{4.17}
$$

С учетом последнего выражения и аналогичного выражение для электропривода подъема, систему (4.13) следует представить в виде

$$
(\overline{m}_1 + \overline{m}_2) \ddot{q}_1 + \overline{m}_2 (\ddot{q}_3 s + \ddot{q}_2 q_3 c + 2 \dot{q}_2 \dot{q}_3 c - \dot{q}_2^2 q_3 s) = c_1 (U_d - c_1 b \dot{q}_1) b/R,
$$
  
\n
$$
(\ddot{q}_2 q_3 + 2 \dot{q}_2 \dot{q}_3 + \ddot{q}_1 c) + s g = 0,
$$
  
\n
$$
\ddot{q}_3 + \ddot{q}_1 s - q_3 \dot{q}_2^2 - g c = c_3 (U_3 - c_3 b_3) b_3 / (\overline{m}_2 R_3)
$$

Система преобразуется к виду

$$
\ddot{q}_1 = (-sQ_3 + Q_1)/\overline{m}_1 ,
$$
  
\n
$$
\ddot{q}_2 = c(sQ_3 - Q_1)/(q_3\overline{m}_1) - gs/q_3 + cs\dot{q}_2^2 \overline{m}_1/\overline{m}_2 ,
$$
  
\n
$$
\ddot{q}_3 = Q_3(1 + s^2 \overline{m}_2/\overline{m}_1) - q_3\dot{q}_2^2 + gc - sQ_1/\overline{m}_1
$$

Учитывая выражения  $Q_3 = c_3(U_3 - c_3D_3)D_3/R_3$ ,  $Q_1 = c_1(U_4 - c_1DQ_1)D/R$  система может быть представлена в виде

$$
\ddot{q}_1 = -sc_3(U_3 - c_3b_3)b_3/(R_3\overline{m}_1) + c_1(U_d - c_1b\dot{q}_1)b/(R\overline{m}_1),\n\ddot{q}_2 = c(sC_3 - C_1)/(q_3\overline{m}_1) - gs/q_3 + cs\dot{q}_2^2 \overline{m}_1/\overline{m}_2.
$$
\n(4.18)  
\n
$$
\ddot{q}_3 = \ddot{q}_1s - q_3\dot{q}_2^2 - gc + c_3(U_3 - c_3b_3)b_3/(\overline{m}_2R_3)
$$

Напряжение на двигателе формируется в функции времени как линейно возрастающее при разгоне за время  $t_1$  и линейно убывающее при торможении за это же время,

$$
U_d = U_{\text{max}} t/t_1
$$
,  $t < t_1$ ,  $U_d = U_{\text{max}}$ ,  $t_1 \le t \le t_2$ ,  $U_d = U_{\text{max}} (t_2 + t_1 - t)/t_1$ ,  $t_2 \le t \le t_2 + t_1$ 

Для численного интегрирования системы дифференциальных уравнений необходимо сформулировать задачу Коши. Преобразование уравнений (4.18) к системе уравнений первого порядка, разрешенных относительно производных, возможно, если ввести обозначения

$$
x_1 = q_1, \quad x_2 = \dot{q}_1, \quad x_3 = q_2, \quad x_4 = \dot{q}_2, \quad x_5 = q_3, \quad x_6 = \dot{q}_3
$$

В новых переменных система примет вид

$$
\dot{x}_1 = x_2, \qquad \dot{x}_2 = (-sc_3(U_3 - c_3b_3x_6))t/R_3 + c_1(U_6 - c_1bx_2)b/(R))/\overline{m}_1
$$
\n
$$
\dot{x}_3 = x_4, \quad \dot{x}_4 = c(sO_3 - O_1)/(x_5\overline{m}_1) - gs/x_5 + csx_4^2 \overline{m}_1/\overline{m}_2 \tag{4.19}
$$
\n
$$
\dot{x}_5 = x_6, \qquad \dot{x}_6 = \left(s^2 \frac{\overline{m}_2}{\overline{m}_1} + 1\right) \frac{O_3}{\overline{m}_2} - \frac{sO_1}{\overline{m}_1} + cg + x_3\dot{q}_2^2
$$

Для частного случая, когда механизм подъема заторможен,  $x_5 = 1 = const$ ,  $x_6 = 0$ ,  $U_3 = 0$ и уравнения принимают вид

$$
\dot{x}_1 = x_2, \qquad \dot{x}_2 = (-sQ_3 + c_1(U_d - c_1bx_2)b/(R))/\overline{m}_1
$$
  

$$
\dot{x}_3 = x_4, \quad \dot{x}_4 = c(sQ_3 - Q_1)/(\overline{m}_1) - gs/1 + csx_4^2 \overline{m}_1/\overline{m}_2
$$
#### 5. ПРЕОБРАЗОВАНИЕ И АНАЛИЗ МОДЕЛЕЙ

 $5.1.$ Определение установившихся значений переменных из дифференциальных уравнений модели. Линеаризация уравнений динамической системы, матрица Якоби. Определение характеристического полинома линеаризованной системы

Определение установившихся значений переменных из дифференциальных уравнений модели. Если система дифференциальных уравнений устойчива, а внешние воздействия (вынуждающие силы) стремятся к постоянным значениям, то система имеет установившиеся режимы. В этих режимах переменные системы принимают постоянные значения. Следовательно, вектор фазовой скорости равен нулю (производные по времени всех переменных обращаются в ноль).

Для определения установившихся значений переменных следует все производные в дифференциальных уравнениях приравнять нулю. В результате получится система алгебраических уравнений относительно установившихся значений.

Линеаризация уравнений динамической системы, матрица Якоби. В природе и в технике все системы описываются нелинейными уравнениями. Анализ нелинейных дифференциальных уравнений затруднителен. Поэтому для изучения общих свойств нелинейной модели во многих случаях применяют линеаризацию.

Линеаризацией называется приближенная замена истинной нелинейной зависимости близкой к ней линейной. Для этого в выбранной точке А, в окрестности которой выполняется линеаризация, проводят касательную к нелинейной функции (рис.2.1). Такая замена нелинейной зависимости линейной справедлива лишь в малой окрестности точки линеаризании А.

Как видно из рис. 5.1, при линеаризации возникает погрешность. Погрешность

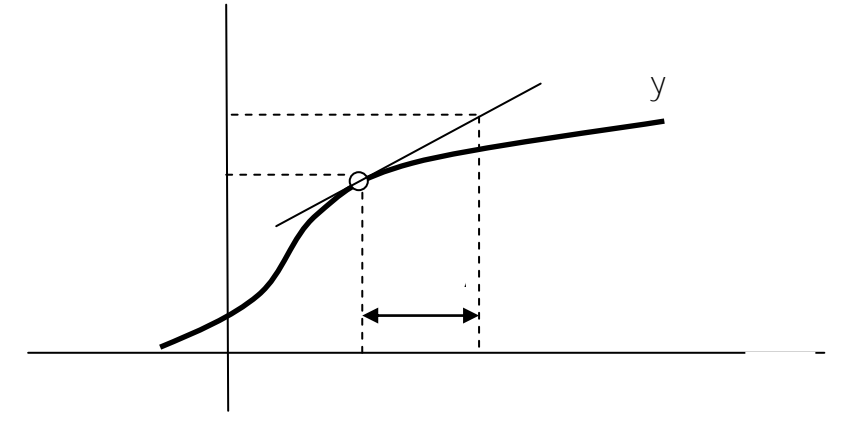

Рисунок 5.1 – Линеаризация нелинейной зависимости

линеаризации можно определить, если разложить нелинейную функцию в ряд Тейлора

$$
f(x) = f(x_0) + \frac{\partial f(x)}{\partial x}\bigg|_{x_0} (x - x_0) + \frac{1}{2!} \frac{\partial^2 f(x)}{\partial x^2}\bigg|_{x_0} (x - x_0)^2 + \dots =
$$
\n
$$
= f(x_0) + \frac{\partial f(x)}{\partial x}\bigg|_{x_0} (x - x_0) + R(x - x_0)
$$
\n(5.1)

Здесь первые два слагаемые дают аналитическое выражение для линеаризованной зависимости, а  $R(x-x_0)$  - погрешность линеаризации, зависящая от членов ряда Тейлора

порядка второго и выше. Частные производные берутся в точке линеаризации, и рассматриваются как постоянные числовые коэффициенты.

Линеаризация функции двух переменных выполняется в соответствии с выражением

$$
f(x_1, x_2) = f(x_0, x_0) + \frac{\partial f(x_1, x_2)}{\partial x_1} \bigg|_{x_0, x_0} (x_1 - x_0) + \frac{\partial f(x_1, x_2)}{\partial x_2} \bigg|_{x_0, x_0} (x_2 - x_0) \tag{5.2}
$$

Таким образом, если обозначить  $\Delta y = f(x_1, x_2) - f(x_1, x_2)$ , последнее выражение можно записать в виде

$$
\Delta y = f(x_1, x_2) - f(x_0, x_0) = \frac{\partial f(x_1, x_2)}{\partial x_1} \bigg|_{x_0, x_0} \Delta x_1 + \frac{\partial f(x_1, x_2)}{\partial x_2} \bigg|_{x_0, x_0} \Delta x_2 \tag{5.3}
$$

Линеаризация дифференциальных уравнений означает линеаризацию нелинейных зависимостей, содержащихся в уравнениях. Рассмотрим систему нелинейных дифференциальных уравнений первого порядка и соответствующую линеаризованную систему

$$
\dot{X} = f(X, U) \qquad \Delta \dot{X} = -A\Delta X + B\Delta U. \tag{5.4}
$$

Здесь *X*, *f*,  $\Delta$ *X* векторы размерности *n*, *A*, *B* – матрицы, элементами которых являются частные производные от  $f$  по переменным состояния  $x$  и внешнему скалярному возлействию  $U$ .

$$
a_{ij} = \frac{\partial f_i}{\partial x_j}, (i, j = 1, 2, ..., n), b_i = \frac{\partial f_i}{\partial u}, (i = 1, 2, ..., n), A = \begin{bmatrix} a_{11} & a_{12} & ... & a_{1n} \\ a_{21} & a_{22} & ... & a_{2n} \\ ... & ... & ... & ... \\ a_{n1} & a_{n2} & ... & a_{nn} \end{bmatrix}, B = \begin{bmatrix} b_1 \\ b_2 \\ ... \\ b_n \end{bmatrix}.
$$

Например, для системы нелинейных дифференциальных уравнений

$$
\begin{aligned} \n\dot{X}_1 &= \cdot X_2 \,, \\ \n\dot{X}_2 &= X_3 X_2^2 \,, \\ \n\dot{X}_3 &= X_4 \,, \\ \n\dot{X}_4 &= -X_1 - X_1 X_2 X_3 - X_4 X_3^2 + \text{DU} \,. \n\end{aligned}
$$

линеаризованная система примет вид (5.4) с матрицами  $A$ ,  $B$ , определяемыми выражениями

$$
A = \begin{bmatrix} 0 & 1 & 0 & 0 \\ 0 & 2x_2x_3 & x_2^2 & 0 \\ 0 & 0 & 0 & 1 \\ -1 - x_2x_3 & -x_1x_3 & -x_1x_2 - 2x_3x_4 & -x_3^2 \end{bmatrix}, \qquad B = \begin{bmatrix} 0 \\ 0 \\ 0 \\ b \end{bmatrix}.
$$
 (5.5)

Таким образом, определение матриц А, В означает линеаризацию нелинейных дифференциальных уравнений. Линеаризация открывает возможность анализа свойств модели с использованием методов теории линейных систем, которые широко представлены, например, в программном обеспечении Matlab.

Определение характеристического полинома линеаризованной системы. Знание матрицы А позволяет определить характеристический полином линеаризованной системы в соответствии с выражением

$$
N(\rho) = \det((\rho - A) = a_0 \rho^n + a_1 \rho^{n-1} + ... + a_{n-1} \rho + a_n).
$$
\n(5.6)

Характеристический полином позволяет судить об устойчивости и качестве линеаризованной системы. Например, для матрицы  $A$  из (2.5) характеристический полином принимает вид

$$
N(\rho) = \det(\rho - A) = \det \begin{pmatrix} \rho & -1 & 0 & 0 \\ 0 & \rho - 2x_2x_3 & -x_2^2 & 0 \\ 0 & 0 & \rho & -1 \\ 1 + x_2x_3 & x_1x_3 & x_1x_2 + 2x_3x_4 & \rho + x_3^2 \end{pmatrix} =
$$
  
=  $(-1)(1 + x_2x_3)\begin{vmatrix} -1 & 0 & 0 \\ \rho - 2x_2x_3 & -x_2^2 & 0 \\ 0 & \rho & -1 \end{vmatrix} + x_1x_3\begin{vmatrix} \rho & 0 & 0 \\ 0 & -x_2^2 & 0 \\ 0 & \rho & -1 \end{vmatrix} + C$   
 $(-1)(x_1x_2 + 2x_3x_4)\begin{vmatrix} \rho & -1 & 0 \\ 0 & \rho - 2x_2x_3 & 0 \\ 0 & 0 & -1 \end{vmatrix} + (\rho + x_3^2)\begin{vmatrix} \rho & -1 & 0 \\ 0 & \rho - 2x_2x_3 & -x_2^2 \\ 0 & 0 & \rho \end{vmatrix}$   
=  $(1 + x_2x_3)(x_2^2) + x_1x_3x_2^2\rho + (x_1x_2 + 2x_3x_4)\rho(\rho - 2x_2x_3) + (\rho + x_3^2)\rho^2(\rho - 2x_2x_3)$   
=  $a_0\rho^4 + a_1\rho^3 + a_2\rho^2 + a_3\rho + a_4$ .

Здесь коэффициенты полинома  $a_i$  ( $i=0...4$ ) определяются выражениями

$$
a_0 = 1, \t a_1 = x_3^2 - 2x_2x_3, \t a_2 = -2x_3^3x_2 + (x_1x_2 + 2x_3x_4),
$$
  

$$
a_3 = x_1x_3x_2^2 - 2x_2x_3(x_1x_2 + 2x_3x_4), \t a_4 = (1 + x_2x_3)x_2^2.
$$

Рассмотренный пример показывает, что в зависимости от выбора точки линеаризации коэффициенты полинома будут принимать различные значения, и система будет иметь различные свойства.

 $5.2.$ Устойчивость линеаризованной системы. Критерий устойчивости Рауса -Гурвица. Теоремы А.М. Ляпунова об устойчивости нелинейной системы

Движение системы называется устойчивым, если после воздействия возмущения система приходит в состояние равновесия или установившегося движения. В пространстве переменных системы имеется точка равновесия  $x_0$ , к которой стремится вектор х состояния системы, так что  $\epsilon = \sqrt{x} - x_0/\sqrt{2}$  при  $t\rightarrow\infty$ .

Для проверки устойчивости линеаризованных систем используется алгебраический критерий устойчивости Рауса-Гурвица (1875, 1895), который был установлен Раусом в 1875 году и независимо от него в 1895 году Гурвицем в более простой для запоминания форме. Для применения критерия Гурвица необходимо построить главный определитель порядка / для полинома (5.6). В главной диагонали определителя записываются коэффициенты полинома, начиная от  $a_1$  в порядке возрастания индексов. Вниз от диагонали записываются коэффициенты в порядке убывания индексов, а вверх - в порядке возрастания. Остальные элементы равны нулю. В результате получается определитель

$$
\Delta = \begin{vmatrix} a_1 & a_3 & \dots & 0 \\ a_0 & a_2 & \dots & 0 \\ 0 & a_1 & \ddots & \vdots \\ \vdots & \dots & \vdots & \vdots \\ 0 & \dots & \dots & a_n \end{vmatrix}
$$
 (5.7)

Критерий Гурвица формулируется следующим образом. Система устойчива в том и только в том случае, если все коэффициенты характеристического полинома положительны, а так же положителен главный определитель и его диагональные миноры. Диагональные миноры определителя (5.7) имеют вид

$$
\Delta_1 = |a_1| > 0, \quad \Delta_2 = \begin{vmatrix} a_1 & a_3 \\ a_0 & a_2 \end{vmatrix} > 0, \dots, \Delta_n = \Delta > 0.
$$

Например, для полинома 5 порядка

$$
N_5(\rho) = \det((\rho - A) = a_0 \rho^5 + a_1 \rho^4 + a_2 \rho^3 + a_3 \rho^2 + a_4 \rho + a_5
$$

критерий Гурвица принимает вид

$$
a_{i} > 0, (i = 0, 1, ..., n), \Delta = \begin{vmatrix} a_{1} & a_{3} & a_{5} & 0 & 0 \\ a_{0} & a_{2} & a_{4} & 0 & 0 \\ 0 & a_{1} & a_{3} & a_{5} & 0 \\ 0 & a_{0} & a_{2} & a_{4} & 0 \\ 0 & 0 & a_{1} & a_{3} & a_{5} \end{vmatrix} > 0, \Delta_{2} = \begin{vmatrix} a_{1} & a_{3} & a_{1} \\ a_{0} & a_{2} & a_{1} \\ a_{0} & a_{2} & a_{2} \\ 0 & a_{1} & a_{3} & 0 \\ 0 & a_{1} & a_{3} & 0 \end{vmatrix} > 0.
$$

Первый минор совпадает с первым коэффициентом и потому соответствующее неравенство опускается,  $\Delta_5 = \Delta > 0$ , если  $\Delta_4 > 0$  при  $a_5 > 0$ , и поэтому условие  $\Delta > 0$  можно не проверять.

Таким образом, с помощью критерия Гурвица может быть проверена устойчивость по коэффициентам характеристического полинома для системы любого порядка.

53 Зависимость свойств решения линейного дифференциального уравнения от корней характеристического уравнения. Приближенное определение шага и интервала интегрирования.

Корни характеристического уравнения дают значительную информацию о свойствах решения дифференциального уравнения. В самом деле, линейное дифференциальное уравнение

$$
a_0 \frac{d^n x}{dt^n} + a_1 \frac{d^{n-1} x}{dt^{n-1}} + \ldots + a_{n-1} \frac{dx}{dt} + ax = bu_n.
$$

имеет характеристический полином

$$
\mathcal{N}(\rho) = a_0 \rho^n + a_1 \rho^{n-1} + \ldots + a_{n-1} \rho + a_n.
$$

дифференциального Обшее уравнения корней решение зависит  $O(T)$ характеристического полинома

$$
x(t) = c_1 \exp\left(\rho_1 t\right) + c_2 \exp\left(\rho_2 t\right) + \ldots + c_{n-1} \exp\left(\rho_{n-1} t\right) + c_n \exp\left(\rho_n t\right).
$$
 (5.8)

Здесь  $C_1, C_2, \ldots, C_{n-1}C_n$  - постоянные коэффициенты, зависящие от начальных условий. Процесс в системе будет устойчив, если действительные части всех корней отрицательны. В этом случае все экспоненциальные составляющие стремятся к нулю при t→∞.

Если корни действительные, процесс в системе апериодический, так как является суммой экспоненциальных функций времени.

При наличии комплексных корней они, так как коэффициенты полинома вещественны, будут комплексно сопряженными корнями  $\rho_{12} = -\alpha \pm j\beta_2$ , а процесс в системе будет содержать колебательную составляющую, описываемую выражением

$$
A \left(1 - \frac{\beta_0}{\beta} \exp(-\alpha t^3 \sin(\beta t + \varphi))\right),
$$
  
 
$$
\text{rate } \varphi = \arctg \frac{\beta}{\alpha}, \quad \beta_0 = \beta_0 = 1/\sqrt{TT_M}
$$

Интервал  $t_f$  интегрирования должен быть выбран не менее четырех наибольших постоянных времени экспонент в выражении  $(5.8)$ . Шаг интегрирования h следует выбирать на порядок меньше наименьшей постоянной времени. Если обозначить а, модуль вещественной части корня  $\rho_i$ , то

$$
t_f \ge 4 \max_i (1/\alpha_i) \qquad \qquad h \le 0.1 \min_i (1/\alpha_i)
$$

Рассмотрим пример. Система дифференциальных уравнений второго порядка для электропривода постоянного тока имеет следующий вид:

$$
\frac{d\omega}{dt} = c \, i - M_c,
$$
  

$$
L_o \frac{di}{dt} = -c \, \omega - i \, R_o + U_d.
$$
 (5.8)

Здесь переменными состояния, характеризующими динамику привода, являются скорость  $\omega$  и ток і цепи якоря. Величины  $M_c$  и  $U_d$  являются внешними воздействиями. Если  $M_c$  и  $U_d$ постоянны, то электропривод имеет установившийся режим.

Характеристический полином для системы уравнений (5.8) получается, если операцию дифференцирования заменить умножением на р, переходя тем самым к операторным уравнениям

$$
J \rho \omega (p) = c i (p) - M_c (p),
$$
  

$$
L_o \rho i (p) = -c \omega (p) - R_o i (p) + U_d (p).
$$

Здесь  $M_c(p)$ ,  $U_d(p)$  – внешние воздействия, не влияющие на вид характеристического полинома. Приравнивая их к нулю, получим систему алгебраических уравнений относительно изображений *i(p)*,  $\omega$  *(p)* 

$$
Jp \omega (p) - c i (p) = 0
$$
  

$$
(L_0 p + R_0) i (p) + c \omega (p) = 0
$$

Характеристический полином является определителем этой системы

$$
N(\rho) = \begin{bmatrix} J\rho & -c \\ c & L_0\rho + R_0 \end{bmatrix} = J L_0 \rho^2 + R_0 \rho + c^2
$$

Характеристический полином можно выразить через электромагнитную  $T = L_0/R_0$  и электромеханическую  $T_M = J R_0/c^2$  постоянные времени  $N(\rho) = T_M T \rho^2 + T_M p + I$ 

Корни характеристического полинома

$$
\overline{P_{1,2}} = -\frac{1}{27} \pm \sqrt{\frac{1}{4T^2} - \frac{1}{T_{M}T}}
$$

являются вещественными, если  $T_{M} \geq 4$  T, и комплексными сопряженными, если  $T_{M}$ < 4 Т. В случае вещественных корней переходной процесс разгона апериодический

$$
\omega(t) = \frac{U_d}{c} (1 - \frac{p_2 e^{p_1 t}}{p_2 - p_1} + \frac{p_1 e^{p_2 t}}{p_2 - p_1})
$$

В случае комплексных корней  $p_{1,2} = -\alpha \pm i \beta$  процесс колебательный,

$$
\omega(t) = \frac{U_d}{c} \left(1 - \frac{\beta_0}{\beta} e^{-\alpha t} \sin{(\beta t + \varphi)}\right), \text{ and } \varphi = \arctg \frac{\beta}{\alpha}, \quad \beta_0 = \beta_0 = 1/\sqrt{TT_M}
$$

Чтобы применить к системе уравнений (5.8) численный метод, необходимо их разрешить относительно производных

$$
\frac{d\omega}{dt} = \frac{1}{J} \quad (c \quad i - M_c),
$$
\n
$$
\frac{di}{dt} = \frac{1}{L_0} \quad (-c \quad \omega - i \quad R_0 + U_d),
$$

и задать начальные условия:  $\omega(0) = \omega_0$ ,  $i(0) = i_0$ . Применяя к последней системе метод Эйлера, получим разностные уравнения:

$$
\omega_{\mathbf{k}+1} = \omega_{\mathbf{k}} + \frac{h}{J} (\mathbf{ci}_{\mathbf{k}} - \mathbf{M}_{\mathbf{c}}),
$$
  
\n
$$
i_{\mathbf{k}+1} = i_{\mathbf{k}} + \frac{h}{L_0} (-c\omega_{\mathbf{k}} - iR_0 + U_d).
$$
 (5.9)

Здесь  $h$  – шаг расчета. Подставляя в начальные условия  $(k = 0)$ , получим значения переменных  $\omega_l$ ,  $i_l$  на первом шаге. Зная значения переменных на первом шаге  $(k = 1)$ , и подставляя их в правую часть, получим значения  $\omega_2$ ,  $i_2$  на втором шаге и т.д.

54 Аналитическое и имитационное моделирование. Преимущества и область применения имитационного моделирования. Методы моделирования функциональных преобразований. Аппроксимация.

Математическое моделирование называют аналитическим, когда в качестве модели используют уравнения объекта, то есть аналитические выражения. Аналитическое

моделирование заключается в решении этих уравнений. Примером аналитического моделирования является решение уравнений электрической цепи численным методом Эйлера. В программном обеспечении Mat Lab аналитическое моделирование представлено методом оде численного интегрирования обыкновенных дифференциальных уравнений.

Имитационным называют моделирование, при котором учитывается внутренняя структура моделируемого объекта и имитируются внешние воздействия на объект. Имитационное моделирование обычно применяют к объектам сложной структуры. Таким сложным объектом является автоматизированный электропривод, поскольку содержит как непрерывные динамические звенья (например, электродвигатель), так и дискретные: преобразователь электрической энергии, микроконтроллер, выполняющий функцию управления, логические  $\mathbf{M}$ импульсные элементы управления. Имитационное моделирование дает возможность исследовать на модели динамику как объекта в целом, так и динамику его составных частей при всевозможных внешних воздействиях, что позволяет оценить работоспособность проектируемой системы.

Методы моделирования функциональных преобразований. Аппроксимация. В электромеханических системах нелинейные зависимости могут быть представлены экспериментально полученными графиками, не имеющими аналитического описания. Примером такой зависимости является кривая намагничивания. В математических моделях электромеханических систем такие зависимости следует представить аналитически, в виде функций, значения которых возможно вычислить при моделировании. Для этого применяются методы аппроксимации и интерполяции.

Аппроксимацией называется приближенная замена зависимости  $y=f(x)$ , заданной графически или в виде таблицы значений  $(x_i, y_i)$ ,  $(i=0,1,2,...,n)$  близкой к ней аналитической  $\hat{y} = \hat{f}(x)$ . Критерий близости может быть представлен либо как зависимостью ограничение погрешности аппроксимации достаточно малой величиной  $\epsilon$ , либо как минимум интегрального квадратичного отклонения.

$$
\left| f(x_i) - \hat{f}(x_i) \right| < \varepsilon, \quad (i = 0, 1, 2, \dots, n), \tag{5.10}
$$
\n
$$
\int_{0}^{\infty} \left( f(x) - \hat{f}(x) \right)^{2} dx \to \min. \tag{5.11}
$$

В последнем случае используется метод наименьших квадратов. На рисунке 2.2 показан пример кусочно-линейной аппроксимации. Кусочно-линейная аппроксимация выполняется путем замены нелинейной зависимости ломаной линией, состоящей из прямолинейных отрезков.

На каждом линейном отрезке аппроксимирующая кривая описывается выражением

$$
\hat{y} = y_{i-1} + k_i(x - x_{i-1})
$$

где  $k_i = (y_i - y_{i-1})/(x_i - x_{i-1})$  - коэффициент наклона *i* - го отрезка, *(i=1,2, ..., m)*, *m* количество отрезков.

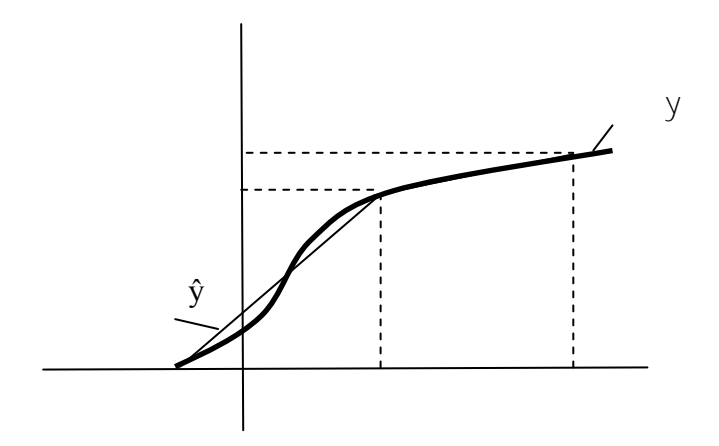

Рисунок 5.2 – Кусочно-линейная аппроксимация

**Интерполяция.** *Интерполяцией* называется построение аналитической зависимости, график которой проходит через *n+1* заданную точку зависимости, заданной в виде таблицы значений аргумента и функции.

Задача интерполяции имеет бесчисленное множество решений. Самый простой способ интерполяции это интерполяция нулевого порядка. В этом случае каждое из заданных значений функции распространяется на весь отрезок, что дает ступенчатую зависимость (рисунок 2.3).

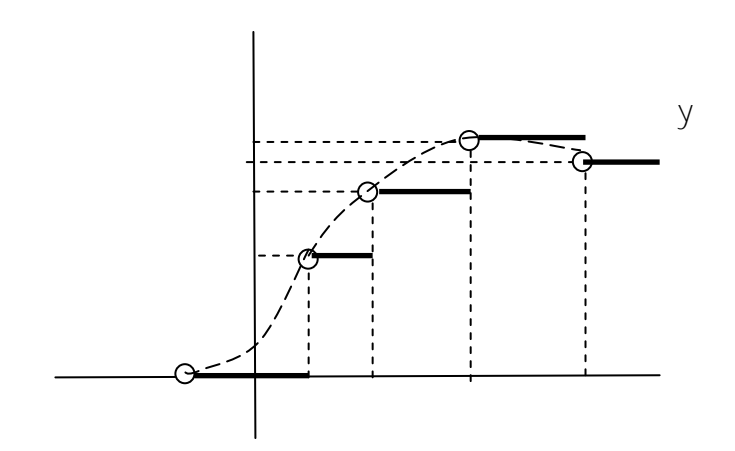

Рисунок 5.3 – Интерполяция нулевого порядка 0 4 2 3 1

Кусочно-линейная интерполяция (интерполяция первого порядка) показана на рисунке 5.4 и, как видно из сравнения с рис. 5.3, дает более точный результат.

Оба рассмотренные способа интерполяции имеют обший недостаток: интерполирующая функция негладкая.

Следует отметить, применений  $\overline{B}$ что  $O$ *THO* **ИЗ** методов интерполяции автоматизированном электроприводе - планирование траекторий движения рабочего органа в пространстве. Такая необходимость возникает при управлении обрабатывающими станками и промышленными роботами. Негладкая задающая функция приведет к толчкам и ударам в механизмах, что является причиной их быстрого износа. Кроме того, гладкая интерполирующая функция обычно более точно отображает интерполируемую зависимость.

Следовательно, лучшей интерполирующей функцией является гладкая, то есть непрерывно-дифференцируемая функция. Наиболее применяемыми для интерполяции являются полиномы.

Если функциональная зависимость задана в  $n+1$  точке, то через эти точки проходит график полинома n-го порядка, причем такой полином единственный. Полином n-го

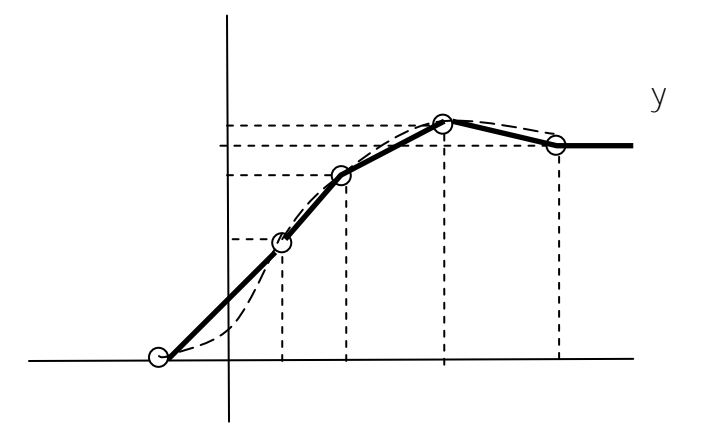

Рисунок 5.4 - Кусочно-линейная интерполяция

порядка имеет вид

$$
y = f(x) = a_n x^n + a_{n-1} x^{n-1} + a_{n-2} x^{n-2} + \dots + a_1 x + a_0.
$$
 (5.12)

Определение полинома сводится к расчету его коэффициентов  $a_i$ , ( $i=0,1,...,n$ ). Для этого составляют систему линейных относительно  $a_i$  алгебраических уравнений

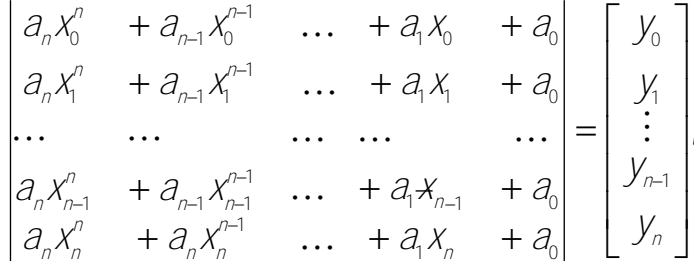

ипи

$$
Xa = y.\tag{5.13}
$$

$$
X = \begin{bmatrix} x_0^n & x_0^{n-1} & \cdots & x_0 & 1 \\ x_1^n & x_1^{n-1} & \cdots & x_1 & 1 \\ \vdots & \vdots & \ddots & \vdots & \vdots \\ x_{n-1}^n & x_{n-1}^{n-1} & \cdots & x_{n-1} & 1 \\ x_n^n & x_n^{n-1} & \cdots & x_n & 1 \end{bmatrix}, Y = \begin{bmatrix} y_0 \\ y_1 \\ \vdots \\ y_{n-1} \\ y_n \end{bmatrix}, a = \begin{bmatrix} a_n \\ a_{n-1} \\ \vdots \\ a_1 \\ a_0 \end{bmatrix}.
$$

Вектор а искомых коэффициентов может быть определен как решение системы (5.13) линейных алгебраических уравнений

$$
a = X^{-1}y.\tag{5.14}
$$

Интерполяция полиномом Лагранжа либо полиномом Ньютона позволяет определить коэффициенты полинома без решения линейной системы алгебраических уравнений. Значения коэффициентов полинома не зависят от того, в какой форме он представлен, в виде полинома Лагранжа либо полинома Ньютона, либо получен прямым решением алгебраической системы (2.10). Однако форма представления интерполирующего полинома позволяет во многих случаях упростить расчет его коэффициентов.

Полином Лагранжа имеет вид

$$
y = a_n x^n + a_{n-1} x^{n-1} + a_{n-2} x^{n-2} + \dots + a_1 x + a_0 =
$$
  
\n
$$
= L(x) = y_0 \frac{(x - x_1)(x - x_2) \dots (x - x_n)}{(x_0 - x_1)(x_0 - x_2) \dots (x_0 - x_n)} + y_1 \frac{(x - x_0)(x - x_2) \dots (x - x_n)}{(x_1 - x_0)(x_1 - x_2) \dots (x_1 - x_n)} + \dots
$$
  
\n
$$
+ y_n \frac{(x - x_0)(x - x_1) \dots (x - x_{n-1})}{(x_n - x_0)(x_n - x_1) \dots (x_n - x_{n-1})}
$$
 (5.15)

Нетрудно убедиться, что график функции  $L(x)$  проходит через все заданные точки, а сама функция является полиномом  $\eta$ -го порядка относительно х. В самом деле, при  $x=x_0$ первое слагаемое имеет множитель при  $y_0$ , равный единице, а остальные слагаемые обращаются в ноль. Аналогично этому в каждой точке интерполяции выражение (5.15) имеет одно ненулевое слагаемое, равное ординате этой точки. Коэффициенты  $a_i$  полинома определяются после раскрытия скобок и приведения подобных членов в выражении  $L(x)$ .

Применим полином Лагранжа к кривой намагничивания, показанной на рисунке 5.5 и заданной тремя экспериментально полученными точками. Координаты точек заданы в таблице 5.1.

Таблина 5.1 Координаты точек

|  | $-$<br>$\overline{\phantom{a}}$ | $=$                             |  |
|--|---------------------------------|---------------------------------|--|
|  | -                               | $-$<br>$\overline{\phantom{a}}$ |  |

Полином Лагранжа принимает вид

$$
L(x) = y_0 \frac{(x - x_1)(x - x_2)(x - x_2)}{(x_0 - x_1)(x_0 - x_2)(x_0 - x_2)} + y_1 \frac{(x - x_0)(x - x_2)(x - x_2)}{(x_1 - x_0)(x_1 - x_2)(x_1 - x_2)} + y_2 \frac{(x - x_0)(x - x_1)(x - x_1)}{(x_2 - x_0)(x_2 - x_1)(x_2 - x_1)}.
$$

Подставив числовые значения, получим

$$
\begin{aligned} \n\mathcal{L}(x) &= 0 \frac{\left(x - 0.5\right)\left(x - 2.0\right)}{\left(-0.5\right)\left(-2.0\right)} + 1.0 \frac{x\left(x - 2.0\right)}{0.5(0.5 - 2.0)} + 1.5 \frac{x\left(x - 0.5\right)}{2.0(2.0 - 0.5)} = \\ \n&= \frac{x}{12} \left(-10x + 29\right). \n\end{aligned}
$$

График  $L(x)$  показан пунктирной линией на рисунке 5.5. Это парабола, проходящая через начало координат. Как видно из рисунка, погрешность интерполяции значительно возрастает вне заданного отрезка. Погрешность интерполяции будет меньше, если задать больше точек на кривой намагничивания и применить полином более высокой степени.

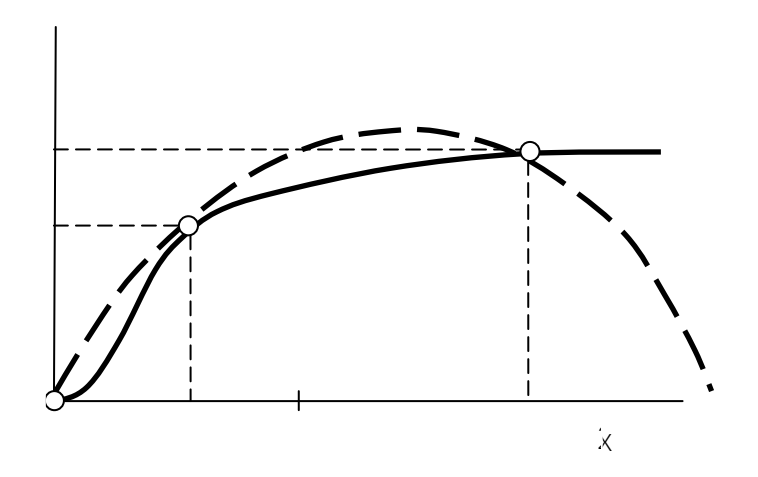

Рисунок 5.5 - Кривая намагничивания и интерполирующая

Полином Ньютона требует определения разделенных разностей (относительных разностей) различных порядков. Разности первого порядка характеризуют наклон графика на каждом участке и определяются выражениями

$$
\Delta_{01} = \frac{(y_0 - y_1)}{(x_0 - x_1)}, \Delta_{12} = \frac{(y_1 - y_2)}{(x_1 - x_2)}, \Delta_{23} = \frac{(y_2 - y_3)}{(x_2 - x_3)}, \ldots, \Delta_{n-1,n} = \frac{(y_{n-1} - y_n)}{(x_{n-1} - x_n)}.
$$

Разности второго порядка аналогичны производным второго порядка и определяются выражениями

$$
\Delta_{012} = \frac{(\Delta_{01} - \Delta_{12})}{(\chi_0 - \chi_2)}, \Delta_{123} = \frac{(\Delta_{12} - \Delta_{23})}{(\chi_1 - \chi_3)}, ..., \Delta_{n-2,n-1,n} = \frac{(\Delta_{n-2,n-1} - \Delta_{n-1n})}{(\chi_{n-2} - \chi_n)}.
$$

Разности третьего порядка определяются выражениями

$$
\Delta_{0123} = \frac{(\Delta_{012} - \Delta_{123})}{(x_0 - x_3)}, \Delta_{1234} = \frac{(\Delta_{123} - \Delta_{234})}{(x_1 - x_4)}, \ldots, \Delta_{n-1,n} = \frac{(\Delta_{n-3,n-2,n-1} - \Delta_{n-2,n-1,n})}{(x_{n-3} - x_n)}.
$$

Разность n-го порядка имеет вид

$$
\Delta_{01...n-1,n} = \frac{(\Delta_{012...n-1} - \Delta_{123...n})}{(x_0 - x_n)}.
$$

Полином Ньютона имеет вид

$$
y = N(x) = y_0 + \Delta_{01}(x - x_0) + \Delta_{012}(x - x_0)(x - x_1) + ... + \Delta_{01...n-1n}(x - x_0)...(x - x_{n-1}).
$$

Полином Ньютона показывает, что каждая новая точка интерполяции повышает точность интерполяции. При учете разности первого порядка получаем два слагаемых и линейную зависимость. Добавление третьего слагаемого делает функцию квадратичной, и далее порядок интерполирующего полинома повышается по мере добавления новых слагаемых.

Для кривой намагничивания (рисунок 2.5), заданной тремя точками, полином Ньютона имеет вид

$$
y = N(x) = y_0 + \Delta_{01}(x - x_0) + \Delta_{012}(x - x_0)(x - x_1).
$$

Здесь

$$
\Delta_{01} = \frac{(y_0 - y_1)}{(x_0 - x_1)} = \frac{0 - 1}{0 - 0.5} = 2, \quad \Delta_{12} = \frac{(y_1 - y_2)}{(x_1 - x_2)} = \frac{1 - 1.5}{0.5 - 2} = \frac{1}{3}
$$
\n
$$
\Delta_{012} = \frac{(\Delta_{01} - \Delta_{12})}{(x_0 - x_2)} = \frac{2 - 1/3}{0 - 2} = -\frac{5}{6}.
$$

Поэтому полином Ньютона окончательно примет вид

$$
y = N(x) = 0 + 2(x - 0) - \frac{5}{6}(x - 0)(x - 0.5) = x\left(2 - \frac{5}{6}(x - 0.5)\right) = \frac{x}{12}(-10x + 29)
$$

Это выражение совпадает с полиномом Лагранжа для этой же кривой. Подставляя в последнее выражение значения координат из таблицы 5.1, нетрудно убедиться, что график полученного полинома проходит через все заданные точки.

Таким образом, методы интерполяции позволяют представить зависимость, заданную множеством точек, полученных экспериментально, в аналитическом виде, например, в виде полинома, что может быть использовано при формировании математической модели.

Эти методы нашли применение в программном обеспечении для математического моделирования, например Mat Lab, MathCAD и других программах.

#### **ЗАКЛЮЧЕНИЕ**

Рассмотренные методы, лежащие в основе математического моделирования, нашли широкое применение в известном программном обеспечении инженерных расчетов (например, Matlab). Изложенный материал не охватывает всего многообразия задач моделирования в области автоматизированных электроприводов, однако применяется в следующих дисциплинах учебного плана, в первую очередь в дисциплине «Моделирование в электроприводе».

# **2. ПРАКТИЧЕСКИЙ РАЗДЕЛ**

### **МИНИСТЕРСТВО ОБРАЗОВАНИЯ РЕСПУБЛИКИ БЕЛАРУСЬ Белорусский национальный технический университет**

# **Лабораторные работы по курсу «Основы математического моделирования»**

Учебное пособие для студентов специальности 53 01 05 «Автоматизированные электроприводы»

*Учебное электронное издание*

**Минск ◊ БНТУ ◊ 2008**

## УДК-51.001.57:621(075.8) *Автор: О. Ф. Опейко*

## *Рецензенты: В.П. Беляев, Ю.Е. Лившиц*

Белорусский национальный технический университет пр-т Независимости, 65, г. Минск, Республика Беларусь Тел.(017) 232-77-52 факс (017) 232-91-37 Регистрационный №

> **©** БНТУ, 2008 **©** Опейко О. Ф., 2008

# **ОГЛАВЛЕНИЕ**

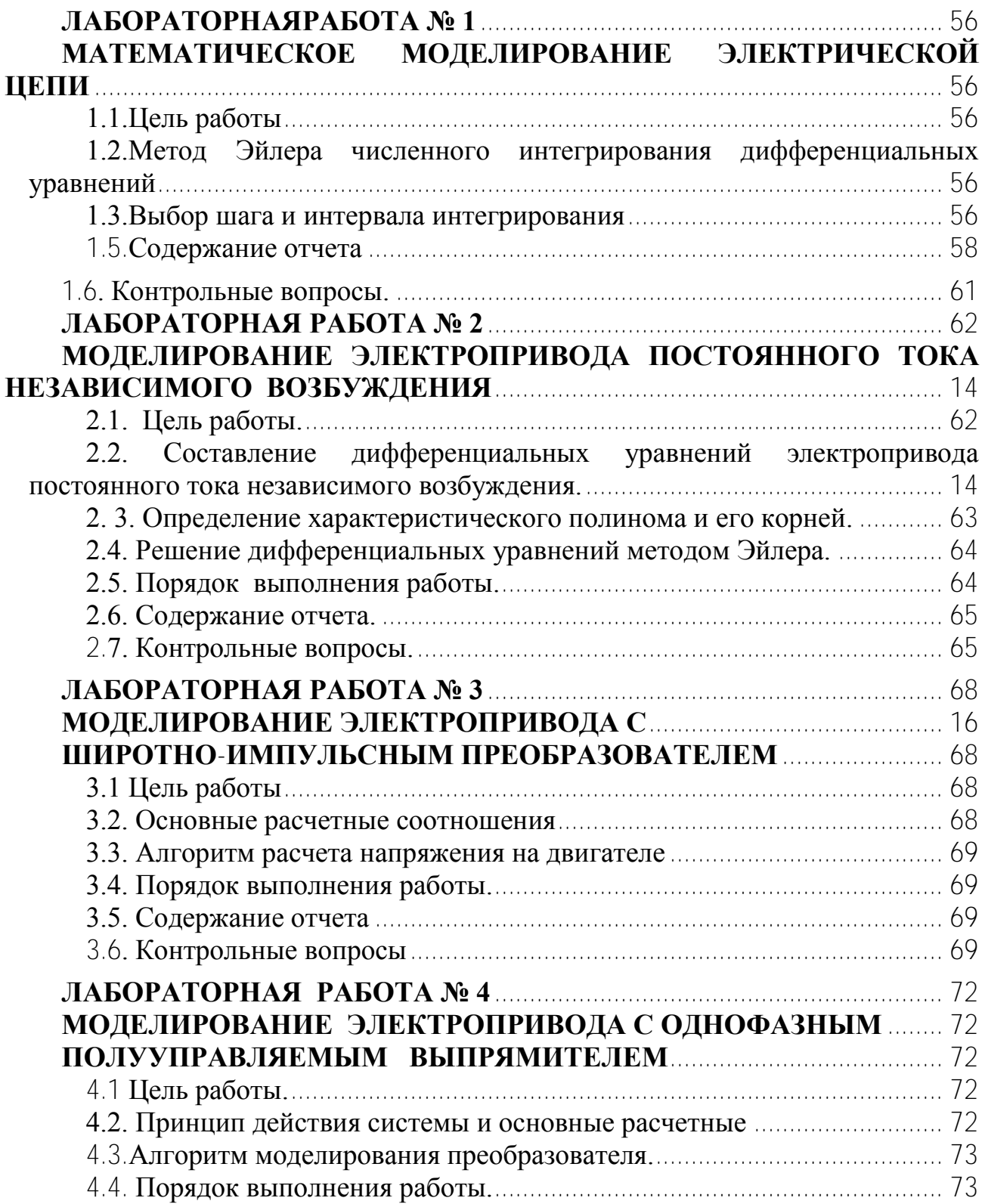

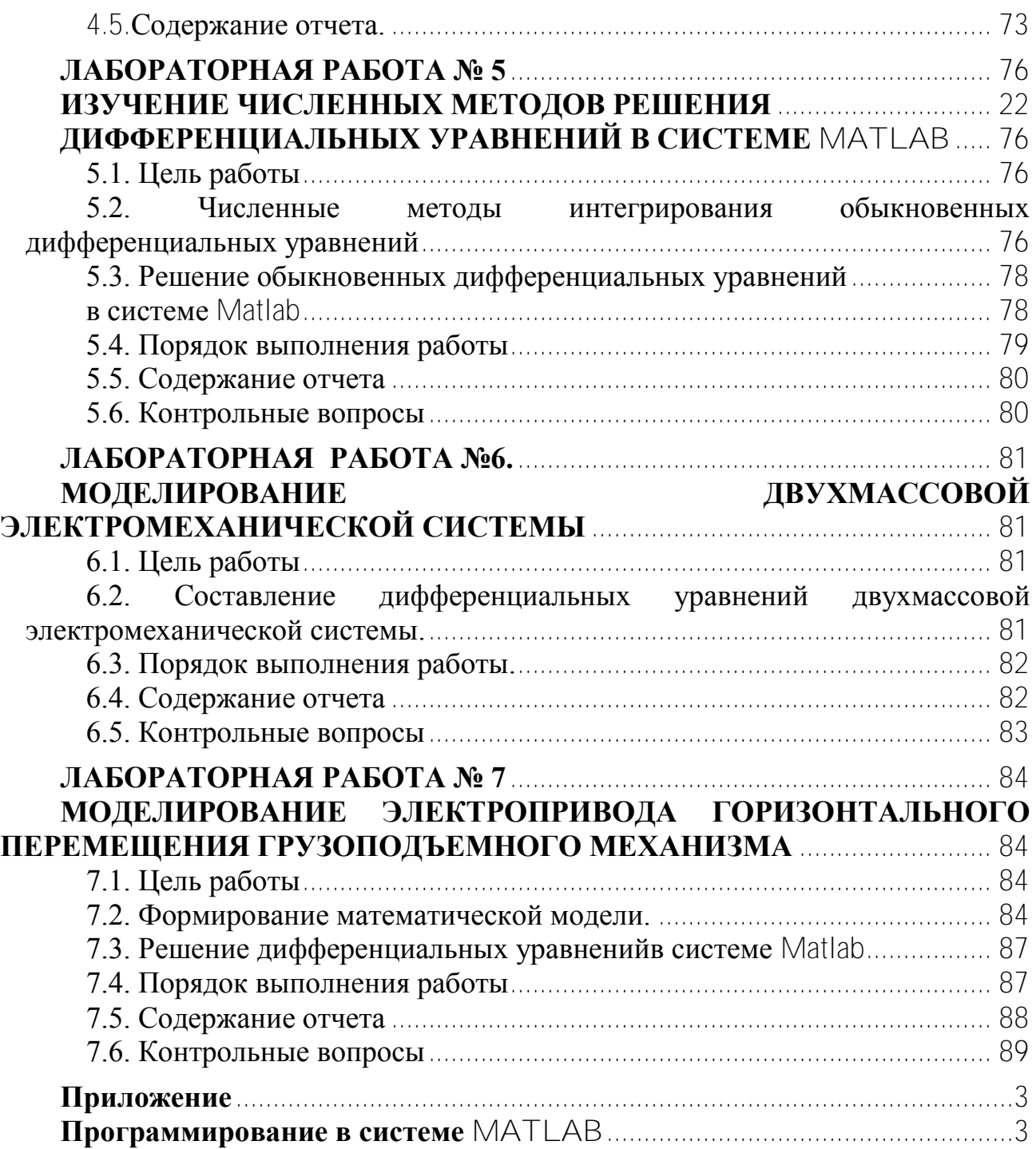

### <span id="page-55-1"></span><span id="page-55-0"></span>ЛАБОРАТОРНАЯРАБОТА №1 МАТЕМАТИЧЕСКОЕ МОДЕЛИРОВАНИЕ ЭЛЕКТРИЧЕСКОЙ ЦЕПИ

### <span id="page-55-2"></span>1.1. Цель работы

Цель работы состоит в составлении дифференциальных уравнений электрической цепи, применении метода Эйлера, составлении алгоритма и программы, моделировании переходных процессов в электрической цепи.

#### <span id="page-55-3"></span> $1.2.$ Memod Эйлера численного интегрирования дифференциальных уравнений

Пусть дано дифференциальное уравнение  $\dot{x} = f(x, u(t))$  с начальным условием  $x(t_0) = x_0$ . Необходимо определить  $x(t)$  на отрезке  $t \left[ t_0, t_0 \right]$ .

Для малого интервала времени  $h = t_{k+1} - t_k$ 

$$
x_{k+1} = x(t_{k+1}) = x_k + \int_{t_k}^{t_{k+1}} f(x, u(t))dt \approx x_k + h \cdot f(x_k, u_k).
$$
 (1.1)

Таким образом, получается разностное уравнение в рекуррентной форме для численного интегрирования дифференциального уравнения методом Эйлера

$$
x_{k+1} = x_k + h \cdot f(x_k, u_k).
$$

### 1.3. Выбор шага и интервала интегрирования

<span id="page-55-4"></span>Для R-C-цепи постоянная времени равна  $T_1 = R \cdot C$ . Для L-R-цепи постоянная времени равна  $T_2 = L/R$ .

Постоянная времени численно равна интервалу времени, за который переходная экспоненциальная составляющая решения изменяется на 0.63 от своего начального значения:

$$
\exp(-t/T) = \exp(-1) \approx 0.63
$$

при  $t = T$ .

Если допустимая точность решения составляет 0,05 (5%), то переходный процесс R-C- или L-R-цепи завершается за время, равное трем постоянным времени  $(t = 3T)$ .  $\exp(-37/7) = \exp(-3) \approx 0.05$ .

$$
\exp(-3T/T) = \exp(-3) \approx 0.05
$$

Если допустимая точность решения составляет 0,02, то переходный процесс R-C- или L-R-цепи завершается за время, равное четырем постоянным времени  $(t = 4T)$ .  $\exp(-4T/T) = \exp(-4) \approx 0.02$ .

$$
\exp(-4T/T) = \exp(-4) \approx 0.02
$$

Таким образом, для четырехполюсников, содержащих R-C- или R-L-цепи интервал интегрирования

$$
t_f \ge 4T \tag{1.2}
$$

Шаг расчета должен быть на порядок меньше постоянной времени,  $h \leq 0.1T$ .  $(1.3)$ 

Для R-C-цепей шаг и интервал интегрирования выбираются на основании анализа характеристического полинома.

Если корни характеристического полинома вещественные,  $p_1 = -\alpha_1, p_2 = -\alpha_2$ , то обратные корням величины можно рассматривать как постоянные времени, тогда

$$
\exp(-t/T) = \exp(-1) \equiv 0.63
$$
\nсир  $t = T$ .

\nсли лопустимая точность решения составляет 0.05 (5%), то пес

\nесс R-C- или L-R-цени завершается за время, равное трем постовлным (t = 37).

\nеур (-3777) = e:p(-3) ≅ 0.05.

\nсли лопустимая точность решения составрия, равное трем постовлным

\nс-д. (477) = exp(-4) ≅ 0.02.

\nасики образом, для четыреколпосников, содержаших R-C- или рувал интервал аремы, равно четыры постовнны

\nрвал интервал интетрирования

\nд. (1.2)

\nЛаг расчета лолжен быть на порядок меныне постовнной времен

\nд. (1.3)

\nЛя R-C-цепей шаг и интервал интетрирования выбираются на изактеристического полинома веществные, р<sub>1</sub> = −  
братные корня величины можно расматривать как постовнны

\nд.

\nс 4 max  $\left(\frac{1}{\alpha_1}, \frac{1}{\alpha_2}\right)$ .

\nс 4 max  $\left(\frac{1}{\alpha_1}, \frac{1}{\alpha_2}\right)$ .

\nС 4 max  $\left(\frac{1}{\alpha_1}, \frac{1}{\alpha_2}\right)$ .

\nС 4 max  $\left(\frac{1}{\alpha_1}, \frac{1}{\alpha_2}\right)$ .

\nС 1.4)

\nа 4, 2 4/α.

\nС 1.5)

\nсли корил характерсттического полинома комплексные соп

\nс-α±*jo*, то следует рассчитать частогу резонанса

\nд. (1.6)

\nогда

\nд.

\nс 2π/ω<sub>0</sub> - пермод консеваний. Сэнасха, синструкцией.

\n1. Ознажомителься с инструкцией.

\n1. Ознажомителься с инструкци

Если корни характеристического полинома комплексные сопряженные,  $p_{1,2} = -\alpha \pm j\omega$ , то следует рассчитать частоту резонанса

$$
\omega_0 = 1/\sqrt{LC} \tag{1.6}
$$

Тогда

$$
t_f \ge 4/\alpha \tag{1.7}
$$

$$
h \le 0, 1 \cdot 2\pi / \omega_0 \tag{1.8}
$$

где 2 $\pi/\omega_{0}$  - период колебаний.

## *1.4. Порядок выполнения работы*

- 1. Ознакомиться с инструкцией.
- 2. Составить на основании законов Кирхгофа дифференциальные уравнения электрической цепи, заданной преподавателем (таблица 1.1).
- 3. Составить алгоритм численного интегрирования уравнений методом Эйлера.
- 4. Составить программу и записать ее в память ЭВМ.
- 5. Выбрать шаг интегрирования, принять  $t_0 = 0$ , а  $t_f$  и h определить по выражениям  $(1.2) - (1.8)$ .
- 6. Выполнить моделирование электрической цепи при нулевых начальных условиях слева от нуля и ступенчатом входном сигнале для 3-4 значений сопротивления электрической цепи.
- 7. Выполнить моделирование электрической цепи при синусоидальном входном сигнале частоты  $\omega = 314 c^{-1}$ , с амплитудой  $U/m = 10 B$ .

### <span id="page-57-0"></span>1.5. Содержание отчета

- 1. Цель работы.
- 2. Схема электрической цепи. Вывод уравнений.
- 3. Алгоритм и программа.
- 4. Графики результатов расчета по п. 6, 7.
- 5. Выводы.

Таблица 1.1

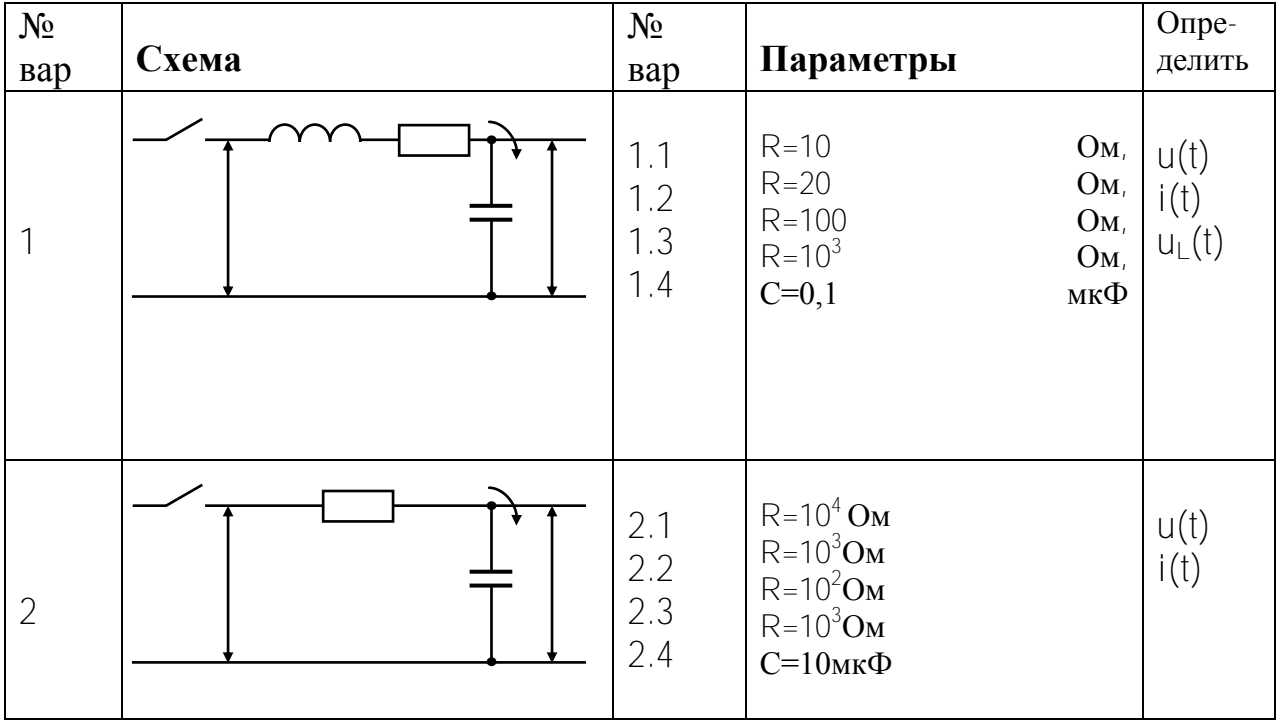

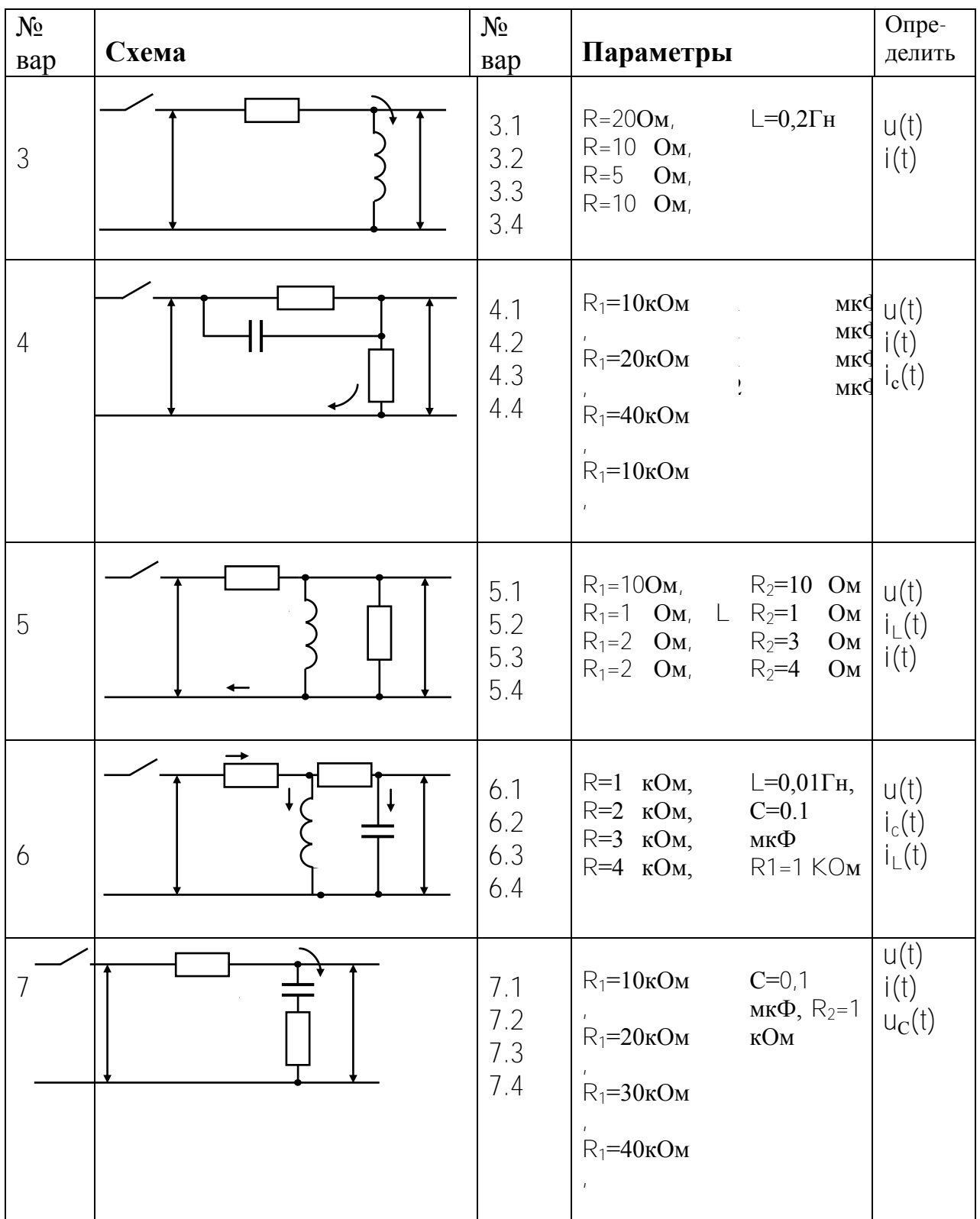

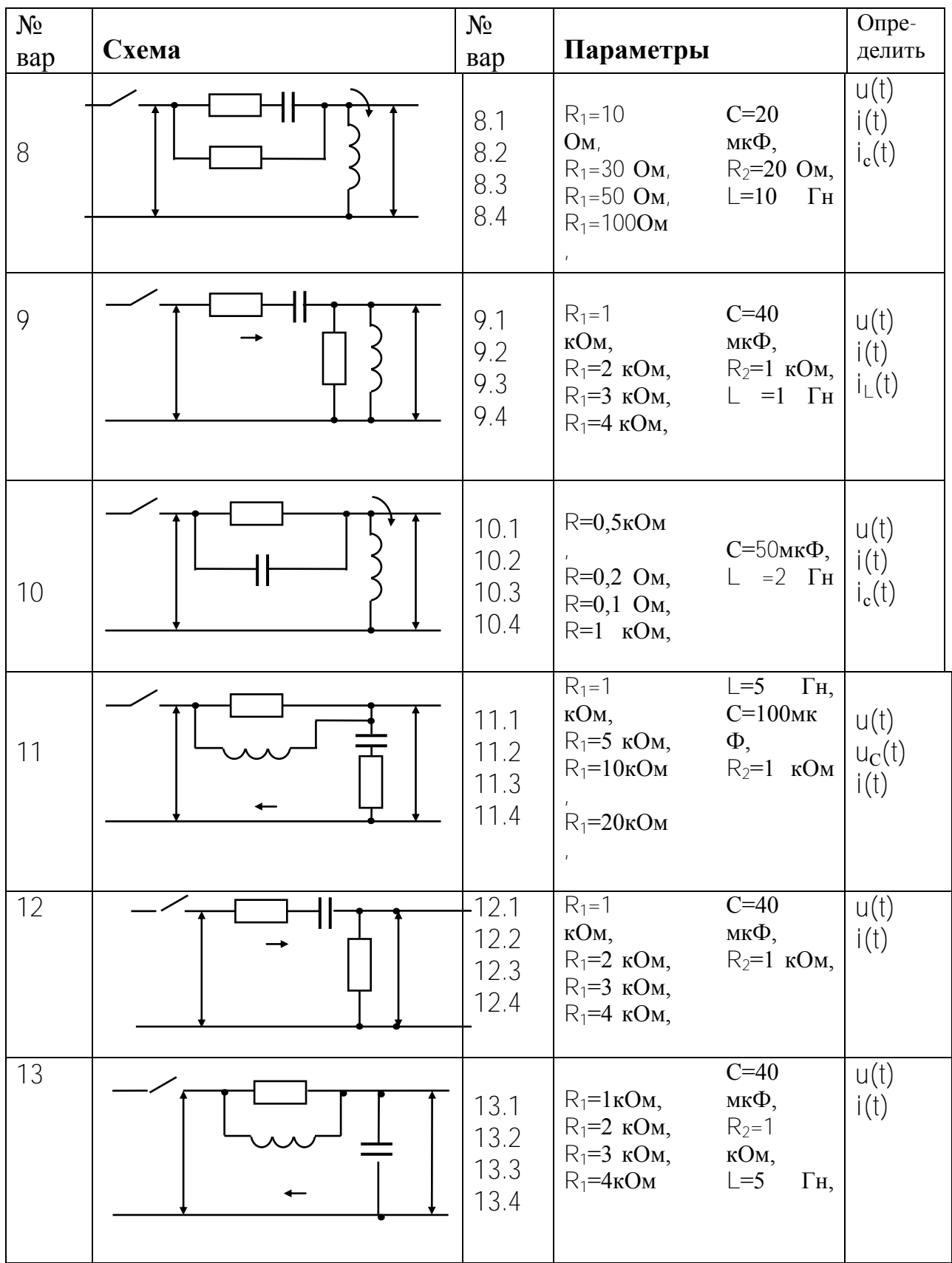

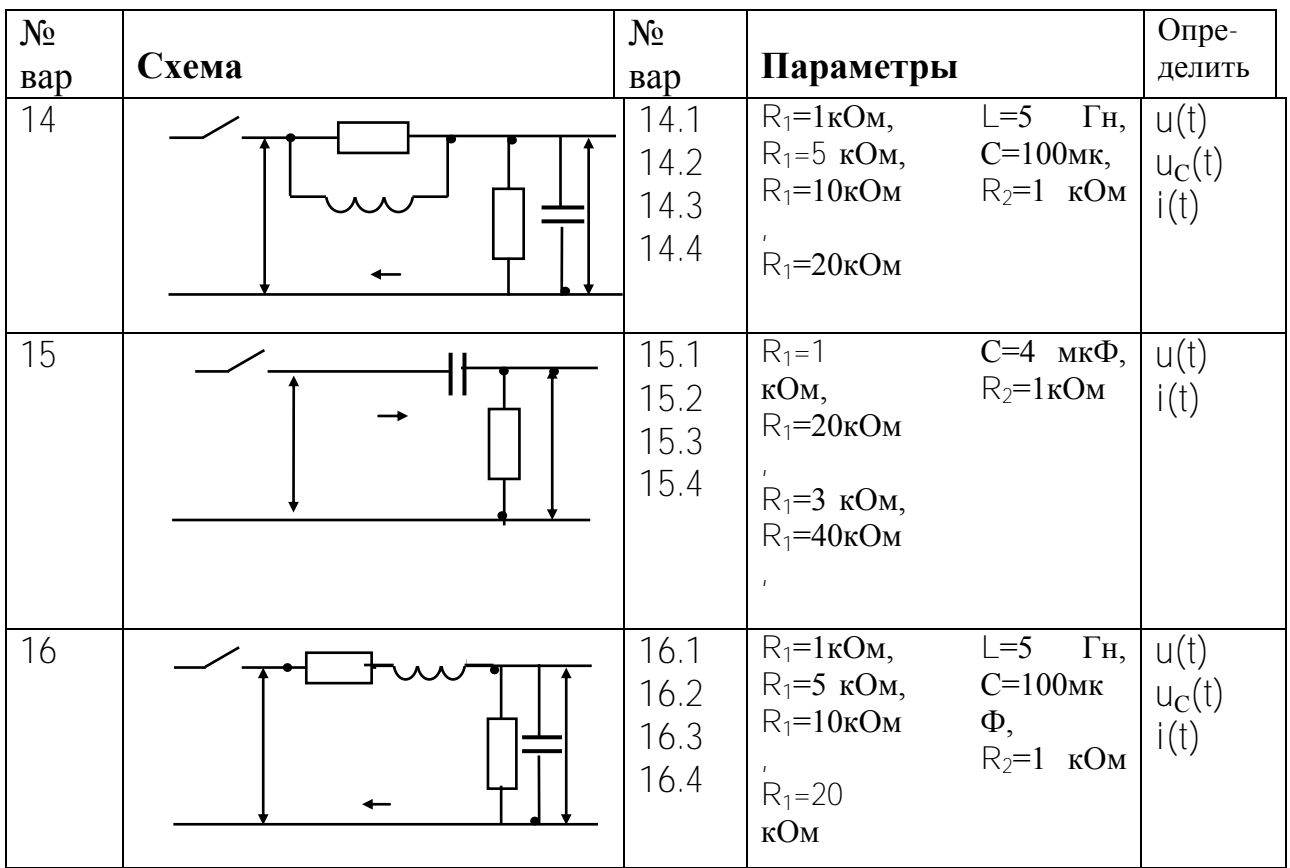

### 1.6. Контрольные вопросы

<span id="page-60-0"></span>1. Примените численный метод Эйлера к заданной системе дифференциальных уравнений.

2. Составьте уравнения для произвольной электрической цепи по законам Кирхгофа.

3. Как составить алгоритм для численного интегрирования дифференциальных уравнений?

4. Объясните функционирование программы и используемых в ней команд.

5. Что такое переходный процесс и установившийся режим?

6. Как задаются начальные условия для моделирования электрической цепи?

7. Как зависит характер переходного процесса от корней характеристического полинома?

8. Как определить значения токов и напряжений электрической цепи в установившемся режиме?

#### <span id="page-61-0"></span>ЛАБОРАТОРНАЯ РАБОТА № 2

### «МОДЕЛИРОВАНИЕ ЭЛЕКТРОПРИВОДА ПОСТОЯННОГО ТОКА НЕЗАВИСИМОГО ВОЗБУЖДЕНИЯ»

### *2.1. Цель работы*

<span id="page-61-1"></span>Составление дифференциальных уравнений электропривода, их решение методом Эйлера.

### *2.2. Составление дифференциальных уравнений электропривода постоянного тока независимого возбуждения*

Электропривод постоянного тока независимого возбуждения имеет электрическую схему, представленную на рис. 2.1,а. Здесь РО – рабочий орган, *M* – момент двигателя, *М<sup>с</sup>* – момент сил сопротивления, *LM* – цепь возбуждения, *V* - преобразователь, обеспечивающий напряжение *U<sup>d</sup>* на якоре двигателя, пропорциональное сигналу управления *u*. Если по цепи возбуждения протекает ток, в зазоре электрической машины создается поток *Ф*. При наличии напряжения *U<sup>d</sup>* на якоре в якорной цепи протекает ток *i*. Благодаря этому создается электромагнитный момент *M = c Фi*, под действием которого якорь двигателя начинает вращаться со скоростью  $\omega$ .

Вследствие вращения якоря в якорной цепи возникает ЭДС  $e = c \Phi \omega$ , направленная встречно напряжению, приложенному к якорю. Расчетная схема цепи якоря показана на рис. 2.1,б. Здесь *L<sup>o</sup> , R<sup>o</sup>* – индуктивность рассеяния и сопротивление цепи якоря двигателя, внутренним сопротивлениям источника напряжения пренебрегаем. В соответствии с первым законом Кирхгофа составим уравнение для цепи якоря:

$$
U_d = i R_o + L_o \frac{di}{dt} + e
$$

Механическое движение привода описывается дифференциальным уравнением:

$$
\mathcal{J}\frac{d\omega}{dt} = M \cdot M_c
$$

где *J* - суммарный момент инерции ротора двигателя и рабочего органа, приведенный к валу двигателя.

Поскольку в данном случае магнитный поток постоянен, момент и ЭДС двигателя пропорциональны току якоря и скорости вращения соответственно:

 $M = c_o \Phi$   $\theta = c$  *i* 

 $e = c_0 \Phi \omega = c \omega$ 

где  $c = c_0 \Phi$  – постоянная величина,  $c_0$  – конструктивная постоянная двигателя. С учетом последних выражений система дифференциальных уравнений электропривода принимает следующий вид :

$$
\frac{d\omega}{dt} = c \, i - M_c,
$$
  

$$
L_o \frac{di}{dt} = -c \, \omega - i \, R_o + U_d.
$$
 (2.1)

Здесь переменными состояния, характеризующими динамику привода, являются скорость  $\omega$  и ток і цепи якоря. Величины  $M_c$  и  $U_d$  являются внешними воздействиями. Если  $M_c$  и  $U_d$  постоянны, то электропривод имеет установившийся режим. Условия установившегося режима получаются, если производные в левой части уравнений (1) приравнять к нулю

$$
O = ci - M_c,
$$
  

$$
O = -c \omega - i R_o + U_d
$$

Отсюда можно получить значения переменных состояния в установившемся режиме

$$
i = I_c = M_c / c,
$$
  

$$
\omega = (\ U_d - i R_o) / c.
$$

#### <span id="page-62-0"></span>Определение характеристического полинома и его  $2.3.$ корней

Характеристический полином для системы уравнений (2.1) получается, если операцию дифференцирования заменить умножением на р, переходя тем самым к операторным уравнениям

$$
Jp \omega (p) = c i (p) - Mc (p),
$$
  

$$
Lo p i (p) = - c \omega (p) - Ro i (p) + Ud (p)
$$

Здесь  $M_c(p)$ ,  $U_d(p)$  – внешние воздействия, не влияющие на вид характеристического их к нулю, получим систему алгебраических уравнений полинома. Приравнивая относительно изображений  $i(p)$ ,  $\omega(p)$ :

$$
J \rho \omega (p) - c i (p) = 0
$$
  

$$
(L_0 p + R_0) i (p) + c \omega (p) = 0
$$

Характеристический полином является определителем этой системы

$$
N(\rho) = \begin{bmatrix} J\rho & -c \\ c & L_0\rho + R_0 \end{bmatrix} = J L_0 \rho^2 + R_0 \rho + c^2.
$$

Характеристический полином можно выразить через электромагнитную  $T = L_0/R_0$  и электромеханическую  $T_M = J R_0/c^2$  постоянные времени  $N(p) = T_{M} T p^{2} + T_{M} p + I$ 

Корни характеристического полинома

$$
\overline{P_{1,2}} = -\frac{1}{2T} \pm \sqrt{\frac{1}{4T^2} - \frac{1}{T_M T}}
$$

являются вещественными, если  $T_M \ge 4$  T, и комплексными сопряженными, если  $T_M$  < 4 Т. В случае вещественных корней переходной процесс разгона апериодический

$$
\omega(t) = \frac{U_d}{c} (1 - \frac{\rho_2 e^{\rho_1 t}}{\rho_2 - \rho_1} + \frac{\rho_1 e^{\rho_2 t}}{\rho_2 - \rho_1})
$$

В случае комплексных корней  $\rho_{12} = -\alpha \pm i \beta$  процесс колебательный,

$$
\omega(t) = \frac{U_d}{c} \left(1 - \frac{\beta_0}{\beta} e^{-\alpha t} \sin{(\beta t + \varphi)}\right), \text{ and } \varphi = \arctg \frac{\beta}{\alpha}, \quad \beta_0 = \beta_0 = 1/\sqrt{TT_M}
$$

#### 2.4. Решение дифференциальных уравнений методом Эйлера

<span id="page-63-0"></span>Чтобы применить к системе уравнений (2.1) численный метод, необходимо их разрешить относительно производных

$$
\frac{d\omega}{dt} = \frac{1}{J} \left( c \ i - M_c \right),
$$
\n
$$
\frac{di}{dt} = \frac{1}{L_0} \left( -c \ \omega \cdot i \ R_0 + U_d \right),
$$

и задать начальные условия:  $\omega(0) = \omega_0$ ,  $i(0) = i_0$ . Применяя к последней системе метод Эйлера, получим разностные уравнения:

$$
\omega_{k+1} = \omega_k + \frac{h}{J} \left( c i_k - M_c \right),
$$
  
\n
$$
i_{k+1} = i_k + \frac{h}{L_0} \left( -c \omega_k - i R_0 + U_d \right).
$$
\n(2.2)

Здесь  $h$  – шаг расчета. Подставляя в начальные условия  $(k = 0)$ , получим значения переменных  $\omega_l$ ,  $i_l$  на первом шаге. Зная значения переменных на первом шаге  $(k = 7)$ , и подставляя их в правую часть, получим значения  $\omega$ ,  $\beta$  на втором шаге и т.д.

Алгоритм решения системы уравнений (2.2) методом Эйлера представлен на рис.2.2. Исходными данными для расчета являются параметры  $L_0$ ,  $R_0$ , J, C, внешние воздействия  $M_c$  $U_d$ , которые примем постоянными, шаг h расчета и верхний предел интегрирования vравнений  $t_f$ .

После ввода исходных данных, вычисляются начальные условия (как правило, нулевые). Затем определяется количество расчетных точек Л. Далее в блоках алгоритма реализован цикл расчета переменных  $i, \omega, t$ , а так же вывод результатов.

### <span id="page-63-1"></span>2.5. Порядок выполнения работы

- 1. Ознакомиться с инструкцией.
- 2. Составить программу расчетов в соответствии с алгоритмом рис.2.
- 3. Включить ЭВМ, открыть М файл, осуществить запись программы.
- 4. Выполнить отладку программы.

5. Рассчитать корни характеристического полинома, шаг расчета  $h$ , величину  $t_f$ .

6. Ввести исходные данные в соответствии с таб.1 по заданию руководителя, получить результаты расчета.

7. Вывести графики изменения і, о в функции времени і для двух значений момента инерции  $J = 0.05 \div 0.2 \text{ km}^2$ .

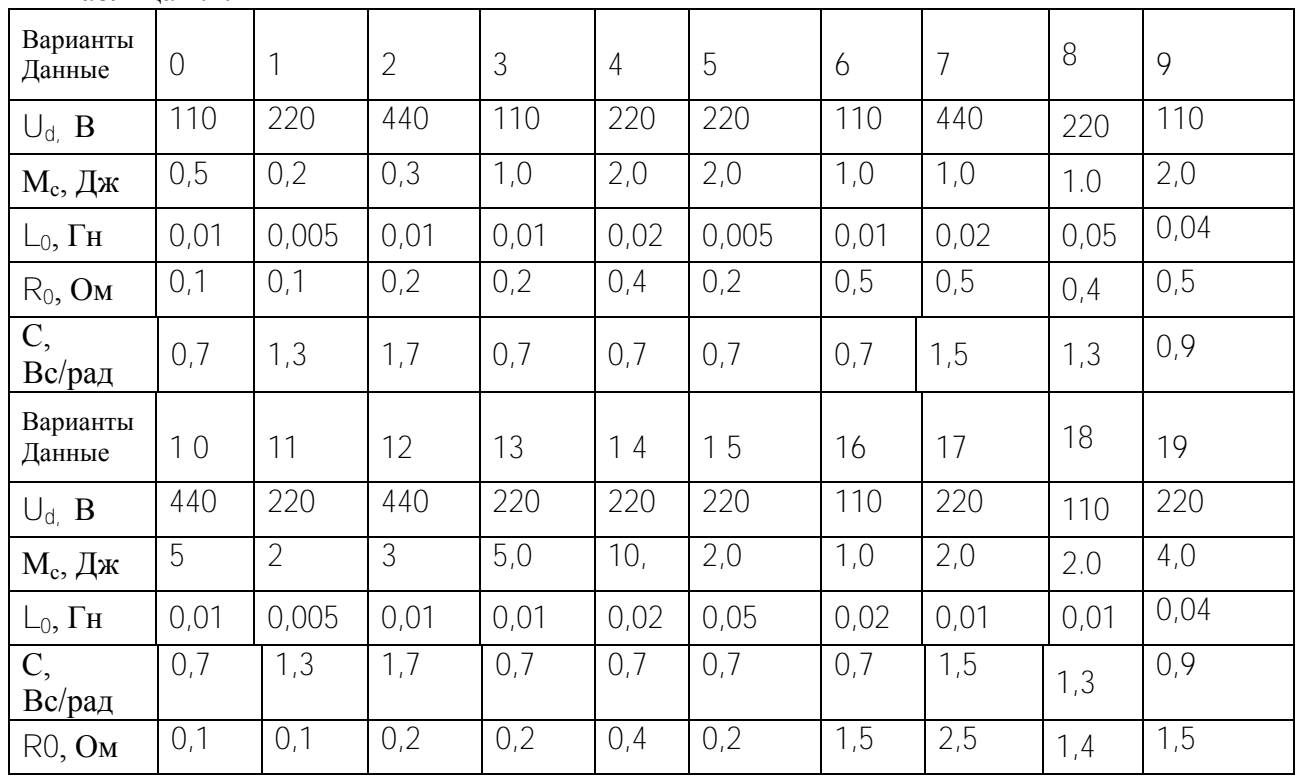

#### Таблина 2.1

### <span id="page-64-0"></span>2.6. Содержание отчета

1. Цель работы.

2. Система дифференциальных уравнений. Корни характеристического полинома. Частота резонанса, значения  $h$ ,  $t_f$ .

- 3. Система разностных уравнений.
- 4. Алгоритм и программа.
- 5. Исходные данные и результаты расчета в виде графиков *i (t)*,  $\omega$  *(t)*.
- 6. Выводы: Как влияет величина У на корни характеристического полинома?

### 2.7. Контрольные вопросы.

<span id="page-64-1"></span>Применить численный метод Эйлера к заданной системе дифференциальных  $1<sub>1</sub>$ уравнений.

Как составить алгоритм для численного интегрирования дифференциальных  $2.$ уравнений?

- Объяснить функционирование программы и используемых в ней команд.  $3<sub>1</sub>$
- Как зависят корни характеристического полинома от параметров?  $4.$
- $5<sub>1</sub>$ Как зависит характер переходного процесса от корней?

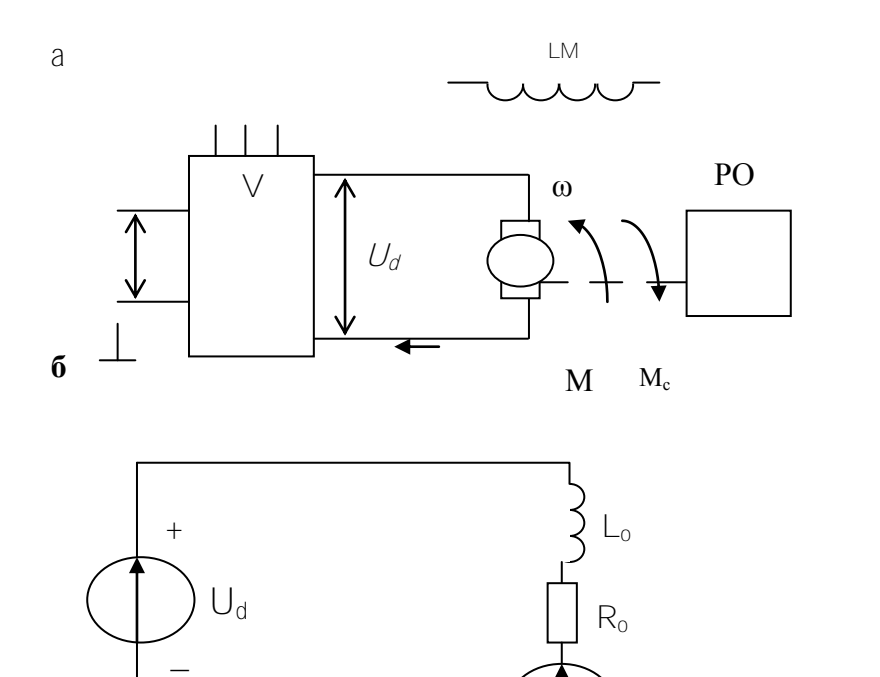

 $\theta$ 

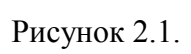

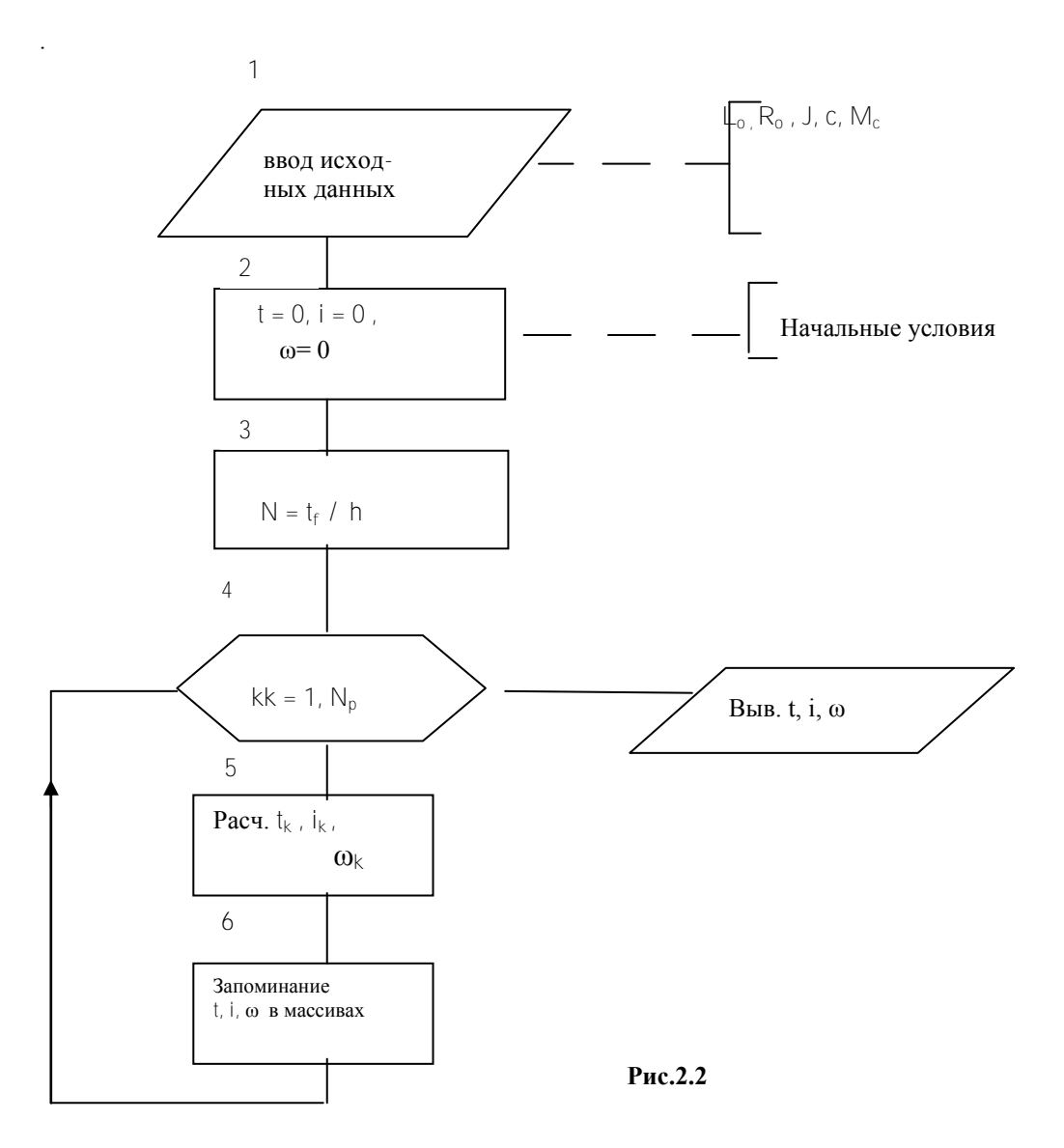

### <span id="page-67-0"></span>ЛАБОРАТОРНАЯ РАБОТА № 3

## <span id="page-67-1"></span>МОДЕЛИРОВАНИЕ ЭЛЕКТРОПРИВОДА С ШИРОТНО-ИМПУЛЬСНЫМ ПРЕОБРАЗОВАТЕЛЕМ

## *3.1 Цель работы*

<span id="page-67-2"></span>Целью работы является моделирование электропривода постоянного тока независимого возбуждения с питанием цепи якоря от нереверсивного широтноимпульсного преобразователя.

### *3.2. Основные расчетные соотношения*

<span id="page-67-3"></span>Схема электропривода с нереверсивным широтно-импульсным преобразователем показана на рис. 3.1. Здесь *М* – двигатель, *LM* – обмотка возбуждения, ШИМ – широтно-импульсный модулятор, вырабатывающий импульсы постоянной частоты и амплитуды, ширина которых прямо пропорциональна входному сигналу управления *u, VT* – силовой транзистор, работающий в ключевом режиме, *VD* – возвратный диод, *U<sup>m</sup>* – напряжение питания. ШИМ отпирает силовой ключ *VT* на время, соответствующее импульсу, и запирает на время паузы. Возвратный диод *VD* необходим для обеспечения цепи протекания тока, когда транзистор заперт.

Диаграмма напряжения на двигателе показана на рис. 3.2. Здесь  $T_0$  – период широтно-импульсной модуляции,  $\tau$  - длительность импульса, пропорциональная входному управляющему сигналу *u*. Сигнал управления ограничен,  $|U| \leq U_m$ .

Длительность импульса

 $\tau = U T_0 / U_m$  (3.1)

Напряжение на двигателе в определенный момент времени может иметь одно из двух значений: 0 или *Um*, в зависимости от того, какой части периода принадлежит *t.*

Для определения времени внутри периода введем переменную, равную остатку от деления *t/T<sup>0</sup>*

$$
\mathcal{G} = \text{rem}(t, T_0), \tag{3.2}
$$

где *rem* обозначает соответствующую встроенную функцию языка программирования *MATLAB .*

В соответствии с рис.4 напряжение на двигателе

$$
U = \begin{cases} U_m, ecnu \, \theta \le \tau \\ 0, ecnu \, \theta > \tau \end{cases} \tag{3.3}
$$

### 3.3. Алгоритм расчета напряжения на двигателе

<span id="page-68-0"></span>Исходными данными для расчета являются: входной управляющий сигнал  $U$ . его максимальное значение  $U_{m}$  период импульсной модуляции  $T_0$  текущее значение *t.* Следует, используя выражения (3.1), (3.2), (3.3) определить напряжение на двигателе. Значение напряжения используется в дальнейшем в уравнениях электропривода, которые решаются в основной программе. Расчет U может выполняться подпрограммой, обращение к которой должно содержаться внутри цикла основной программы после расчета переменных  $i(t)$  $w(t)$ . Алгоритм подпрограммы показан на рис. 3.3, а. Он предполагает вначале определение т, затем - 9, проверку условия  $9 \le \tau$ , и определение  $U = U_m$ или  $U = 0$ в зависимости от этого условия, затем возврат в основную программу.

Для правильного построения графика в этом случае необходим вывод на печать каждой рассчитанной точки, поэтому в алгоритме не нужен внутренний цикл (рис.5, б).

### <span id="page-68-1"></span>3.4. Порядок выполнения работы

1. Ознакомиться с инструкцией.

2. Составить подпрограмму расчета напряжения  $U$  в соответствии с алгоритмом рис. 3.3, а и главную программу в соответствии с рис. 3.3, б.

3. Выполнить отладку программы с подпрограммой.

4. Выполнить моделирование электропривода с ШИП при значениях параметров:  $U_m$ =220 В,  $T_0$ =0,005 с,  $U_m$ =10 В. Шаг расчета должен удовлетворять условию:  $h \le 0.1$ · $T_0 = 0.0005$  с. Моделирование выполнить для двух значений сигнала  $U$ .

5. По результатам моделирования построить графики зависимостей в переходном процессе и в начале разгона на протяжении 3-4 интервалов ШИП:  $i(t)$ ,  $w(t)$ ,  $U(t)$ .

### <span id="page-68-2"></span>3.5. Содержание отчета

- 1. Цель работы
- 2. Текст программы с подпрограммой ШИП
- 3. Таблицы и графики, полученные в результате расчета  $i(t)$ ,  $w(t)$ ,  $U(t)$ .
- 4. Выводы.

## <span id="page-68-3"></span>3.6. Контрольные вопросы

1. Как изменить среднее напряжение на двигателе с помощью ШИМ?

2. Как выбрать шаг интегрирования при моделировании ШИМ?

- 3. Как организуется подпрограмма функция?<br>4. Как обратиться к подпрограмме функции?
- 

5. Как учесть одностороннюю проводимость силового ключа?

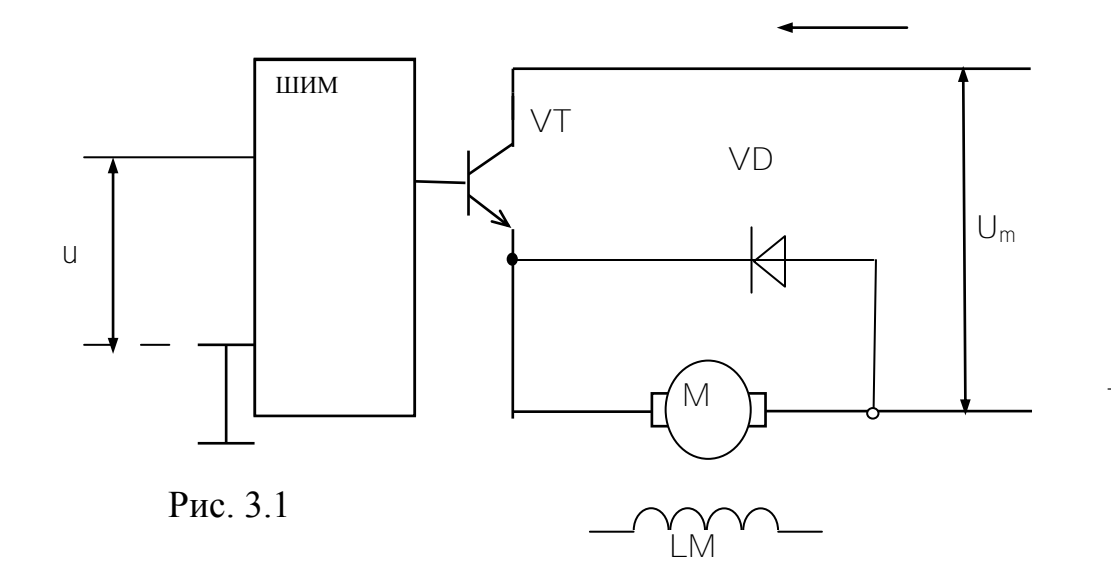

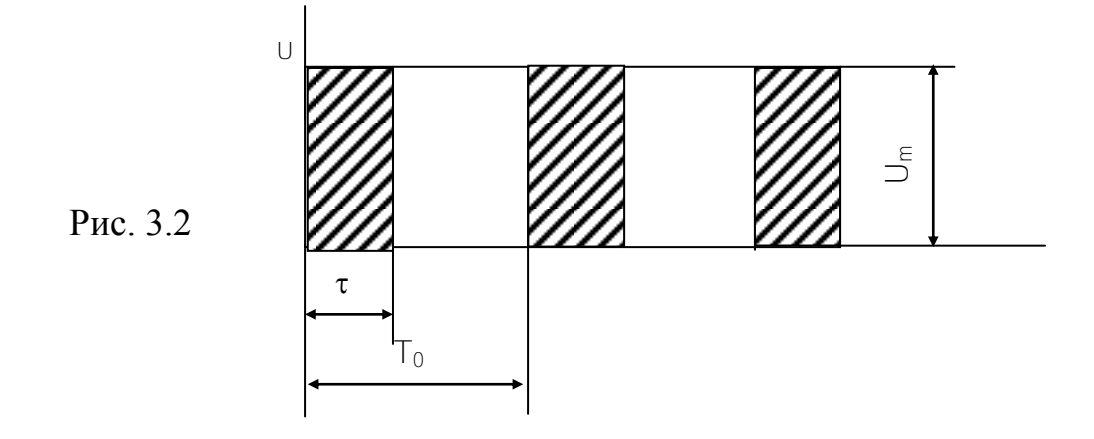

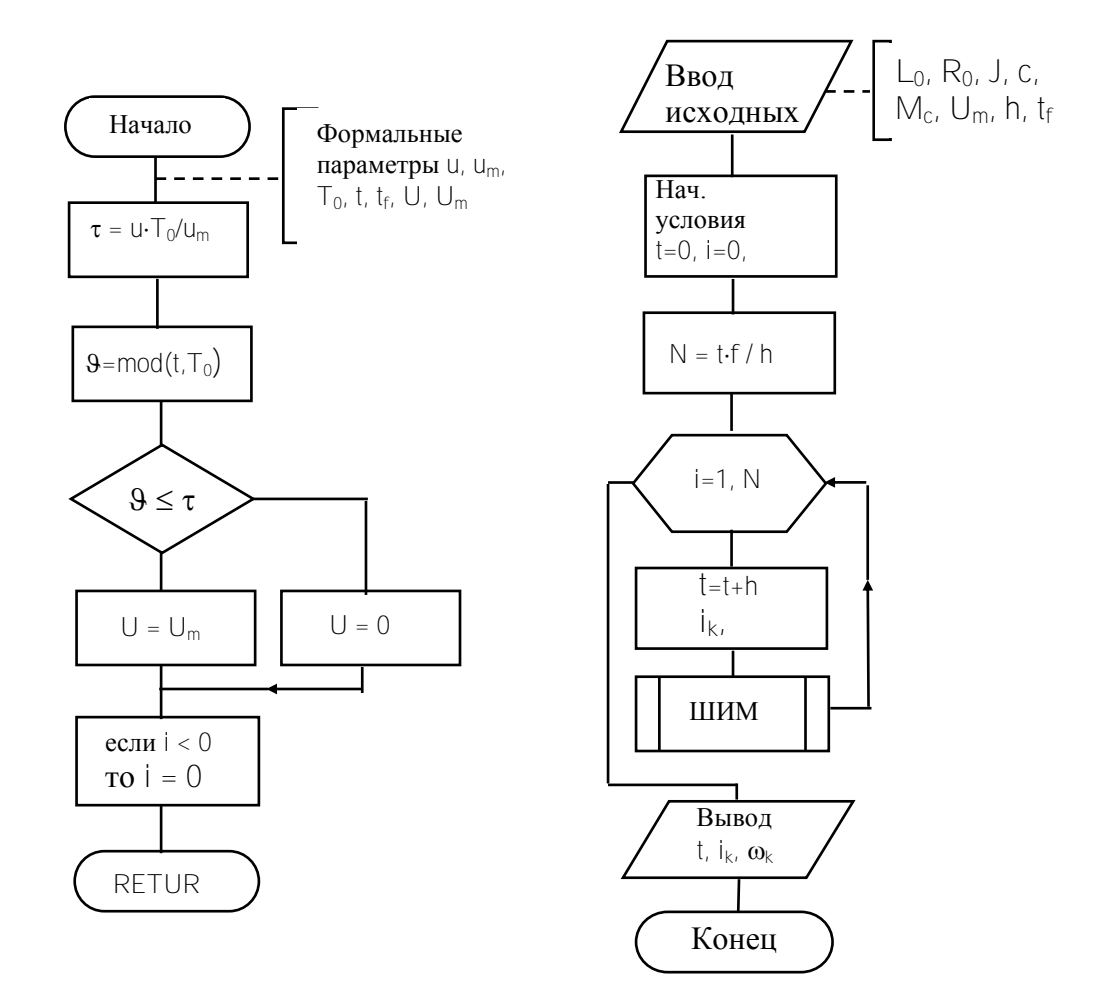

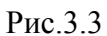

### <span id="page-71-0"></span>ЛАБОРАТОРНАЯ РАБОТА № 4

## <span id="page-71-2"></span><span id="page-71-1"></span>МОДЕЛИРОВАНИЕ ЭЛЕКТРОПРИВОДА С ОДНОФАЗНЫМ ПОЛУУПРАВЛЯЕМЫМ ВЫПРЯМИТЕЛЕМ

### *4.1 Цель работы*

<span id="page-71-3"></span>Целью работы является моделирование электропривода постоянного тока независимого возбуждения с питанием цепи якоря от однофазного полууправляемого выпрямителя.

### <span id="page-71-4"></span>*4.2. Принцип действия системы и основные расчетные*  **соотношения**

Схема электропривода показана на рис.4.1. Выпрямитель является полууправляемым, т.к. он содержит два управляемых вентиля-тиристора *V1, V3* и два полупроводниковых неуправляемых диода *V2, V4*. Диоды *V2, V4* обеспечивают протекание тока через двигатель, когда тиристоры заперты. На вход системы импульсно-фазового управления (СИФУ) поступает сигнал управления *u*. Система импульсно-фазового управления обеспечивает отпирание тиристоров *V1* и *V3* на интервалах, когда полярность напряжения сети соответствует направлению проводимости каждого тиристора. Отпирание должно производиться тем раньше, чем больше сигнал управления *u*. Благодаря этому, среднее напряжение выпрямителя будет возрастать с возрастанием сигнала управления. Диаграмма напряжения на двигателе показана на рис.4.2. Здесь  $T_o = 0.01c$  – полупериод напряжения сети,  $\tau_a$  момент времени, когда отпирается тиристор,

$$
\tau_{\alpha} = \alpha T_o / \pi
$$

где  $\alpha$  - угол отпирания. В случае однофазного полууправляемого выпрямителя  $0 < \alpha < \pi/2$ , однако при работе выпрямителя на двигатель  $\pi/6 <$  $\alpha$  <  $\pi$  / 2, что связано с наличием ЭДС двигателя.

Напряжение на якоре двигателя в каждый момент времени должно рассчитываться в соответствии с графиком рис.4.2. Для этого вводится независимая переменная  $\theta$ , измеряющая время внутри интервала  $f\theta$ ,  $T_{\theta}$  /

$$
(\mathcal{O}\leq \mathcal{G}\leq T_{\mathcal{O}}).\qquad \mathcal{G}=\text{rem }(t,T_{\mathcal{O}})
$$

Тогда для напряжения на якоре двигателя U справедливы выражения:

$$
U = \begin{cases} 0, & \mathcal{G} \le \tau_{\mathcal{S}} \\ U_{\mathcal{M}} \sin \omega \mathcal{G}, \mathcal{G} \ge \tau_{\mathcal{S}} \end{cases}
$$

Здесь  $\omega = 2 \pi f = 314 c^{-1}$  – частота напряжения сети,  $U_M = \sqrt{2}U_{n}$ ,  $U_n$ линейное напряжение сети,  $U_n = 220 B$ . Первое выражение соответствует запертому, второе – открытому состоянию тиристоров.
Ток в якоре двигателя протекает в одном направлении ввиду наличия диодов выпрямителя (рис.4.1). При решении дифференциальных уравнений электропривода переменная / (t) может принять отрицательное значение из-за колебательного характера переходного процесса. Следует принимать значение тока равным *i* (*t*) при  $i > 0$  и  $i(t) = 0$  при  $i \le 0$ .

## 4.3. Алгоритм моделирования преобразователя

Исходными данными для расчета напряжения на двигателе служат:  $U_n$ ,  $\tau_{\alpha}$ , текущее время *t*; кроме того, в подпрограмму должно передаваться значение і для проверки условия  $i < 0$  и приравнивания тока к нулю при выполнении условия. Этим учитывается односторонняя проводимость вентилей.

Обращение к подпрограмме должно осуществляться во внутреннем цикле до расчета переменных состояния  $\omega$ , *i*. Текст подпрограмм должен следовать за текстом основной программы.

Результатами расчета подпрограммы являются переменные  $U$ и /.

Алгоритм расчета представлен на рис. 4.3. Вначале вычисляется текущее время внутри интервала 9, затем максимальное значение напряжения  $U_n$ . Затем обеспечивается неотрицательность тока. Затем осуществляется сравнение  $\theta$  с  $\tau_{\alpha}$ для моделирования открывания тиристора. При  $\theta > \tau_{\alpha}$  тиристоры открыты и напряжение изменяется синусоидально.

## 4.4. Порядок выполнения работы

1. Ознакомиться с инструкцией.

2. Составить подпрограмму расчета напряжения на двигателе  $\bf{B}$ соответствии с алгоритмом рис.4.3.

3. Записать подпрограмму в файл, выполнить ее отладку, организовать обращение к подпрограмме.

4. Выполнить моделирование электропривода при различных значениях угла отпирания  $\alpha_I$  при  $t_f = 0.2 \div 0.5$  с и при  $t_f = 0.04$  с.

5. По результатам моделирования построить графики зависимостей *i (t)*,  $\omega(t)$  в переходном процессе  $(t_f = 0.2 \div 0.5 c)$ .

6. Построить график зависимостей  $i(t)$ ,  $\omega(t)$  при  $t_f = 0$ , 04 с.

### 4.5. Содержание отчета

- 1. Цель работы.
- 2. Текст программы с подпрограммой расчета напряжения на двигателе.
- 3. Таблицы и графики, полученные в результате расчета: *i* (*t*),  $\omega$  (*t*),  $U(t)$ .
- 4. Выволы.

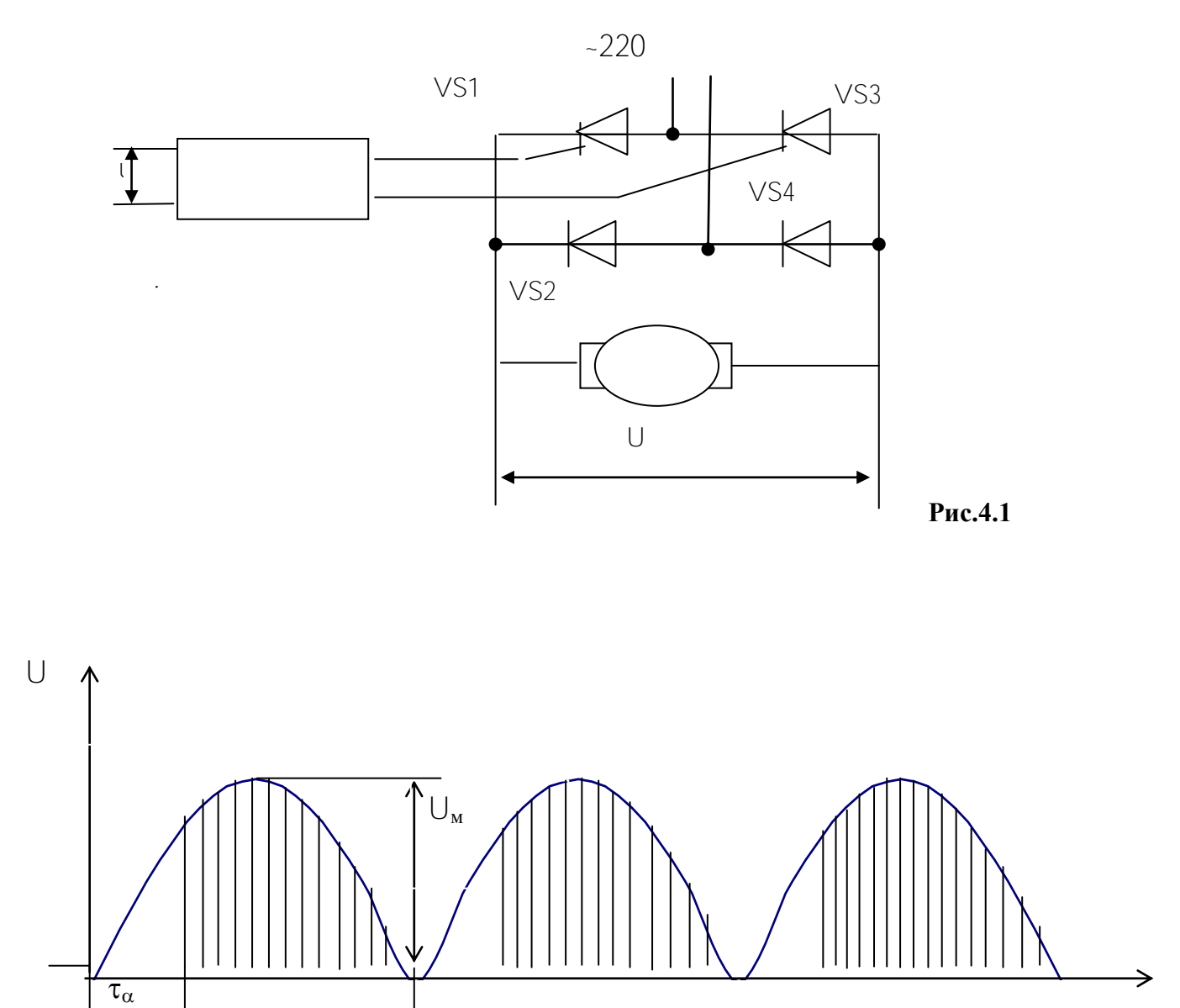

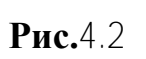

 $\leftarrow$ 

←

→

 $T_{o}$ 

≯

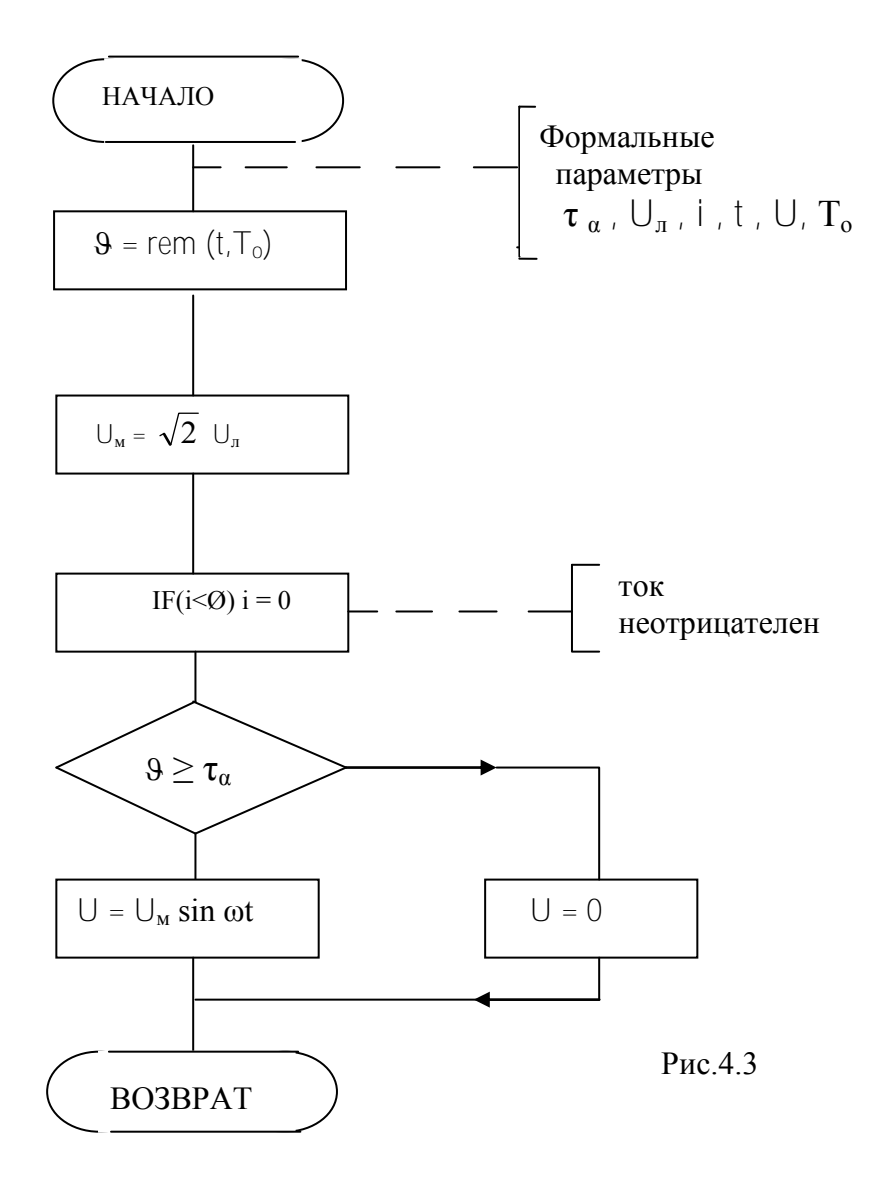

## ЛАБОРАТОРНАЯ РАБОТА № 5

## ИЗУЧЕНИЕ ЧИСЛЕННЫХ МЕТОДОВ РЕШЕНИЯ ДИФФЕРЕНЦИАЛЬНЫХ УРАВНЕНИЙ В СИСТЕМЕ MATLAB

## 5.1. Цель работы

Изучение численных методов решения дифференциальных уравнений в системе Matlab необходимо для их применения процессе моделирования.

## 5.2. Численные методы интегрирования обыкновенных дифференциальных уравнений

Задача Коши ДЛЯ обыкновенных дифференциальных уравнений формируется следующим образом. Дано дифференциальное уравнение

$$
x = f(x, u(t)) \tag{5.1}
$$

с начальным условием  $x(t_0) = x_0$ . Необходимо определить  $x(t)$  на отрезке  $t \in [t_0, t_f]$ . Здесь *X*,  $f$  – n-векторы.

Численные методы дают приближенное решение задачи Коши. Для малого интервала  $h = t_{k+1} - t_k$ , считая начальным условием  $x(t_k) = x_k$ , можно определить

$$
x_{k+1} = x_k + \int_{t_k}^{t_{k+1}} f(x, u(t)) dt
$$
 (5.2)

Численный метод Эйлер получится, если приближенно представить:

$$
\int_{t_k}^{t_{k+1}} f(x, u(t))dt \approx h \cdot f(x, u_k)dt
$$

Это справедливо, если подынтегральная функция на интервале  $[t_k \ t_{k+1}]$ мало изменяется. Таким образом, получаем разностное уравнение в реккурентной форме, соответствующее численному методу Эйлера:

$$
X_{k+1} = X_k + h \cdot f(X_k, u(t_k)) \tag{5.3}
$$

Погрешность метода Эйлера возрастает  $\mathbf{c}$ увеличением шага интегрирования  $h$ . Уменьшение шага интегрирования приводит к увелчению числа шагов на интервале  $[t_0, t_1]$ , что способствует накоплению погрешности.

Численные методы Рунге-Кутта позволяют повысить точность решения, не увеличивая шаг интегрирования. В программном обеспечении для решения обыкновенных дифференциальных уравнений нашли применение методы Рунге-Кутта 1-ого, 2-ого, 3-его и 4-ого порядков. Порядок метода численно равен количеству членов ряда Тейлора при разложении x(t), которое учитывается данным методом. Метод Рунге-Кутта первого порядка совпадает

с методом Эйлера, он учитывает только член первого порядка. Метод Рунге-Кутта 2-ого порядка определяется разностным уравнением

$$
x_{k+1} = x_k + h m_2, \tag{5.4}
$$

 $m_1$ ,  $m_2$  – коэффициенты Рунге-Кутта, являющиеся приближенными значениями правой части дифференциального уравнения (5.1)

$$
m_1 = f(x_k, y_k), \quad m_2 = f(x_k + \frac{h}{2}m_1, u(t_k + \frac{h}{2})) \tag{5.5}
$$

Метод Рунге-Кутта 3-его порядка определяется разностным уравнением  $x_{k+1} = x_k + h(m_1 + 4m_2 + m_3)/6$  (5.6)

где коэффициенты Рунге-Кутта определяются выражениями

$$
m_1 = f(x_k, u(t_k)), \qquad m_2 = f(x_k + \frac{h}{2}m_1, u(t_k + \frac{h}{2})),
$$
  

$$
m_3 = f(x_k + 2(m_2 - m_1)h, u(t_k + h))
$$
 (5.7)

Метод Рунге-Кутта 4-ого порядка определяется разностным уравнением  $x_{k+1} = x_k + h(m_1 + 2m_2 + 2m_3 + m_0)/6$  (5.8)

где m<sup>i</sup> (i = 1, 2, 3, 4) – коэффициенты Рунге-Кутта, являющиеся приближенными оценками значения правой части дифференциального уравнения для точек начала, середины и конца интервала

$$
m_1 = f(\chi_k, u(t_k)),
$$
  
\n
$$
m_2 = f(x_k + \frac{h}{2}m_1, u(t_k + \frac{h}{2}))
$$
  
\n
$$
m_3 = f(x_k + \frac{h}{2}m_2, u(t_k + \frac{h}{2}))
$$
  
\n
$$
m_4 = f(x_k + \frac{h}{2}m_3, u(t_k + \frac{h}{2}))
$$
\n(5.9)

Метод переменных состояния предполагает линеаризацию уравнения на каждом шаге интегрирования. Линеаризуя уравнение (5.1), получим

$$
\Delta x = A\Delta x + B\Delta u(t) ,
$$

где *А* – матрица Якоби для правой части (5.1), элементы которой определяются выражением

 $(5.10)$ 

$$
a_{ij}=\frac{\partial f_i}{\partial x_j}\ (i,j=1,\ldots,n).
$$

Матрица *В* состоит из элементов

$$
b_{ij}=\frac{\partial f_i}{\partial u_j}\ (i,j=1,\ldots,n).
$$

Линеаризованное уравнение имеет частное решение, определяемое аналитически

$$
x(t, t_0) = \Phi(t - t_0)x(t_0) + \int_{t_0}^t \Phi(t - \tau) B \Delta u(\tau) dt
$$
\n(5.11)

где  $\Phi(t-t_0) = e^{A(t-t_0)}$ ,  $\tau$  - время внутри интервала интегрирования. Применяя выражение (5.11) на k-ом шаге интегрирования, и считая, что при  $t \in [t_k, t_{k+1}]$   $\Delta U = \text{const} = U_k$ , получим

 $x_{k+1} = \Phi(h)x_k - A^{-1}(E - \Phi(h))B\Delta u_k$  $(5.12)$ 

## 5.3. Решение обыкновенных дифференциальных уравнений в системе Matlab

Обращение к процедурам численного интегрирования обыкновенных дифференциальных уравнений (ОДУ) имеет вид:

 $[t, x] =$  odeXXX ( $\prime$  <имя функции>', tspan, xO, options).

Здесь XXX - метод численного интегрирования, определяемый следующими значениями:

113 - метод переменных состояния;

15S метод переменных состояния ДЛЯ жестких систем дифференциальных уравнений (жесткой является система дифференциальных уравнений,  $\mathbf{B}$ решении которой содержатся быстрая и медленная составляющие);

23 - метод Рунге-Кутта 2-ого порядка;

23S- то же, для жестких систем;

45 - метод Рунге-Кутта 4-ого порядка;

<имя функции> - строка символов, являющаяся именем М-файла, в котором вычисляется векторная функция  $f(x, u(t))$  правой части ОДУ,

 $xO$  – вектор начальных значений переменных состояния;

 $t$ — массив значений аргумента ( $t = [t_1, t_2, \dots, t_f]$ );

 $x$  - матрица переменных состояния, яляющаяся результатом численного интегрирования, где каждый столбец соответствует одной из переменных состояния;

 $t$ span – вектор строка [ $t$ о,  $t$  $\hbar$ ], содержащая начальное и конечное значния аргумента;

options - строка параметров, определяющих значения допустимой относительной и абсолютной погрешности интегрирования; если этот умолчанию допустимая параметр He указывать,  $\Pi$ <sup>O</sup> относительная погрешность принимается равной 1.0e-3, а абсолютная по каждой из переменных  $-1.0e-6$ .

Можно также перед обращением к процедуре численного интегрирования установить новые значения допустимых погрешностей с помощью процедуры odeset:

options = odeset ('RelTol', 1e-4, 'AbsTol', [1e-4 1e-4 1e-5]).

Параметр RelTol определяет относительную погрешность для всех переменных, а AbsTol - вектор строка из абсолютных допстимых погрешностей по каждой из переменных (в данном случае их три). Функция

оде23 осуществляет интегрирование численным методом Рунге-Кутта 2-ого порядка, а с помощью метода 3-его порядка контролирует относительные и абсолютные ошибки интегрирования на каждом шаге и изменяет величину шага интегрирования так, чтобы обеспечить заданные пределы ошибок интегрирования. Функция ode45 осуществляет интегрирование численным методом Рунге-Кутта 4-ого порядка, а величина шага контролируется методом 5-ого порядка.

Рассмотрим в качестве примера решение следующей задачи Коши:

 $x = a_{12}x_2$  $(5.13)$  $x = a_{21}x_1 + a_{22}x_2 + bu(t)$  $U(t) = 1$ ;  $X_1(t_0) = 0$ ,  $X_2(t_0) = 0$ ;  $t_0 = 0$ ,  $t \in [t_0, t_0]$ .

Если допустимая погрешность принимается по умолчанию, ЛЛЯ численного интегрирования данной системы уравнений и вывода решения в виде графиков  $x_1(t)$ ,  $x_2(t)$ ,  $t \in [t_0, t_1]$  можно в командной строке записать операцию

ode23 ('ddx', [0 1.5], [0 0])  $(5.14)$ Здесь ddx - имя файла, где записана функция: function  $dx = ddx$  (*t, x*)  $a12 = 1$ ;  $a21 = -10$ ;  $a22 = -10$ ;  $b = 10$ ;  $(5.15)$  $U = 1$ :  $dx = [a12^*x(2); a21^*x(1) + a22^*x(2) + b^*u].$ 

В результате выполнения операции (5.14) открывается файл с изображением графика изменения переменных  $x(1)$ ,  $x(2)$  в функции времени.

## 5.4. Порядок выполнения работы

1. Включить ЭВМ и войти в среду программы Matlab.

Открыть М-файл, в который записать функцию (5.15).  $2.$ 

3. В командной строке записать (5.14). Нажать клавишу 'Enter'. Получить результат в виде графика.

Выполнить интегрирование (5.13) для ненулевых начальных условий  $4.$ по заданию преподавателя.

Выполнить интегрирование (5.13) при нулевых начальных условиях 5. различными методами.

Записать систему дифференциальных уравнений электрической цепи,  $6<sub>1</sub>$ заданной преподавателем (табл. 1).

Выполнить численное интегрирование системы дифференциальных  $7_{\ldots}$ уравнений электрической цепи для 3 - 4 значений параметра, заданного преподавателем.

## 5.5. Содержание отчета

1. Цель работы.

Схема электрической цепи и система дифференциальных уравнений,  $2.$ составленных на основании законов Кирхгофа.

Текст М-файла определения вектор-функции 3. правых частей уравнений и команда обращения к программе численного интегрирования.

Результаты интегрирования дифференциальных численного  $4_{\cdot}$ уравнений электрической цепи при различных значениях параметров в виде графиков в функции времени.

Выволы.  $5 -$ 

## 5.6. Контрольные вопросы

1. Охарактеризовать численный метод Эйлера.

2. Применить численный метод Рунге-Кутта к заданной системе уравнений.

3. Записать основное выражение метода переменных состояния.

4. Как решить систему дифференциальных уравнений с помощью операции ode?

5. Сформулировать задачу Коши и применить к ней численный метод с помощью операции оде.

### ЛАБОРАТОРНАЯ РАБОТА №6 МОДЕЛИРОВАНИЕ ДВУХМАССОВОЙ ЭЛЕКТРОМЕХАНИЧЕСКОЙ СИСТЕМЫ

## *6.1. Цель работы*

Целью работы является моделирование двухмассовой электромеханической системы при различных значениях параметров механической части.

## *6.2. Составление дифференциальных уравнений двухмассовой электромеханической системы*

Электропривод постоянного тока независимого возбуждения изображен на рис. 6.1. Здесь РО – рабочий орган, *M* – момент двигателя, *М<sup>с</sup>* – момент сил сопротивления, *LM* – цепь возбуждения, *V* - преобразователь, обеспечивающий напряжение *U<sup>d</sup>* на якоре двигателя, пропорциональное сигналу управления *u*. При наличии напряжения *Ud* на якоре в якорной цепи протекает ток *i*. Электромагнитный момент пропорционален произведению тока цепи якоря на магнитный поток *Ф*

 $M = c \Phi i$ 

Под действием момента двигатель вращается со скоростью  $\omega_1$ . В якорной цепи возникает ЭДС вращения  $e = c_0 \Phi \omega_1$ , направленная встречно напряжению, приложенному к якорю. В соответствии с первым законом Кирхгофа уравнение для цепи якоря имеет вид:

$$
U_d = i R_o + L_o \frac{di}{dt} + e.
$$

Здесь *L<sup>o</sup> , R<sup>o</sup>* – индуктивность рассеяния и сопротивление цепи якоря двигателя. Поскольку в данном случае магнитный поток постоянен, момент и ЭДС двигателя пропорциональны току якоря и скорости вращения соответственно:

 $M = c_o \Phi$   $\theta = c$  *i* 

 $e = c_o \Phi \omega_1 = c \omega_1$ 

где  $c = c_0 \Phi$  – постоянная величина,  $c_0$  – конструктивная постоянная двигателя.

Расчетная схема двухмассовой электромеханической системы показана на рис. 6.1. Здесь  $J_1$  - момент инерции двигателя,  $J_2$  - приведенный к валу двигателя момент инерции рабочего органа. Здесь  $\omega_1$  - угловая скорость вала электродвигателя,  $\omega_2$  – скорость рабочего органа, приведенная к валу электродвигателя,  $c_y$  - жесткость кинематической цепи. Момент  $M_2$ возникает в рабочем органе по причине деформации элементов кинематической цепи. Посредством деформации элементов кинематической цепи момент передается от двигателя к рабочему органу. В пределах упругой деформации момент  $M_2$  пропорционален разности угла $\varphi_1$ поворота вала двигателя и приведенного угла $\varphi_2$  поворота рабочего органа, *M*<sub>2</sub> = *c*<sub>γ</sub>(φ<sub>1</sub> − φ<sub>2</sub>). Следовательно, для него справедливо дифференциальное уравнение

$$
\dot{M}_2 = c_y(\omega_1 - \omega_2).
$$

Механическое движение электропривода описывается дифференциальными уравнениями:

$$
J_2 \frac{d\omega_2}{dt} = M_2 - M_C,
$$

 $\dot{M}_2 = c_v (\omega_1 - \omega_2)$  $J_1 \frac{d\omega_1}{dt} = M - M_2$ 

С учетом последних выражений система дифференциальных уравнений электропривода принимает следующий вид:

$$
J_2 \mathbf{\omega}_2 = M_2 - M_C,
$$
  
\n
$$
\dot{M}_2 = c_y (\mathbf{\omega}_1 - \mathbf{\omega}_2),
$$
  
\n
$$
J_1 \mathbf{\omega}_1 = ci - M_2,
$$
  
\n
$$
L_0 \frac{di}{dt} = -c\mathbf{\omega}_1 - iR + Ud
$$
\n(6.1)

Здесь переменными состояния, определяющими динамику провода, являются скорости  $\omega_1$ ,  $\omega_2$ , упругий момент  $M_2$  и ток / цепи якоря. Величины  $M_c$  и  $U_d$  являются внешними воздействиями.

### 6.3. Порядок выполнения работы

1. Включить ЭВМ и войти в среду программы Matlab.

2. Открыть М-файл, в который записать подпрограмму-функцию для вычисления правых частей дифференциальных уравнений (6.1).

3. В командной строке записать команду ode. Нажать клавишу 'Enter'. Получить результат в виде графика.

4. Выполнить интегрирование (6.1) для нулевых начальных условий по заданному варианту (таблица 6.1)

5. Выполнить численное интегрирование системы дифференциальных уравнений для 3 - 4 значений параметра, заданного преподавателем.

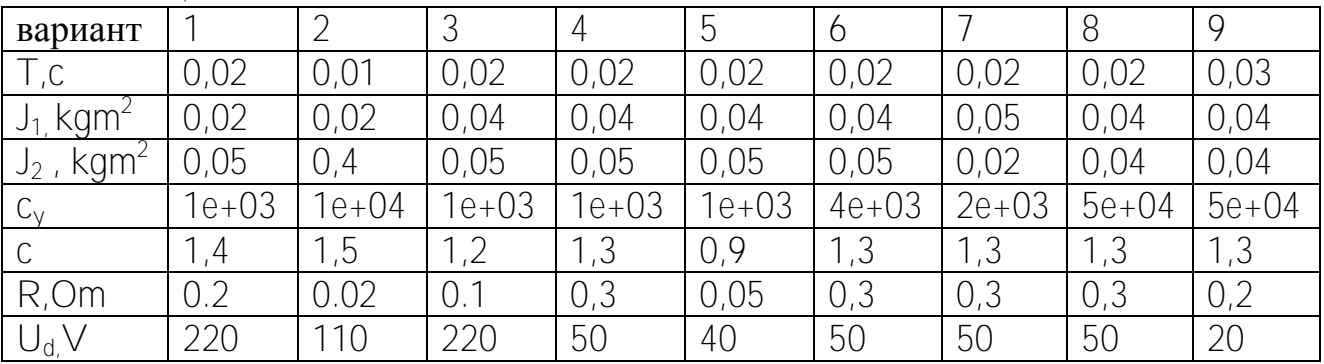

Таблина 61

### 6.4. Содержание отчета

1. Цель работы.

2. Система дифференциальных уравнений.

3. Текст М-файла вектор-функции правых частей уравнений и команда обращения к программе численного интегрирования.

4. Результаты численного интегрирования дифференциальных уравнений двухмассовой модели при различных значениях параметров в виде графиков в функции времени.

5. Выводы.

## 6.5. Контрольные вопросы

1. Как определить собственные частоты двухмассовой системы?

2. Составить дифференциальные уравнения двухмассовой электромеханической системы.

характеристический 3. Записать полином двухмассовой электромеханической системы.

4. Как решить систему дифференциальных уравнений с помощью операции odé?

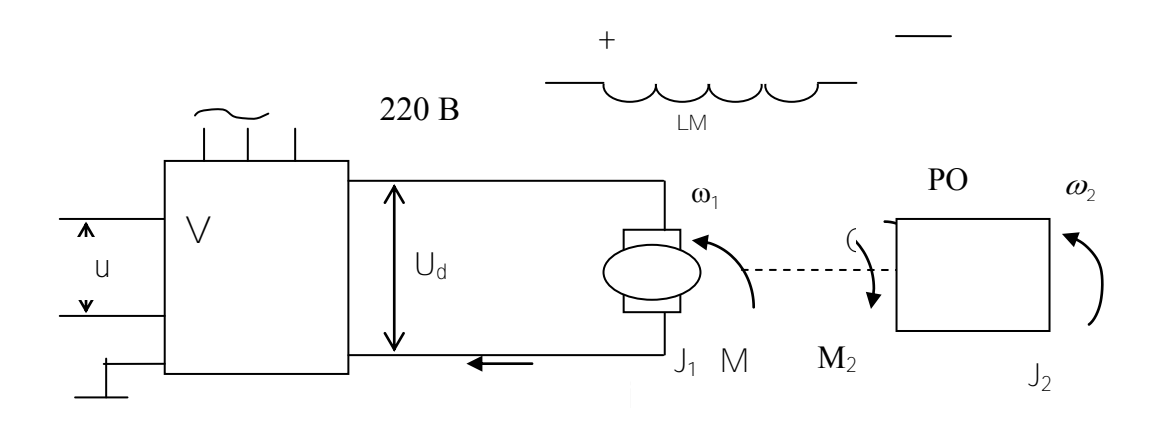

Рис. 6.1 - Двухмассовая электромеханическая система

### ЛАБОРАТОРНАЯ РАБОТА № 7

## МОДЕЛИРОВАНИЕ ЭЛЕКТРОПРИВОДА ГОРИЗОНТАЛЬНОГО ПЕРЕМЕЩЕНИЯ ГРУЗОПОДЪЕМНОГО МЕХАНИЗМА

## *7.1. Цель работы*

Целью работы является анализ методом моделирования динамики электропривода горизонтального перемещения грузоподъемного механизма. При горизонтальном перемещении возможно раскачивание транспортируемого груза. Анализ динамики методом моделирования позволяет определить условия, при которых угол отклонения груза уменьшается.

### *7.2. Формирование математической модели.*

Математическая модель электропривода горизонтального перемещения, учитывающая возможные отклонения от вертикали троса, несущего груз, содержит модель электродвигателя горизонтального движения и модель механической части. Для формирования модели механической части необходимо составить уравнения Лагранжа 2 рода. Схема движения механизма представлена на рис.7.1.

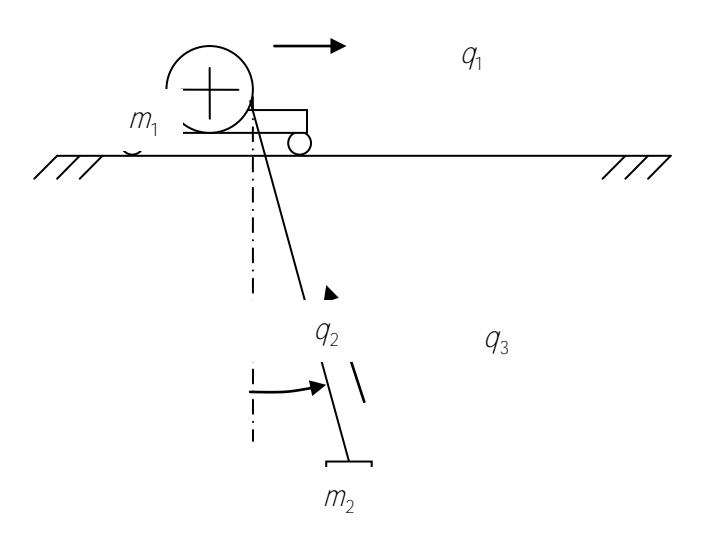

Рисунок 7.1 - Схема механизма.

Механизм имеет три степени подвижности, которым соответствуют обобщенные координаты  $q_1$  горизонтального движения,  $q_2$  отклонения троса

вертикали,  $q_3$  подъема-опускания. Соответственно,  $\dot{q}_1$ ,  $\dot{q}_2$ ,  $\dot{q}_3$ **OT** обобщенные скорости указанных движений. Уравнения Лагранжа 2 рода имеют вид:

$$
\frac{d}{dt} \left( \frac{\partial L}{\partial \dot{q}_1} \right) - \frac{\partial L}{\partial q_1} = Q_1,
$$
\n
$$
\frac{d}{dt} \left( \frac{\partial L}{\partial \dot{q}_2} \right) - \frac{\partial L}{\partial q_2} = 0,
$$
\n
$$
\frac{d}{dt} \left( \frac{\partial L}{\partial \dot{q}_3} \right) - \frac{\partial L}{\partial q_3} = Q_3.
$$
\n(7.1)

Здесь  $L = W_K - W_{II}$ . Кинетическая энергия  $W_K$  определяется выражением  $W_K = \frac{m_1 q_1^2}{2} + \frac{m_2 v^2}{2}$ .  $(7.2)$ 

Здесь  $v$  - абсолютная скорость груза. Потенциальная энергия  $W_{\text{H}}$ определяется выражением

$$
W_K = m_2 g(-q_3 \cos q_2). \tag{7.3}
$$

Здесь  $g$  - ускорение свободного падения. Следует выразить  $L = W_K - W_H$ через обобщенные координаты и скорости, используя следующие соотношения

$$
v^2 = \dot{x}^2 + \dot{z}^2, \qquad x = q_3 \sin q_2, \qquad z = -q_3 \cos q_2 \tag{7.4}
$$

 $\dot{x} = \dot{q}_3 \sin q_2 + q_3 \dot{q}_2 \cos q_2 + \dot{q}_1$ ,  $\dot{z} = -\dot{q}_3 \cos q_2 + q_3 \dot{q}_2 \sin q_2$ 

В результате получается выражение для функции Лагранжа

$$
L = \frac{m_1 \dot{q}_1^2}{2} + \frac{m_2}{2} (\dot{q}_3^2 + \dot{q}_1^2 + q_3^2 \dot{q}_2^2 + 2 \dot{q}_1 (\dot{q}_3 \sin q_2 + \dot{q}_2 q_3 \cos q_2)) - gm_2 (-q_3 \cos q_2). \quad (7.5)
$$

Подставляя производные функции Лагранжа в (7.1) и обозначая  $s = \sin q_2$ ,  $c = \cos q_2$ ,

получим систему обыкновенных дифференциальных уравнений

$$
(m_1 + m_2)\ddot{q}_1 + m_2(\ddot{q}_3s + \ddot{q}_2q_3c + 2\dot{q}_2\dot{q}_3c - \dot{q}_2^2q_3s) = O_1,
$$
  
\n
$$
m_2(\ddot{q}_2q_3^2 + 2\dot{q}_2\dot{q}_3q_3 + \ddot{q}_1q_3c) + m_2gq_3s = 0,
$$
  
\n
$$
m_2(\ddot{q}_3 + \ddot{q}_1s) + m_2(q_3\dot{q}_2^2 + gc) = O_3.
$$
\n(7.6)

обобщенные  $Q_1, Q_2$  создаются Внешние силы электроприводами соответствующих степеней подвижности, и возможно, учитывают трение.

 $K$ этой системе добавляются дифференциальные уравнения электроприводов. Уравнения электропривода горизонтального перемещения могут быть представлены в виде:

$$
J_1 \dot{\mathbf{\omega}} = c_1 i - \mathbf{p} F_1 / i_\rho,
$$
  

$$
L_0 \frac{di}{dt} = -c_1 \mathbf{\omega} - i\mathbf{R} + U_d.
$$
 (7.7)

Здесь  $J_1 = J_0 + J_{pQ}$  - суммарный момент инерции,  $J_{pQ} = m_1 \rho^2 / l_p^2$  приведенный к валу электродвигателя момент инерции рабочего органа, р радиус приведения,  $i_{n}$  - передаточное отношение редуктора,  $F_{1}$  - усилие, создающее нагрузку на электропривод горизонтального движения и определяемое правой частью первого уравнения (7.6). Угловая скорость  $\omega$ электродвигателя связана со скоростью  $\dot{q}_1$  горизонтального движения пропорциональной зависимостью

 $(7.8)$  $\omega = \dot{q}_1 / \partial \rho$ .

Кинетическая энергия горизонтального движения может быть выражена как через величины, приведенные к валу электродвигателя, так и через параметры поступательного движения:

$$
\frac{m_1\dot{q}_1^2}{2} + \frac{J_\partial\omega^2}{2} = \frac{J_1\omega^2}{2} = \frac{\overline{m}_1\dot{q}_1^2}{2} \,. \tag{7.9}
$$

Здесь  $\overline{m}_1 = m_1 + J_2 (i_2/\rho)^2$  - приведенная масса привода горизонтального движения. Введем обозначение  $b = i_{p}/\rho$ . Пренебрегая длительностью электромагнитных процессов, положим  $L_0 = 0$ . Тогда уравнения (7.7) сводятся к одному уравнению

 $J_1 \dot{\mathbf{\omega}} = C_1 (U_a - C_1 \mathbf{\omega}) / R - F_1 / b$ .

Если переменные привести к поступательному движению, учитывая (7.8), (7.9) последнее уравнение примет вид

 $\overline{m}_1 \ddot{q}_1 = c_1 (U_d - c_1 b \dot{q}_1) b/R - F_1$ .

 $(7.10)$ 

С учетом последнего выражения и аналогичного выражение для электропривода подъема, систему (7.6) следует представить в виде

$$
(\overline{m}_1 + \overline{m}_2) \ddot{q}_1 + \overline{m}_2 (\ddot{q}_3 s + \ddot{q}_2 q_3 c + 2 \dot{q}_2 \dot{q}_3 c - \dot{q}_2^2 q_3 s) = c_1 (U_d - c_1 b \dot{q}_1) b/R,
$$
\n
$$
(\dot{q}_2 q_3 + 2 \dot{q}_2 \dot{q}_3 + \ddot{q}_1 c) + sg = 0,
$$
\n
$$
\ddot{q}_3 + \ddot{q}_1 s - q_3 \dot{q}_2^2 - gc = c_3 (U_3 - c_3 b_3) b_3 / (\overline{m}_2 R_3)
$$
\n
$$
\text{Cucrema преofpasyercs } \kappa \text{ BMAY}
$$
\n
$$
\ddot{q}_1 = (-sQ_3 + Q_1) / \overline{m}_1,
$$
\n
$$
\ddot{q}_2 = c(sQ_3 - Q_1) / (q_3 \overline{m}_1) - gs/q_3 + cs \dot{q}_2^2 \overline{m}_1 / \overline{m}_2,
$$
\n
$$
(\overline{q}_1 \cdot \overline{q}_2) = Q_2 (1 + s^2 \overline{m}_1 / \overline{m}_1) - q_3 \dot{q}_2^2 + qc - sQ_1 / \overline{m}_1
$$
\n
$$
(7.12)
$$

Учитывая выражения  $Q_3 = c_3(U_3 - c_3D_3)D_3/R_3$ ,  $Q_1 = c_1(U_d - c_1Dq_1)D/R$  система может быть представлена в виде

$$
\ddot{q}_1 = -sc_3(U_3 - c_3b_3)b_3/(R_3\overline{m}_1) + c_1(U_d - c_1b\dot{q}_1)b/(R\overline{m}_1),
$$
  
\n
$$
\ddot{q}_2 = c(sO_3 - O_1)/(q_3\overline{m}_1) - gs/q_3 + cs\dot{q}_2^2 \overline{m}_1/\overline{m}_2,
$$
  
\n
$$
\ddot{q}_3 = \ddot{q}_1s - q_3\dot{q}_2^2 - gc + c_3(U_3 - c_3b_3)b_3/(\overline{m}_2R_3)
$$
\n(7.12)

Напряжение на двигателе формируется в функции времени как линейно возрастающее при разгоне за время  $t_1$  и линейно убывающее при торможении за это же время,

$$
U_d = U_{\text{max}} t / t_1, \quad t < t_1, \quad U_d = U_{\text{max}}, \quad t_1 \le t \le t_2, \quad U_d = U_{\text{max}} (t_2 + t_1 - t) / t_1, \quad t_2 \le t \le t_2 + t_1
$$

Для численного интегрирования системы дифференциальных уравнений необходимо сформулировать задачу Коши. Преобразование уравнений (7.11) системе уравнений первого порядка, разрешенных относительно  $\mathbf{K}$ производных, возможно, если ввести обозначения

 $x_1 = q_1$ ,  $x_2 = \dot{q}_1$ ,  $x_3 = q_2$ ,  $x_4 = \dot{q}_2$ ,  $x_5 = q_3$ ,  $x_6 = \dot{q}_3$ .

В новых переменных система примет вид

$$
x_1 = x_2, \t x_2 = (-sc_3(U_3 - c_3b_3x_6))t/R_3 + c_1(U_4 - c_1bx_2)b/(R))/\overline{m}
$$
  
\n
$$
x_3 = x_4, \t x_4 = c(sO_3 - O_1)/(x_5\overline{m}_1) - gs/x_5 + csx_4^2 \overline{m}_1/\overline{m}_2, \t (7.12)
$$
  
\n
$$
\dot{x}_5 = x_6, \t \dot{x}_6 = \left(s^2 \frac{\overline{m}_2}{\overline{m}_1} + 1\right) \frac{O_3}{\overline{m}_2} - \frac{sO_1}{\overline{m}_1} + cg + x_3\dot{q}_2^2
$$

Для частного случая, когда механизм подъема заторможен,  $x<sub>5</sub> = 1 = const$ ,  $x_6 = 0$ ,  $U_3 = 0$  и уравнения принимают вид

$$
\dot{x}_1 = x_2, \qquad \dot{x}_2 = (-sC_3 + c_1(U_a - c_1bx_2) b/(R))/\overline{m}_1
$$
  

$$
\dot{x}_3 = x_4, \quad \dot{x}_4 = c(sC_3 - C_1)/(\overline{m}_1) - gs/1 + csx_4^2 \overline{m}_1/\overline{m}_2
$$
 (7.13)

## 7.3. Решение дифференциальных уравнений в системе **Matlab**

Обращение к процедурам численного интегрирования обыкновенных дифференциальных уравнений (ОДУ) имеет вид:

 $[t, x] =$  odeXXX ( $\prime$   $\leq$ имя функции>', tspan, xO, options).

Здесь XXX - метод численного интегрирования, например 45 - метод Рунге-Кутта 4-ого порядка; <имя функции> - строка символов, являющаяся именем М-файла, в котором вычисляется векторная функция  $f(x, u(t))$  правой части ОДУ;  $xO$  - вектор начальных значений переменных состояния;  $x$  матрица переменных состояния, яляющаяся результатом численного интегрирования, где каждый столбец соответствует одной из переменных состояния; tspan – вектор строка [to, th], содержащая начальное и конечное значния аргумента; options - строка параметров, определяющих значения допустимой относительной и абсолютной погрешности интегрирования; если этот параметр не указывать, по умолчанию допустимая относительная погрешность принимается равной 1.0e-3, а абсолютная по каждой из переменных - 1.0e-6.

## 7.4. Порядок выполнения работы

 $1.$  Лля электропривода  $\mathbf{c}$ параметрами:  $U_{\text{max}} = 300B$ ,  $R = 0.5Q$ *M*,  $\omega = 310 \rho \partial \bar{\partial}/c$ ,  $c_1 = 1.2$  **HeOOXOJUMO BLITOJIHUTL** расчет параметров  $b_i \overline{m}_1$ ,  $t_1, t_2, t_3$  в соответствии с вариантом данных из таблицы 7.1.

2. Включить ЭВМ и войти в среду Matlab.

3. Открыть М-файл, в который записать программу вычисления правых частей уравнений моделируемого объекта в случае, когда механизм подъема заторможен. Исходные данные принять по таблице 7.1.

4. В командной строке записать оператор оде решения обыкновенных дифференциальных уравнений. Нажать клавишу 'Enter'. Получить результат в виде графика.

5. Выполнить интегрирование системы при нулевых начальных условиях с различными заданными ускорениями.

6. Выполнить численное интегрирование системы дифференциальных уравнений для 3 - 4 значений параметра, заданного преподавателем.

7. Выполнить моделирование системы с учетом подъема и опускания груза.

Таблина 7.1

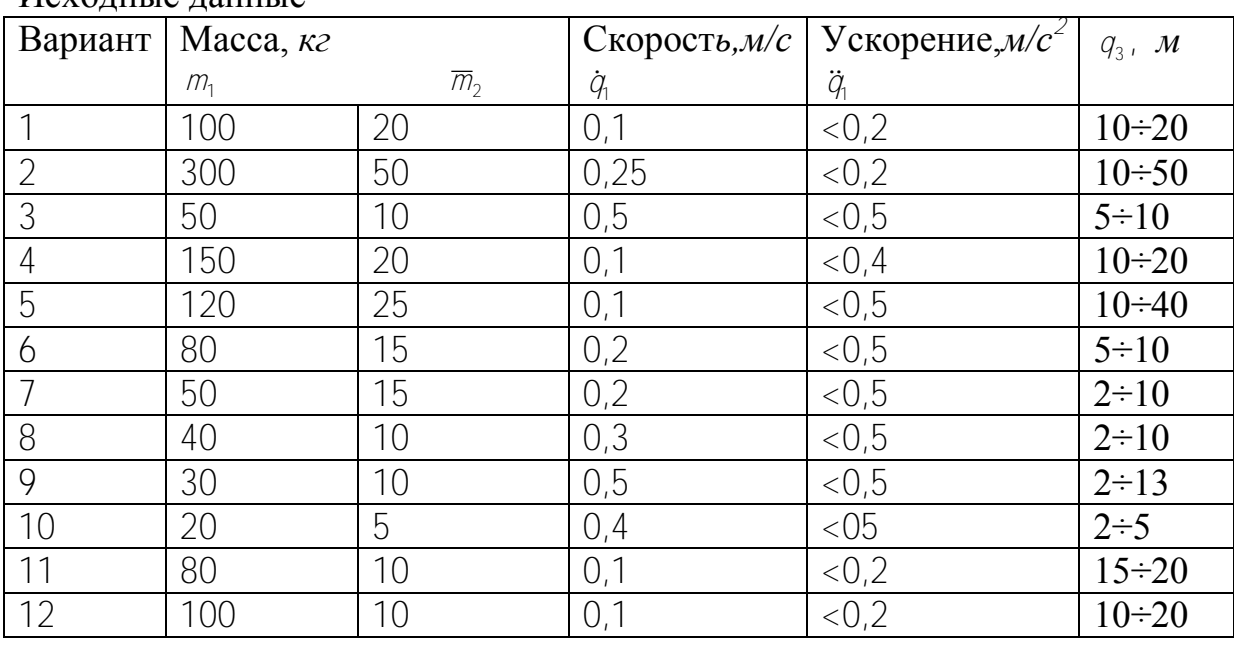

Исхолине ланные

## 7.5. Содержание отчета

1. Цель работы.

2. Система дифференциальных уравнений, составленных на основании уравнений Лагранжа 2 рода

3. Текст М-файла вектор-функции правых частей уравнений и команда обращения к программе численного интегрирования.

4. Результаты численного интегрирования дифференциальных уравнений при различных значениях параметров в виде графиков в функции времени.

5. Выводы.

## *7.6. Контрольные вопросы*

- 1. Как можно выбрать обобщенные координаты для рассмотренной системы?
- 2. Как определяется функция Лагранжа?
- 3. Что является обобщенными силами в рассмотренной системе?
- 4. Как происходит обмен энергией между частями системы?

Приложение Программирование в системе MATLAB

Для написания программы в системе MATLAB следует открыть М-файл. Мфайлы бывают двух видов: М-сценарии и М-функции (файл-функции системы  $MATLAB$ .

М-сценарии не используют входных и выходных данных, а оперируют с данными из рабочей области. М-функции (файл-функции системы МАТLAB) используют входные и выходные величины. По умолчанию внутренние переменные М-функции являются локальными, и для них отводится отдельная область памяти.

Для открытия окна редактора, в котором записывается программа, следует выбрать: File-New-M-File. В окне редактора записывается программа в виде последовательности операций в соответствии с синтаксисом языка МАТLAB. Каждый оператор предпочтительно начинать с новой строки и заканчивать точкой с запятой.

М-функция имеет отличительные особенности. Она должна начинаться строкой function  $y = f(x)$ 

где  $x$  – вектор входных переменных,  $y$  – вектор выходных переменных. Имя файла, в котором размещена  $M$ -функция, должно складываться из имени функции  $f$ и расширения . т. В составе М-функции должна быть операция, где вычисляется у, то есть у находится в левой части. М-функция может быть вызвана из любого Мфайла. Для этого достаточно применить операцию

 $y=f(x)$ 

Значения элементов вектора х должны быть определены предварительно. Имя функции должно начинаться с буквы латинского алфавита и содержать не более 31 символа, в том числе латинских букв и цифр. То же относится к именам переменных. Заглавные и строчные буквы являются разными символами.

В таблице П1 приводятся символы логических и арифметических действий.

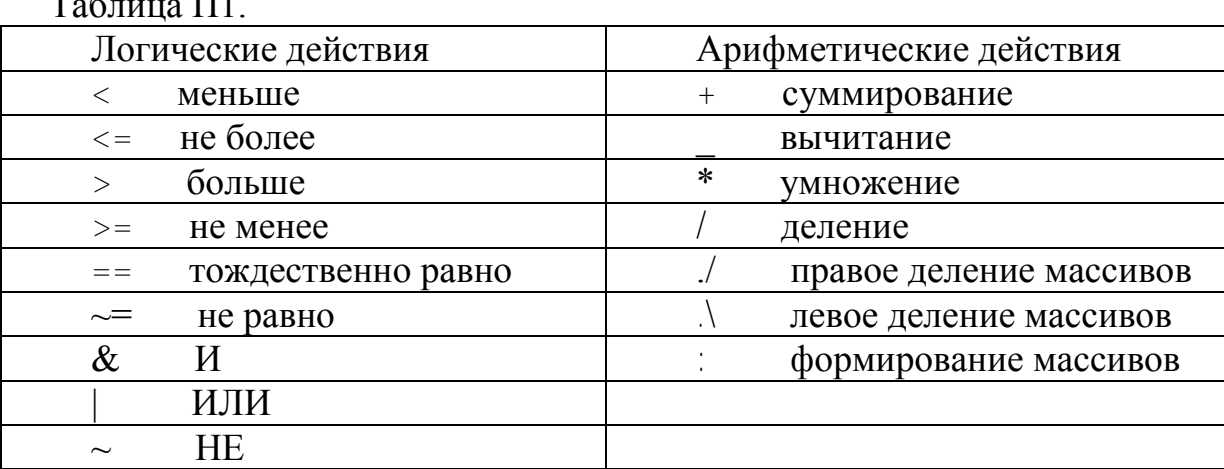

В языке MATLAB применяются специальные переменные: 123

```
ans - последний результат;
eps - погрешность вычислений;
pi - число \pi = 3.14159...
i, j - мнимая единица;
inf - \inftyNaN - неопределенность 0/0или\inf/inf.
```
В системе *MATLAB* применяются встроенные функции, например sin(x), cos(x),  $log(x)$ , exp(x), sqrt(x) и другие. Функция rem(t, T) означает определение остатка от деления  $t/T$ .

Пример программных модулей решения численным методом Эйлера задачи Коши для обыкновенного дифференциального уравнения приводятся на рисунке П1. Задача Коши имеет вид

$$
x = ay, \quad y = \begin{cases} x, & x \le A \\ b^*(x^2) & \sin(x) \end{cases}
$$

$$
t \in [0, t_f], \quad x(0) = 0.
$$

На рисунке П1,а показана программа, содержащая повторяющийся  $N$  раз цикл вычислений и обращение к подпрограмме-функции, представленной на рисунке П1, б. Здесь  $x$  - искомая функция времени  $t$ ,  $a, A, b$  - постоянные параметры.

 $\mathcal{L}$ 

```
h = 0.001x=0:
t=0:

N = tf/ha=3:
for k=1:Nt = t + hx = x + h^* ay = f(x)tt(k) = t;
xx(k) = xend
 function y = f(x)A = 0.1
```
 $a = 3$ :  $b = 2$ :

М-функция на рисунке П1, б содержит операции проверки условия и условные переходы. *if*  $x < A$ 

```
y = xelse
124y = b^{*}(x^{2}) * sin(x)
        end
```
## **Раздел контроля знаний**

## ТИПОВЫЕ ВОПРОСЫ И ЗАДАЧИ К ЗАЧЕТУ

### Вопросы зачета

- 1. Сформулировать задачу Коши для обыкновенных дифференциальных уравнений.
- 2. Решение залачи Коши численным метолом Эйлера.
- 3. Как составить дифференциальные уравнения электрической цепи?
- 4. Как определить начальные условия для электрической цепи?
- 5. Как определить установившиеся значения переменных электрической цепи?
- 6. Как определить постоянные времени электрической цепи?
- 7. Как определить шаг и интервал расчета переходного процесса?
- 8. Составить дифференциальные уравнения для электродвигателя постоянного тока.
- 9. Как влияет момент инерции на время переходного процесса?
- 10. Какими параметрами характеризуется математическая модель двигателя постоянного тока?
- 11. Составить характеристическое уравнение для двигателя постоянного тока.
- 12. Как зависит характер переходного процесса от корней характеристического уравнения?
- 13. Моделирование широтно-импульсного преобразователя (ШИМ).
- 14. Моделирование управляемого выпрямителя.
- 15. Составление дифференциальных уравнений модели на основании уравнений Лагранжа 2 рола.
- 16. Уравнения Лагранжа-Максвелла и пример их применения.
- 17. Две группы электромеханических аналогий.
- 18. Классификация численных методов интегрирования обыкновенных дифференциальных уравнений.
- 19. Применить метод ODE для решения заданной системы дифференциальных уравнений.
- 20. Линеаризация нелинейных дифференциальных уравнений.
- 21. Устойчивость линеаризованной системы.
- 22. Критерий устойчивости Гурвица и пример его применения.
- 23. Аппроксимация заданной зависимости.
- 24. Сформулировать задачу интерполяции.
- 25. Сформулировать задачу интерполяции полиномом.
- 26. Интерполяционный полином Лагранжа.
- 27. Интерполяционный полином Ньютона.

### Залачи

- 1. Выполнить интерполяцию полиномом.
- 2. Выполнить линеаризацию нелинейной системы обыкновенных дифференциальных уравнений.
- 3. Проверить устойчивость линеаризованной системы.

## **ВСПОМОГАТЕЛЬНЫЙ РАЗДЕЛ**

## **МИНИСТЕРСТВО ОБРАЗОВАНИЯ РЕСПУБЛИКИ БЕЛАРУСЬ**

## **БЕЛОРУССКИЙ НАЦИОНАЛЬНЫЙ ТЕХНИЧЕСКИЙ УНИВЕРСИТЕТ**

«УТВЕРЖДАЮ» Декан факультета \_\_\_\_\_\_\_\_\_\_\_\_\_\_\_\_\_ Е.Е Трофименко « $26 \rightarrow$  мая  $2011 \text{ r.}$ Регистрационный № УД- ФИТР46 – 03/р

## **Основы математического моделирования**

## **Учебная программа для специальности:**

1 53 01 05 «Автоматизированные электроприводы»

Факультет информационных технологий и робототехники

Кафедра "Электропривод и автоматизация промышленных установок и технологических комплексов»

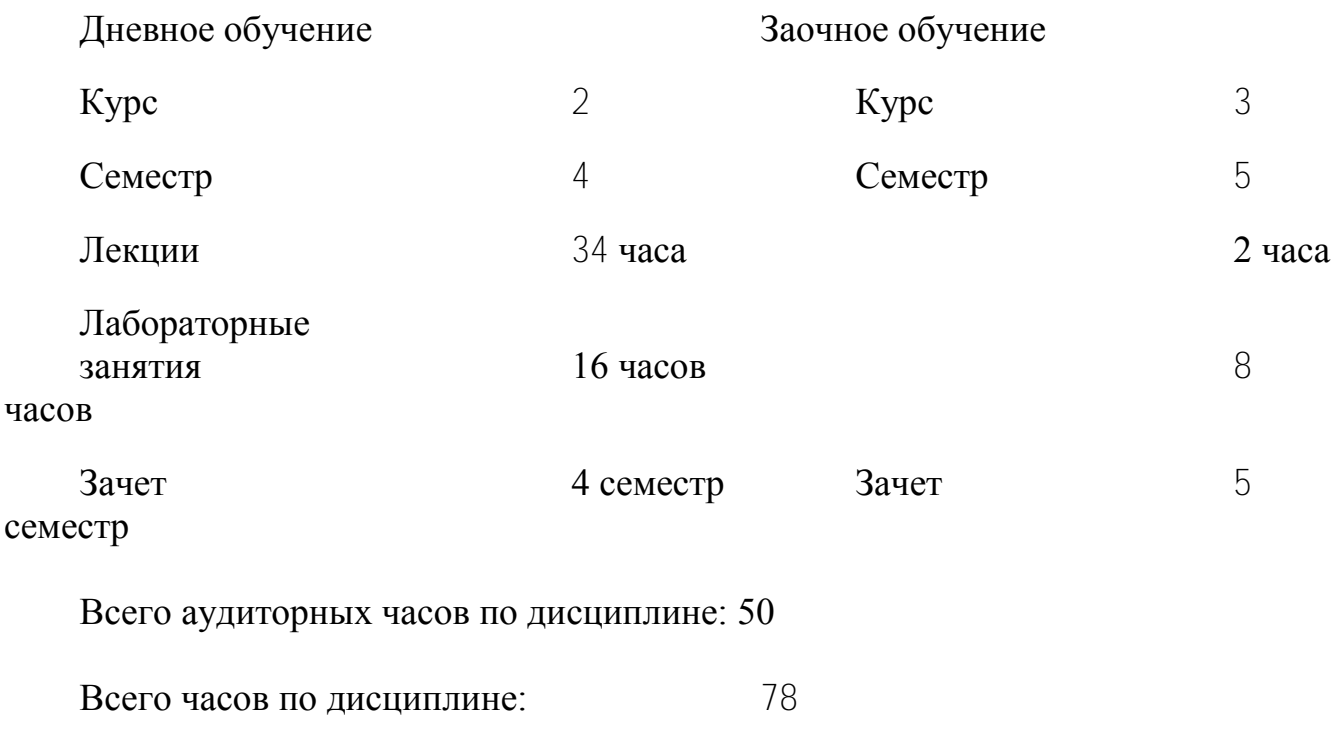

**Минск 2011г.**

Учебная программа составлена к.т.н., доцентом Опейко О.Ф. на основе образовательного стандарта по специальности 1 53 01 05 утвержденного  $\kappa$   $\gg$  20 г. регистрационный № и учебного плана по специальности 1 53 01 05, утвержденного  $\begin{array}{ccccc}\n\leftarrow & & \rightarrow & & \text{20} & \text{r.} \\
\end{array}$ регистрационный  $N_2$  \_\_\_\_\_\_

Рассмотрена и рекомендована к утверждению на заседании кафедры «Электропривод и автоматизация промышленных установок и технологических комплексов»

протокол  $N_2$  10 от « 12 » мая\_\_\_\_\_\_ 2011 г.

Заведующий кафедрой Г.И. Гульков

Одобрена и рекомендована к утверждению Советом факультета

протокол  $\mathbb{N}_2$  9 от « 26 » мая\_\_\_\_\_\_ 2011 г.

Председатель

Е.Е. Трофименко

#### $\mathbf{1}$ Пояснительная записка

### 1.1. Цель изучения и преподавания дисциплины

Цель изучения и преподавания дисциплины «Основы математического моделирования» заключается в овладении студентами знаний и умений для математического моделирования электромеханических объектов (элементов автоматизированного электропривода).

Полученные знания и умения студенты в дальнейшем применяют  $\bf{B}$ изучаемых «Моделирование дисциплинах учебного плана. далее:  $\overline{B}$ электроприводе», «Теория автоматического управления». «Теория электропривода», курсовое и дипломное проектирование.

1.2. Требования к знаниям и умениям

В процессе изучения «Основ математического моделирования» студенты должны овладеть следующими знаниями:

- знать методы составления уравнений математических моделей для элементов систем автоматизированного электропривода;

современные программные знать средства моделирования систем автоматизированного электропривода;

Студент должен уметь:

- преобразовывать уравнения моделей и применять к ним численные методы решения;

- выполнять моделирование элементов автоматизированного электропривода с применением численных методов, используя современные программные средства и вычислительную технику, анализировать результаты моделирования.

1.3. Задачи изучения и преподавания дисциплины

Для приобретения студентами необходимых знаний и умений в процессе преподавания «Основ математического моделирования» должны быть решены следующие задачи.

Изучение методов составления уравнений моделей ДЛЯ элементов автоматизированных электроприводов, а затем их применение в процессе выполнения лабораторных работ.

Изучение программной среды моделирования.

Изучение методов преобразования и анализа моделей математическими метолами.

Для изучения данной дисциплины необходимо, чтобы студенты знали следующие разделы курса высшей математики: дифференциальное и интегральное исчисление, алгебра векторов и матриц, обыкновенные дифференциальные уравнения. Студенты так же должны знать разделы «Механика», «Электричество и

магнетизм» курса физики, раздел «Динамика» теоретической механики, а так же курс «Информатика».

Распределение аудиторных часов по видам занятий:

для дневного обучения: лекции – 34 часов, лабораторные – 16 часов,

для заочного обучения: лекции – 4 часа, лабораторные –8 часов,

## **2. СОДЕРЖАНИЕ ДИСЦИПЛИНЫ**

### **1.Введение**

Основные понятия и определения. Объект и модель. Роль моделирования в инженерном проектировании. Понятие динамической системы.

### **Моделирование электромеханических объектов**

Задача Коши для системы обыкновенных дифференциальных уравнений и ее решение численным методом Эйлера. Составление алгоритма и программы для моделирования электрической цепи.

Моделирование электродвигателя постоянного тока.

Моделирование широтно-импульсного преобразования. Метод и алгоритм моделирования электропривода с широтно-импульсным преобразователем.

Моделирование электропривода постоянного тока с управляемым двухполупериодным выпрямителем.

## **2.Численные методы интегрирования обыкновенных дифференциальных уравнений**

Общая характеристика численных методов интегрирования дифференциальных уравнений, их классификация.

Методы Рунге-Кутта численного интегрирования дифференциальных уравнений. Примеры применения численных методов.

## **Применение уравнений Лагранжа-Максвелла для моделирования электромеханических объектов**

Уравнения Лагранжа – Максвелла. Метод применения уравнений Лагранжа – Максвелла для математического описания электрических цепей и электромеханических объектов. Две группы электромеханических аналогий.

Примеры составления дифференциальных уравнений для электрических цепей, механических и электромеханических объектов. Моделирование двухмассовой электромеханической системы.

## **3.Преобразование моделей**

Определение установившихся значений переменных из дифференциальных уравнений модели.

Линеаризация уравнений динамической системы. Определение характеристического полинома линеаризованной системы.

Устойчивость линеаризованной системы. Критерий устойчивости Рауса – Гурвица. Теоремы А.М. Ляпунова об устойчивости нелинейной системы.

Зависимость свойств решения линейного дифференциального уравнения от корней характеристического уравнения. Приближенное определение шага и интервала интегрирования.

Аналитическое и имитационное моделирование. Преимущества и область применения имитационного моделирования. Методы моделирования функциональных преобразований. Аппроксимация. Интерполяция. Методы интерполяции, интерполяция полиномами.

# 2.1. УЧЕБНО-МЕТОДИЧЕСКАЯ КАРТА

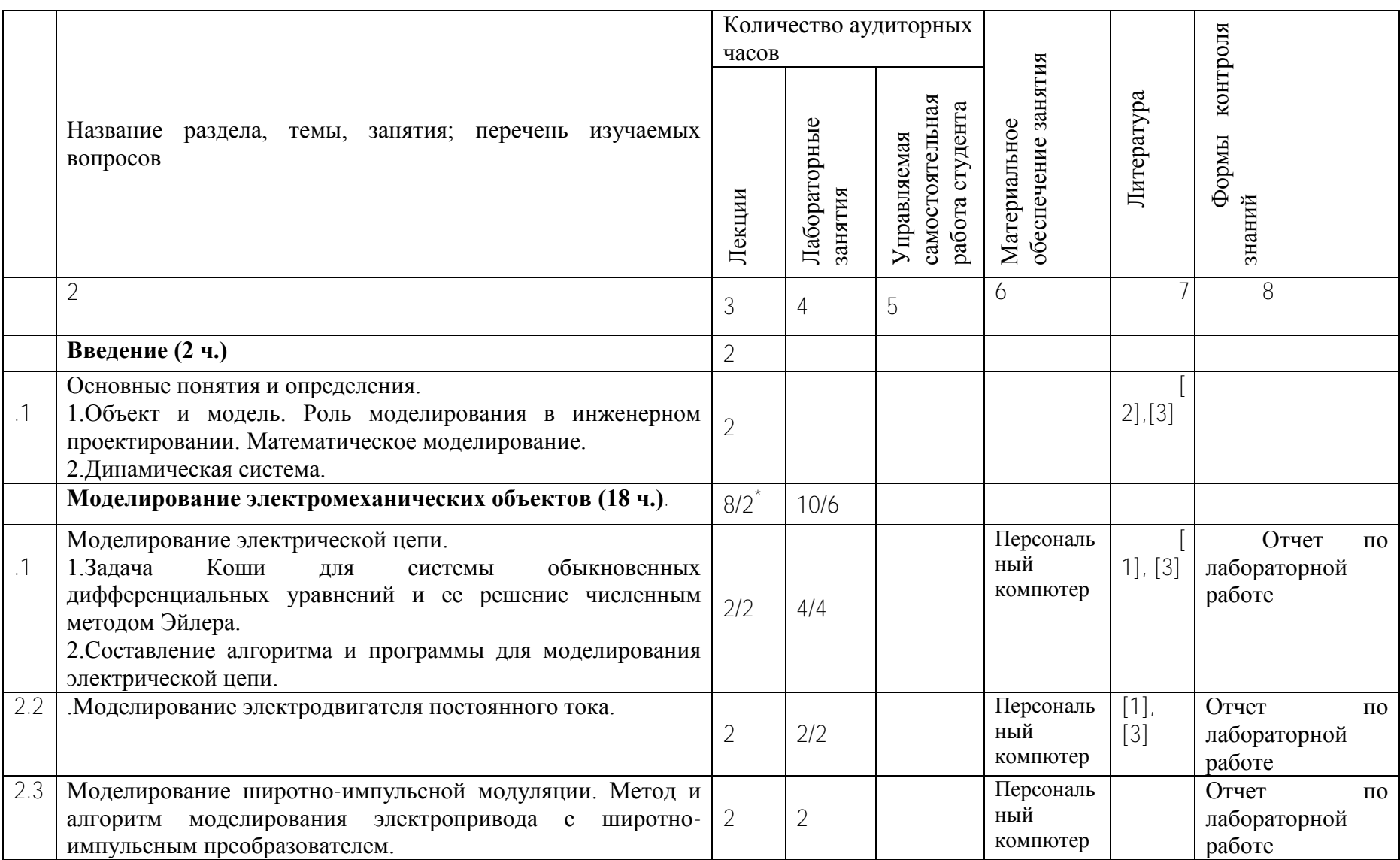

123

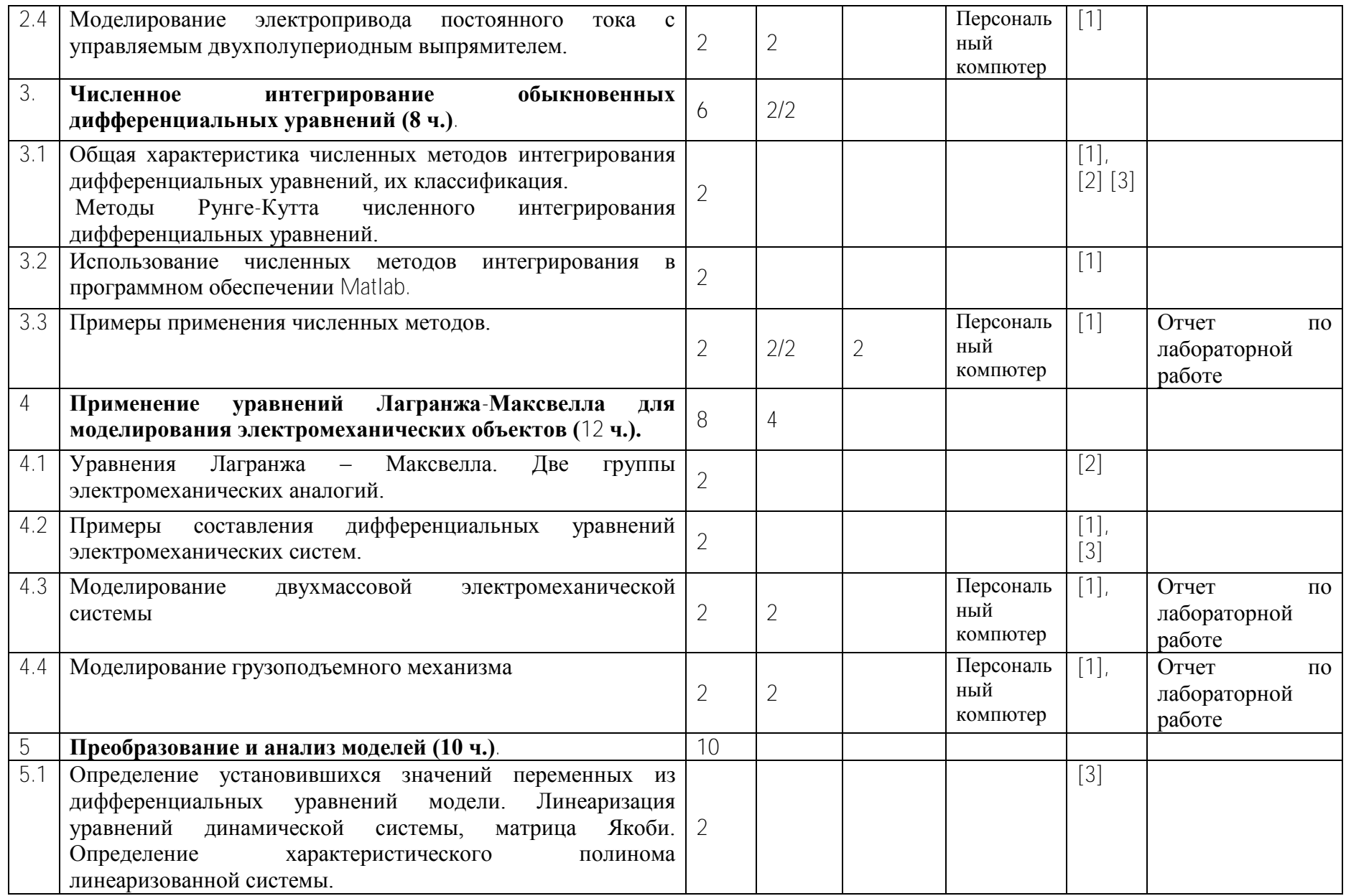

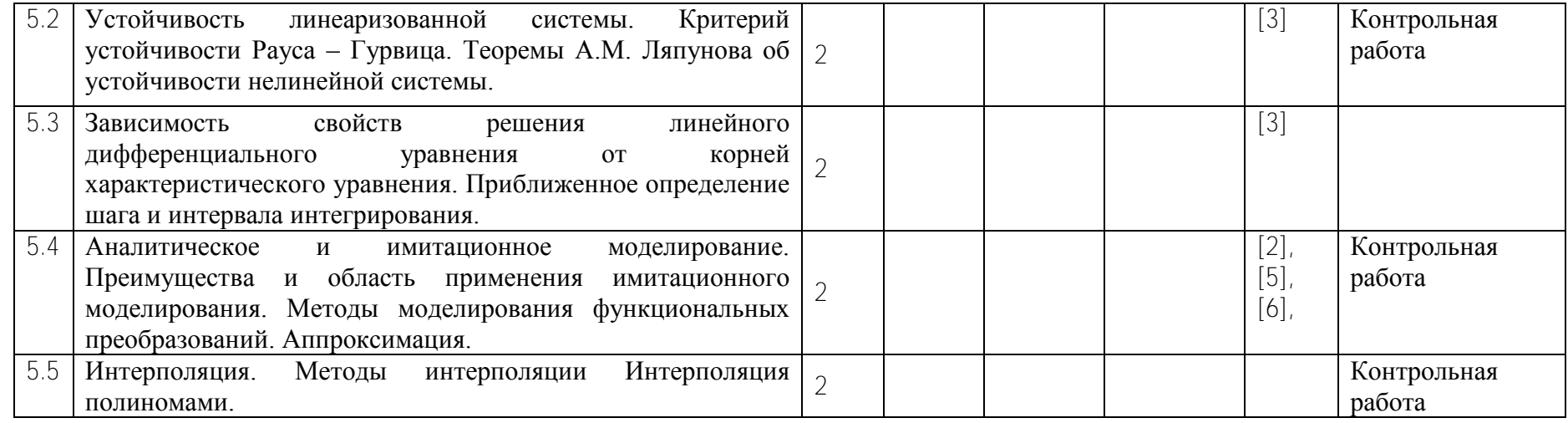

**\***в знаменателе указано число часов заочного обучения

## **3.ИНФОРМАЦИОННАЯ ЧАСТЬ**

## **3.1. Основная литература**

1. Опейко О.Ф. Лабораторные работы по курсу «Основы математического моделирования» Учебно-методическое пособие для студентов специальности 53.01.05 «Автоматизированные электроприводы». Учебное электронное издание. Минск, БНТУ 2008.

## **3.2. Дополнительная литература**

2. Тарасик В.П. Математическое моделирование технических систем: Учебник для вузов. – Мн.: Дизайн ПРО, 1997. – 640 с.

3. Анхимюк В.Л., Опейко О.Ф., Михеев Н.Н. Теория автоматического управления. Мн.: Дизайн ПРО, 2000. – 343 с.

4. Львович А.Ю. Электромеханические системы: Учебное пособие. – Л.: Изд-во Ленинградского университета. 1989. – 296 с.

5. Лазарев Ю. MatLab 5.х – Киев.: Издательская группа BHV, 2000. – 384 с. (Серия «Библиотека студента»)

6. Дьяконов В.П., Пеньков А.А. MATLAB и Simulink в электроэнергетике. Справочник. – М.: Горячая линия – Телеком, 2009. – 816 с.,ил.

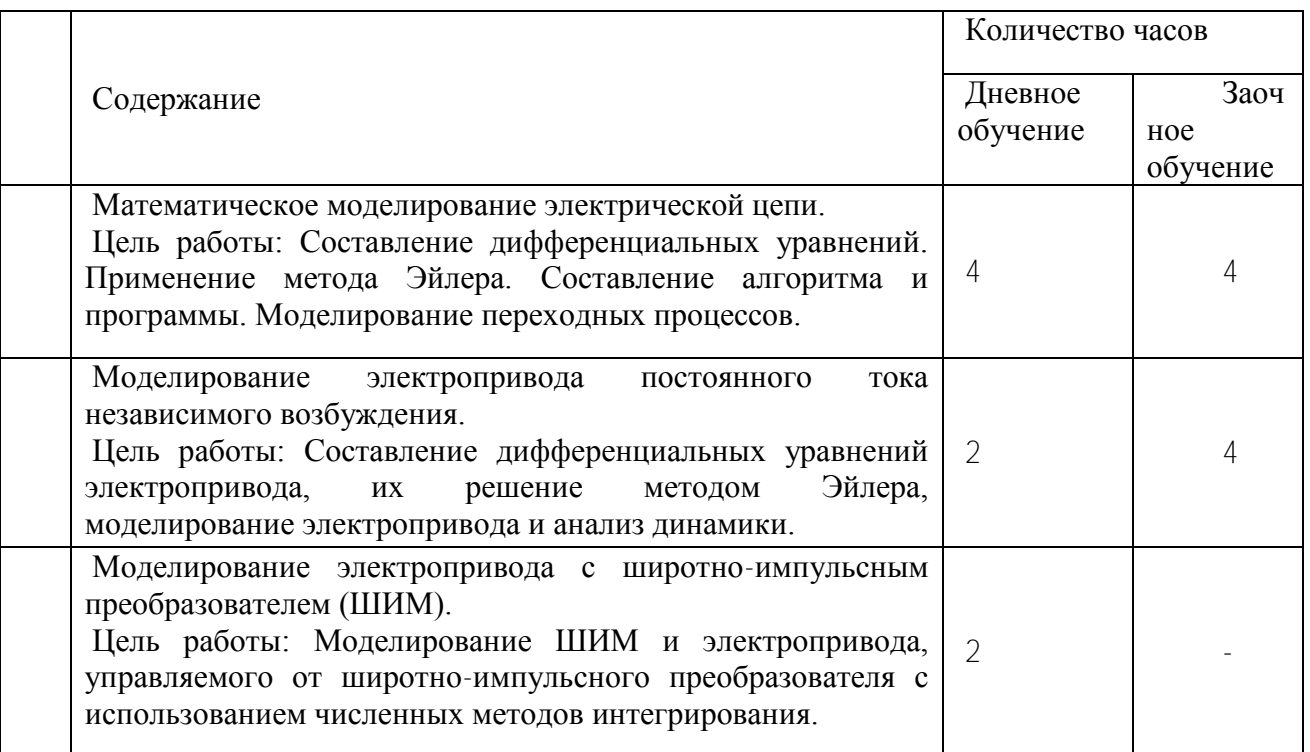

## **3.3. Перечень лабораторных работ**

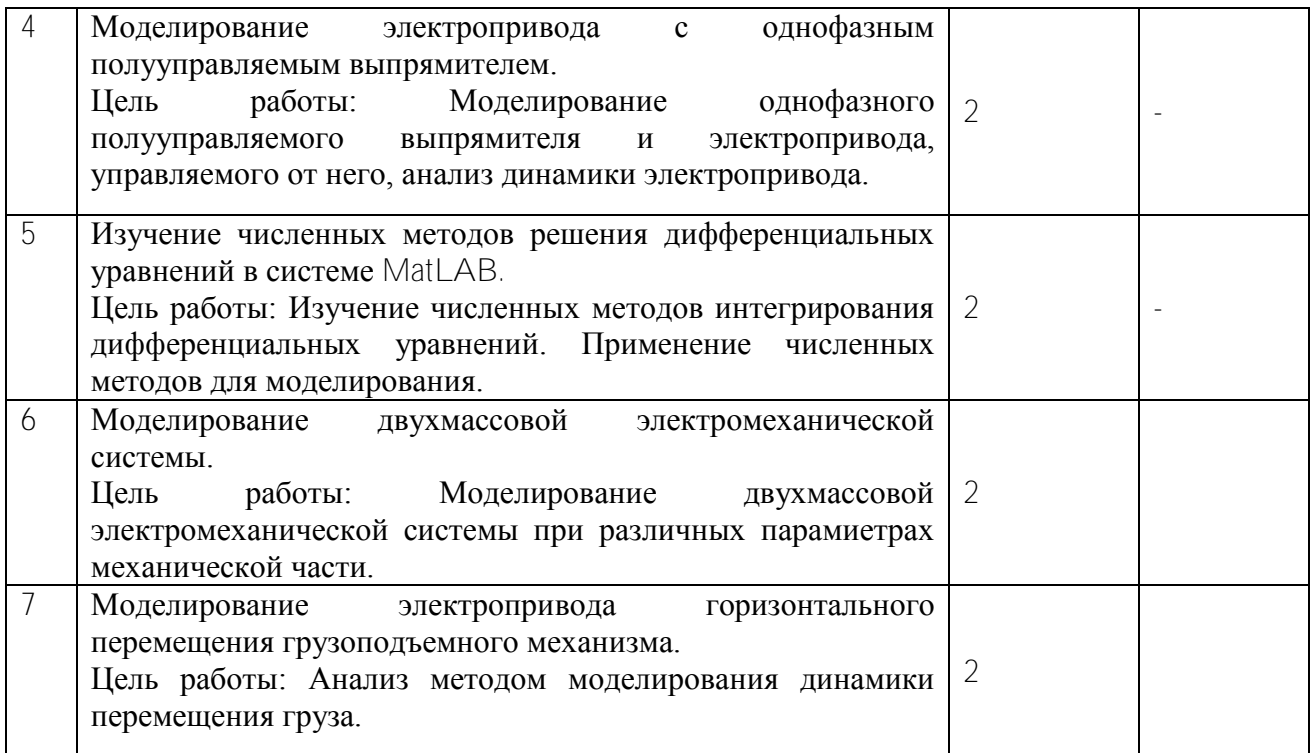

## **3.3. Компьютерные программы**

- 1. Пакет программ MatLab 6.5
- 2. Пакет программ MatLab R2009a.<br>3. Пакет программ
- программ MatLab R2010a.

## Дополнения и изменения к учебной программе На \_\_\_\_\_\_\_\_\_\_\_\_\_\_\_учебный год

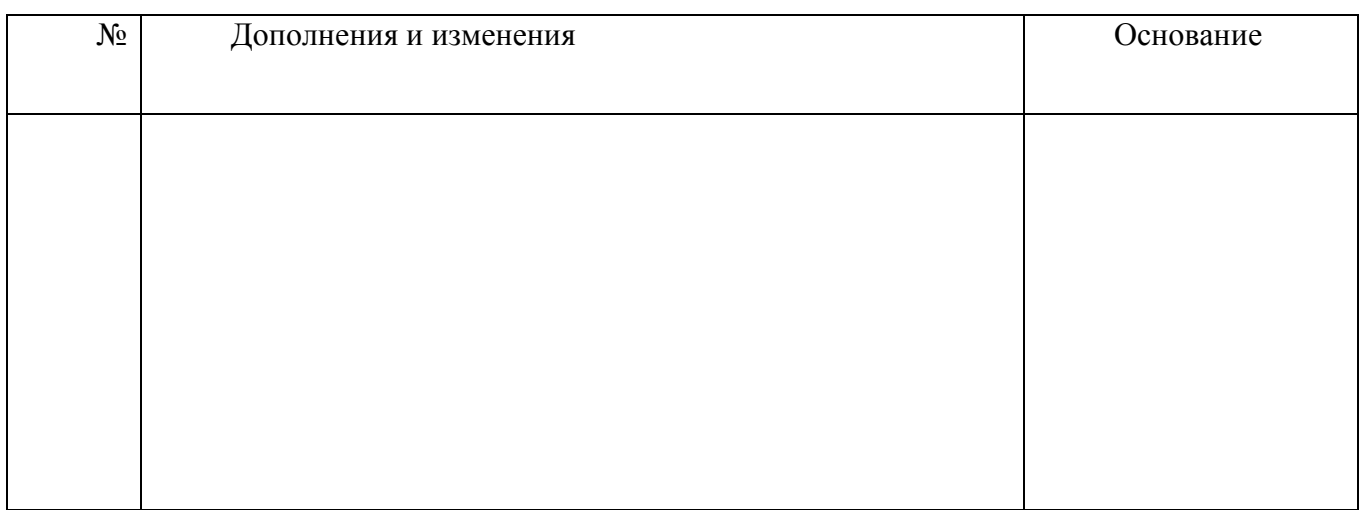

Учебная программа пересмотрена и одобрена на заседании кафедры «Электропривод и автоматизация промышленных установок и технологических комплексов»

(протокол  $\mathcal{N}_{\mathcal{Q}}$  or « $\longrightarrow$   $\longrightarrow$  20  $\Gamma$ .)

Заведующий кафедрой

Г.И. Гульков

«УТВЕРЖДАЮ» Декан факультета

\_\_\_\_\_\_\_\_\_\_\_\_\_\_\_\_\_ Е.Е Трофименко

### **Перечень учебных изданий и информационно-аналитических материалов**

#### **Основная литература**

1. Опейко О.Ф. Лабораторные работы по курсу «Основы математического моделирования» Учебно-методическое пособие для студентов специальности 53.01.05 «Автоматизированные электроприводы». Учебное электронное издание. Минск, БНТУ 2008.

### **Дополнительная литература**

- 2. Тарасик В.П. Математическое моделирование технических систем: Учебник для вузов. – Мн.: Дизайн ПРО, 1997. – 640 с.
- 3. Анхимюк В.Л., Опейко О.Ф., Михеев Н.Н. Теория автоматического управления. Мн.: Дизайн ПРО, 2000. – 343 с.
- 4. Львович А.Ю. Электромеханические системы: Учебное пособие. Л.: Изд-во Ленинградского университета. 1989. – 296 с.
- 5. Лазарев Ю. MatLab 5.х Киев.: Издательская группа BHV, 2000. 384 с. (Серия «Библиотека студента»)
- 6. Дьяконов В.П., Пеньков А.А. MATLAB и Simulink в электроэнергетике. Справочник. – М.: Горячая линия – Телеком, 2009. – 816 с.,ил.

#### **Компьютерные программы**

- 7. Пакет программ MatLab 6.5
- 8. Пакет программ MatLab R2009a.
- **9.** Пакет программ MatLab R2010a.